**UNIVERSIDADE FEDERAL DO ESPÍRITO SANTO DEPARTAMENTO DE ENGENHARIA CIVIL PROGRAMA DE PÓS-GRADUAÇÃO EM ENGENHARIA CIVIL**

**FRANCESCO MAYER SIAS**

**DIMENSIONAMENTO ÓTIMO DE PILARES DE CONCRETO ARMADO**

VITÓRIA 2014

#### FRANCESCO MAYER SIAS

## **DIMENSIONAMENTO ÓTIMO DE PILARES DE CONCRETO ARMADO**

Dissertação apresentada ao Curso de Mestrado em Estruturas do Programa de Pós-Graduação em Engenharia Civil da Universidade Federal do Espírito Santo, como requisito parcial para obtenção do título de Mestre em Engenharia Civil. Orientador: Élcio Cassimiro Alves.

VITÓRIA 2014

Dados Internacionais de Catalogação-na-publicação (CIP) (Biblioteca Setorial Tecnológica, Universidade Federal do Espírito Santo, ES, Brasil)

Sias, Francesco Mayer, 1990-

S563d Dimensionamento ótimo de pilares de concreto armado / Francesco Mayer Sias. – 2014. 153f. : il.

> Orientador: Élcio Cassimiro Alves. Dissertação (Mestrado em Engenharia Civil) – Universidade Federal do Espírito Santo, Centro Tecnológico.

1. Concreto armado. 2. Otimização estrutural. 3. Modelagem. I. Alves, Élcio Cassimiro. II. Universidade Federal do Espírito Santo. Centro Tecnológico. III. Título.

CDU: 624

#### FRANCESCO MAYER SIAS

### **DIMENSIONAMENTO ÓTIMO DE PILARES DE CONCRETO ARMADO**

Dissertação apresentada ao Curso de Mestrado em Estruturas do Programa de Pós-Graduação em Engenharia Civil da Universidade Federal do Espírito Santo, como requisito parcial para obtenção do título de Mestre em Engenharia Civil.

## **COMISSÃO EXAMINADORA**

Prof. Dr. Élcio Cassimiro Alves Universidade Federal do Espírito Santo Orientador

Prof. Dr. Luiz Herkenhoff Coelho Universidade Federal do Espírito Santo Examinador interno

Prof. Dr. Fábio Almeida Có Instituto Federal do Espírito Santo Examinador externo

## **RESUMO**

A área da engenharia responsável pelo dimensionamento de estruturas vive em busca da solução que melhor atenderá a vários parâmetros simultâneos como estética, custo, qualidade, peso entre outros. Na prática, não se pode afirmar que o melhor projeto foi de fato executado, pois os projetos são feitos principalmente baseados na experiência do executor, sem se esgotar todas as hipóteses possíveis. É neste sentido que os processos de otimização se fazem necessários na área de dimensionamento de estruturas. É possível obter a partir de um objetivo dado, como o custo, o dimensionamento que melhor atenderá a este parâmetro. Existem alguns estudos nesta área, porém ainda é necessário mais pesquisas. Uma área que vem avançando no estudo de otimização estrutural é o dimensionamento de pilares de acordo com a ABNT NBR 6118:2014 que atenda a uma gama maior de geometrias possíveis. Deve-se também estudar o melhor método de otimização para este tipo de problema dentro dos vários existentes na atualidade. Assim o presente trabalho contempla o embasamento conceitual nos temas de dimensionamento de pilares e métodos de otimização na revisão bibliográfica indicando as referências e métodos utilizados no software de dimensionamento otimizado de pilares, programado com auxílio do software MathLab e seus pacotes, utilizando métodos determinísticos de otimização. Esta pesquisa foi realizada para obtenção do Título de Mestre em Engenharia Civil na Universidade Federal do Espírito Santo.

**Palavras Chave**: Dimensionamento, Concreto armado, Otimização, Modelagem e Simulação.

## **ABSTRACT**

The engineering`s area responsible for the design of structures is always in search of solutions that best find the multiple simultaneous parameters like aesthetics, cost, quality, weight and others. In practice, it`s not possible to say that the best design was actually executed, because designs are made mainly based on the experience of the performer, without exhausting all possible hypotheses. It is in this way that the optimization processes are necessary in the area of design of structures. You can get from a given goal, as the cost, the design that will best find this parameter. There are some studies in this area, however, still need further researches. One area that still lacks an optimization process is the design of pillars according to ABNT NBR 6118:2014 that meets a wider range of possible geometries. One should also study the best optimization method for this type of problem within the various existing today. Thus the present work describes the conceptual background in the areas of design of columns and optimization methods in the literature review indicating the references and methods used in the optimal design of columns, programmed with the help of MathLab software packages, using deterministic optimization methods. This survey was conducted to obtain the title of Master in Civil Engineering at the Universidade Federal do Espírito Santo.

**Keywords:** Optimizing, Reinforced Concrete, Optimization, Computational Modeling and Simulation.

## **LISTA DE FIGURAS**

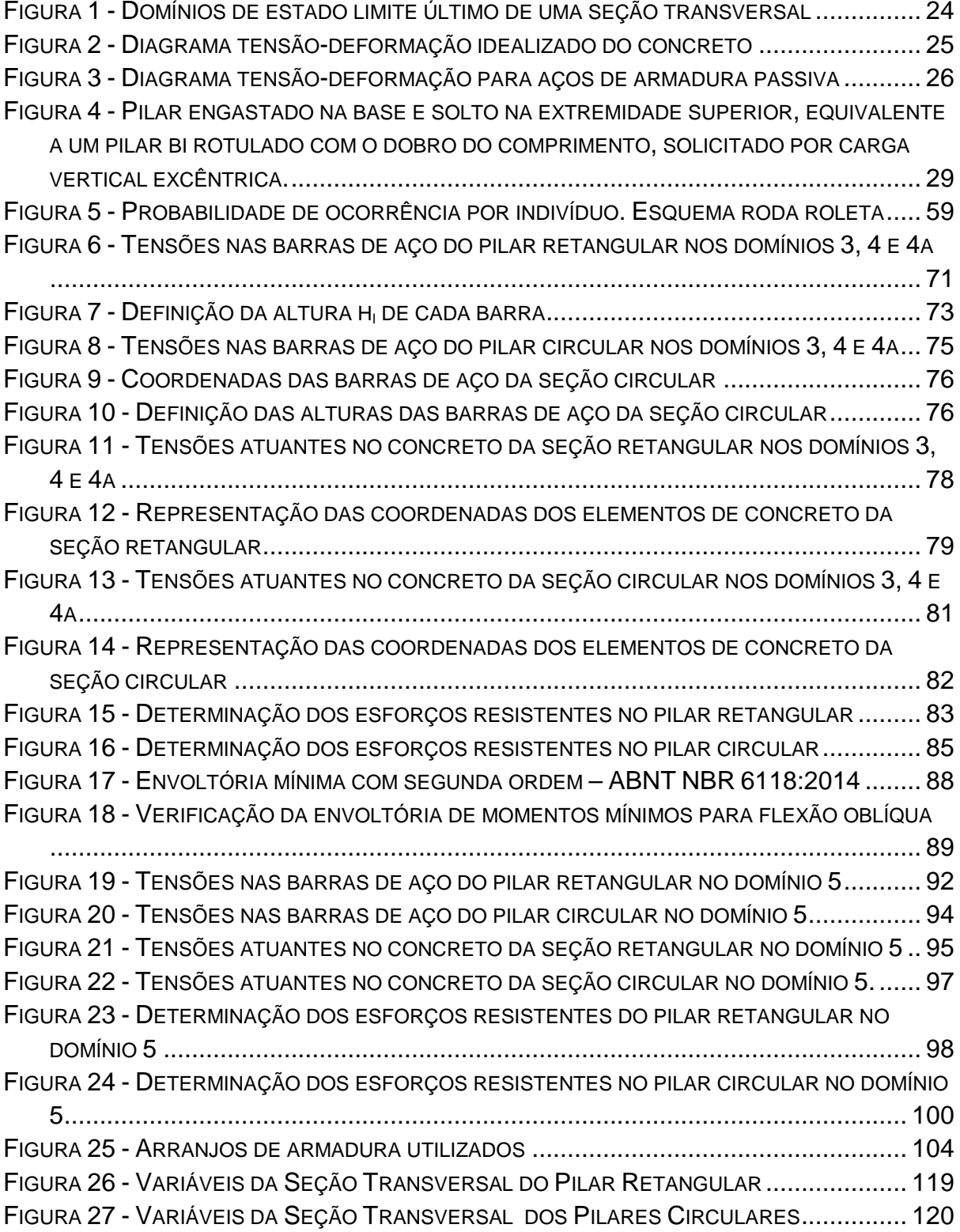

## **LISTA DE TABELAS**

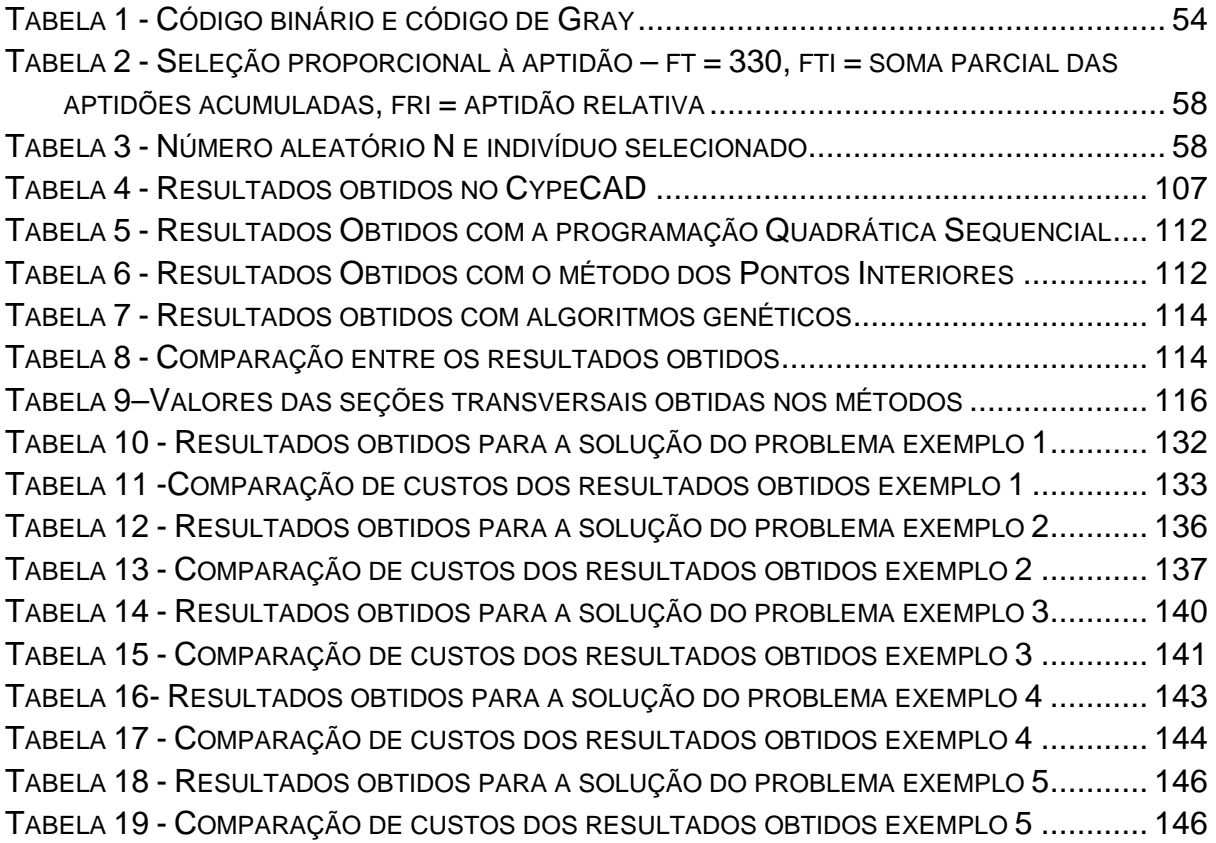

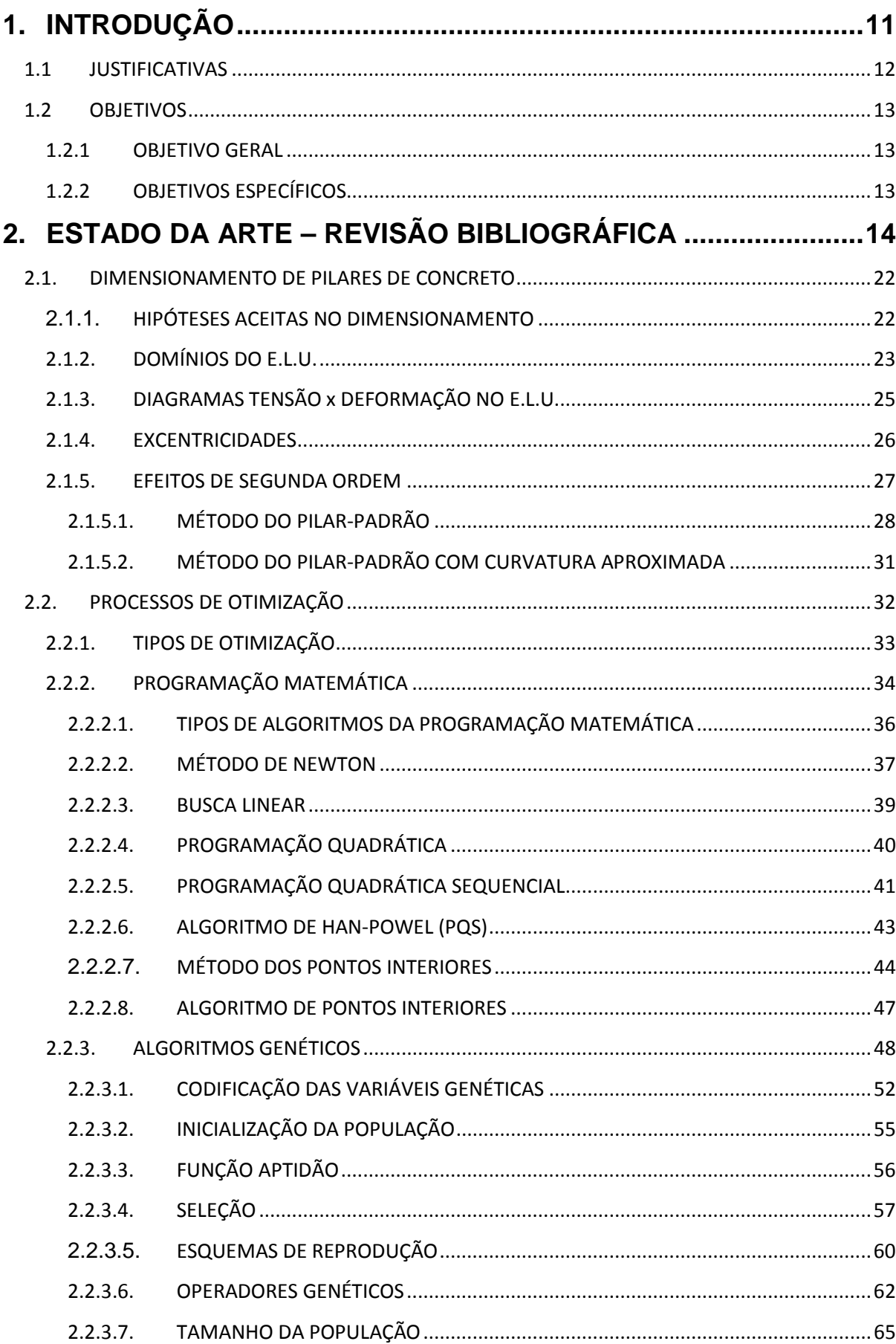

# **SUMÁRIO**

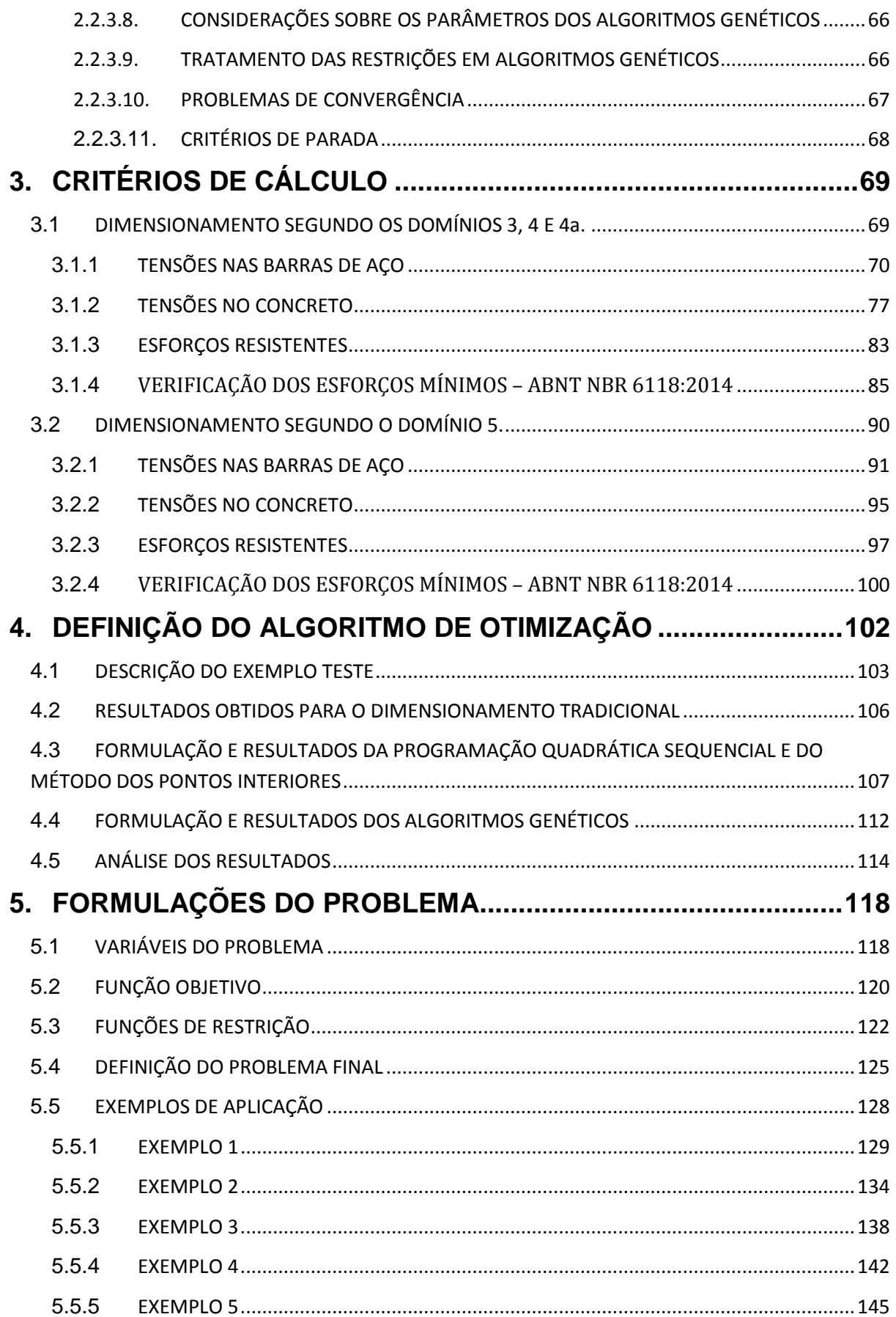

# 6. CONCLUSÕES E SUGESTOES PARA TRABALHOS FUTUROS 148

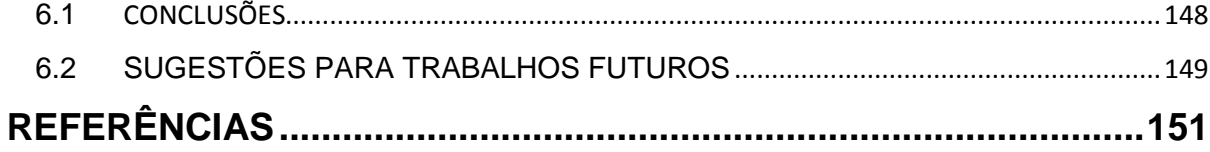

## <span id="page-11-0"></span>**1. INTRODUÇÃO**

O dimensionamento de estruturas em geral, e neste caso as de concreto armado, se dá usualmente por meio de processos iterativos a partir de uma geometria prédefinida pelo projetista. Baseado na sua experiência obtém-se um projeto inicial das seções de concreto e aço. Em seguida são feitas as verificações de resistência e comparadas com as solicitações atuantes para decidir se uma nova tentativa deve ser feita com a finalidade de redução dos custos do projeto ou se o resultado encontrado já é satisfatório. Este processo é realizado sucessivamente pelo próprio executor até que julgue ter encontrado a melhor solução dentre as já testadas. Com isto, o tempo de projeto se torna muito longo além de não ser possível a garantia de que o dimensionamento ótimo tenha sido realizado uma vez que não foi feita uma análise sistemática do problema.

Levando em conta as quantidades de variáveis relacionadas ao processo de dimensionamento, dificilmente a melhor solução para o projeto será encontrada desta forma sem que seja feito um estudo detalhado da situação. Para tanto deveria se obter uma expressão que relacionasse como cada variável de projeto influencia no objetivo que se pretende melhorar no projeto, que normalmente é o custo final deste. Analisando esta expressão em função destas variáveis, seria possível comparar os projetos entre si e então, a partir de estudos, caminhar-se-ia para o projeto mais adequado a cada situação.

É neste sentido que entra a pesquisa de técnicas de otimização aliadas à programação computacional para resolver os problemas relacionados ao dimensionamento estrutural. Esta técnica é trabalhada por meio de uma função objetivo em que se pretende encontrar a solução ótima (como o custo, o peso, a área da seção transversal ou qualquer outro parâmetro desejado), podendo as variáveis relacionadas a esta função terem restrições ou não. A otimização pode ser aplicada em várias situações ou problemas que se deseja melhorar e obter o desempenho máximo. Por isto estes métodos aplicados no dimensionamento de estruturas também são válidos e trazem benefício comprovado na busca de melhores resultados.

A partir de algoritmos determinísticos ou probabilísticos, escolhidos de acordo com as funções com as quais se está trabalhando, pode-se encontrar o ponto ótimo da função. Ou seja, o conjunto de variáveis utilizadas que geram o valor mínimo da função em estudo. Neste caso a função estudada será o custo da estrutura que está sendo projetada, na qual se deseja obter o valor mínimo, e as variáveis serão os fatores que influenciam significativamente no custo desta, como por exemplo, a área de forma, volume de concreto, peso de aço entre outros. Deve-se criar uma função única descrevendo como todos estes fatores inferem no resultado buscado para em seguida aplicar as técnicas de otimização. A qualidade do resultado final de otimização estará diretamente relacionada à fidelidade desta função com a situação real, por isto deve se ter em mãos o maior número possível de dados para uma boa calibração do modelo.

Entretanto esta não é uma tarefa simples, pois o dimensionamento irá demandar várias outras funções para se chegar aos valores aos quais a função principal está relacionada. Sabe-se que para dimensionar estruturas de concreto são necessárias inúmeras verificações envolvendo uma quantidade significativa de variáveis, o que torna o processo de otimização mais complexo. Dessa forma, cada técnica de otimização será melhor para algum tipo de problema, que deverá levar em consideração a quantidade e o tipo de variável, além dos tipos de funções de restrições.

## <span id="page-12-0"></span>**1.1 JUSTIFICATIVAS**

A literatura vem se aprofundando no tema de otimização de pilares de concreto armado que tratem de casos mais sofisticados utilizados na atualidade.

Alguns trabalhos de otimização de pilares, como VIANNA (2003), BASTOS (2004), CHAVES (2004), JÚNIOR (2005), BANDEIRA E MIRANDA (2006), entre outros, trazem simplificações nos modelos de pilares estudados como limitações nos índices de esbeltez dos elementos, ou restrições nos valores da seção geométrica com o objetivo de reduzir o número de equações e facilitar o dimensionamento e por consequência a otimização. Mas, consequentemente, também limitam a sua utilização, o que não é desejável.

Desta forma, é possível concluir que este trabalho poderá contribuir para o dimensionamento de pilares de concreto armado de forma que possam ser dimensionados elementos com menores custos possíveis.

## <span id="page-13-0"></span>**1.2 OBJETIVOS**

## <span id="page-13-1"></span>**1.2.1 OBJETIVO GERAL**

Este trabalho tem como objetivo geral estudar os processos de otimização mais apropriados para o dimensionamento estrutural, bem como aprofundar o estudo da análise e dimensionamento de pilares de concreto armado conforme orientações da ABNT NBR 6118:2014.

## <span id="page-13-2"></span>**1.2.2 OBJETIVOS ESPECÍFICOS**

E ainda, podem ser destacados os objetivos específicos deste trabalho que são:

- Fazer um estudo sobre o dimensionamento de estruturas de concreto, em especial de pilares, verificando os possíveis estados limites em suas diferentes características de esbeltez;
- Fazer um estudo dos diferentes métodos de otimização conhecidos para poder aplicar e verificar dentre ele qual o mais adequado ao problema estudado;
- Definir e apresentar exemplos de otimização de seções de pilares em concreto armado;
- Desenvolver um software de otimização de pilares de concreto armado que possa ser utilizado em uma quantidade significativa de casos, aumentando a abrangência do tema em relação aos trabalhos já publicados.

## <span id="page-14-0"></span>**2. ESTADO DA ARTE – REVISÃO BIBLIOGRÁFICA**

As técnicas de otimização, como já destacadas, são processos de grande importância na busca pela melhor solução de uma imensa variedade de problemas. Quando relacionada ao dimensionamento estrutural, esta busca sempre esbarra nos conflitos entre esforços atuantes e resistentes, sendo importante alcançar os parâmetros que melhor atendem a relação entre estes conceitos.

Existem, no entanto, diferentes técnicas para se encontrar a solução ótima de um determinado problema, dependendo das variáveis que estão sendo estudadas, do tipo de restrições e das características do problema em si. Podem-se destacar basicamente duas vertentes dos processos de otimização conhecidos atualmente. São eles: os métodos heurísticos e a programação matemática.

Para melhor compreensão do assunto, é válido citar alguns exemplos de algoritmos conhecidos para os métodos probabilísticos (ou heurísticos) e para os determinísticos (ou de programação matemática). Os métodos mais importantes para este trabalho serão explicados na seção 2.2 deste capítulo.

Os métodos mais populares de otimização heurística são: Algoritmos Genéticos, Recozimento Simulado, Busca Tabu, Colônia de Formigas, Colônia de Abelhas, Enxame de Partículas e Busca Harmônica. Estes métodos normalmente são inspirados em fenômenos que ocorrem na natureza e fundamentam seu funcionamento em regras probabilísticas, trabalhando apenas com os valores da função e com os parâmetros característicos de cada método.

Já os métodos de programação matemática mais conhecidos são: Método de Newton, Método Quase-Newton, Método da Máxima Descida, Método do Gradiente Conjugado, Método das Penalidades e o Método do Lagrangiano Aumentado. Cada um com suas particularidades e maneiras determinísticas de encontrar a solução ótima. São conhecidos ainda vários algoritmos implementados baseados em cada método visando à resolução dos diversos problemas. Dentre eles destacam-se: a Busca Linear, a Programação Quadrática, a Programação Quadrática Sequencial e o Método dos Pontos Interiores.

VIANNA (2003) explica que a programação matemática é composta por funções objetivo e funções de restrição que são funções das variáveis de projeto. Esta programação pode ser linear caso tanto a função objetivo quanto as funções de restrições sejam lineares, ou então não lineares quando alguma destas seja não linear. O autor ainda destaca que foram criados alguns métodos de programação para serem aplicados na otimização especificamente nos casos de programação não linear para melhor resolvê-los em função das suas particularidades.

Por sua vez, os métodos heurísticos consistem em técnicas probabilísticas de procura da solução ideal com base nos princípios da genética de sobrevivência dos indivíduos mais adaptados à situação desejada. Dentre estes métodos, vale destacar o método dos Algoritmos Genéticos que tem sido bastante utilizado em trabalhos acadêmicos recentes sobre otimização aplicada ao dimensionamento de estruturas porque se adapta bem a estes problemas, já que não possui restrições quanto ao tipo de função, se ela é ou não derivável, linear ou não linear, contínua ou não, entre outras características.

MEDEIROS e KRIPKA (2012) trataram das diferenças entre as técnicas determinísticas e probabilísticas de otimização, e ainda realizaram um amplo estudo acerca dos trabalhos atuais que utilizam métodos heurísticos na otimização de estruturas. A partir da comparação destes trabalhos que trataram de vários métodos probabilísticos como o Colônia de Formigas, Colônia de Abelhas, Enxame de Partículas, Busca Tabu, Busca Harmônica, Análise do Recozimento Simulado e Algoritmos Genéticos, concluíram que os mais consolidados são os dois últimos, aplicados em diversos trabalhos acadêmicos. Alertam ainda que a eficiência do método é diretamente dependente da calibração feita, portanto deve ser dada especial atenção a esta etapa.

PEREA ET AL. (2007) utilizaram dois métodos heurísticos de otimização para resolver problemas relacionados a estruturas de pontes de concreto armado. Utilizou para tanto as normas e os códigos Espanhóis relacionados à área de estudo no desenvolvimento do estudo de esforços e estados limites. Dentre os métodos abordados, um deles é o Método dos Algoritmos Genéticos. As soluções encontradas foram julgadas eficientes e o produto do seu trabalho foi utilizado na construção de um metrô na cidade de Valência.

CASTILHO (2003) tratou da otimização de elementos pré-moldados por meio do método heurístico dos Algoritmos Genéticos e comparou os resultados com a solução dos mesmos problemas utilizando o método determinístico do Lagrangiano aumentado. Foram estudados cinco problemas envolvendo o custo de painéis alveolares e vigotas protendidas e então foi possível comprovar a eficiência e robustez dos AG`s. Ao comparar com o método determinístico, este obteve melhor desempenho na maior parte das situações. É destacado ainda neste trabalho que os métodos tradicionais, como o Lagrangiano Aumentado, são dependentes do ponto de partida adotado, diferente dos AG`s. Desta forma, o autor julgou que este último é o mais adequado para este tipo de problema.

CORTÊS (2010) utilizou o Método dos Algoritmos Genéticos para otimizar o custo de construção de pontes de concreto armado e protendido constituídas de longarinas pré-fabricadas e lajes de tabuleiros pré-fabricados de concreto armado. Concluiu com o resultado final do seu trabalho que apesar do grande esforço computacional demandado por este método, ele ainda é o mais indicado para este tipo de situação devido à sua rápida convergência em comparação com os métodos determinísticos. Para validar seu estudo, utilizou o algoritmo desenvolvido para comparar resultados de pontes dimensionadas pelo modo tradicional e comprovou que houve reduções nos respectivos custos.

SILVA (2011) desenvolveu um estudo de otimização estrutural de estruturas reticuladas, sobretudo de treliças, que busca encontrar o peso ótimo destas, levando em consideração as não linearidades geométricas. Também utilizou para tanto o método estocástico dos Algoritmos Genéticos, pois as funções desenvolvidas para o problema são descontínuas e este método apresenta melhor resultado. Incluiu ainda exemplos de problemas de otimização em geral e, neste caso específico, aplicada ao dimensionamento estrutural de treliças, domos e pórticos para melhor compreensão. Foi destacado ainda no trabalho que, devido às análises não lineares, houve um custo computacional elevado.

ARGOLO (2000), por meio da técnica dos Algoritmos Genéticos, analisou o dimensionamento ótimo de seções retangulares de concreto armado, solicitadas à flexo-compressão reta. Ele comparou os resultados obtidos utilizando este método com os métodos tradicionais de dimensionamento, os ábacos de interação. A partir da análise feita, concluiu dentre outros pontos que a utilização dos ábacos não é recomendada quando se deseja obter redução nos custos do projeto por verificar que a área de aço obtida nos ábacos foi ligeiramente maior que a do processo de otimização utilizado, quando fixada a seção transversal, gerando um custo pouco maior. Esta situação ainda foi agravada quando a seção transversal foi deixada livre, e pode ser otimizada junto com a área de aço, chegando a economias da ordem de 30%. Verificou ainda que o método dos AG`s foi mais eficaz e robusto ao ser comparado com outros métodos de otimização. Seu algoritmo utilizou parâmetros de penalização durante o processo de desenvolvimento. Seu trabalho, no entanto deixou de abordar alguns parâmetros como otimização específica de elementos como pilares, vigas e lajes.

BASTOS (2004) aprofundou o trabalho feito por ARGOLO (2000) ao considerar as solicitações de flexo-compressão oblíquas em seções retangulares de concreto armado, também utilizando o método dos algoritmos genéticos. Trata também das diferenças, vantagens e desvantagens dos algoritmos genéticos comparados às programações matemáticas clássicas em relação à otimização no dimensionamento de estruturas. Conclui que os algoritmos genéticos foram os mais apropriados por não exigirem que a função seja diferenciável e nem que seja contínua, além de chegar muito mais próximo de um resultado global, situação que os métodos clássicos não podem garantir. Desenvolve ainda um programa em linguagem Visual Basic que utiliza os conceitos de Algoritmos Genéticos para dimensionar estruturas de concreto submetidas à flexo-compressão oblíqua

SMANIOTTO (2005) desenvolveu um software em linguagem Visual Basic para dimensionamento de pilares que, baseado no cálculo apenas da área de aço de um pilar mantendo a seção transversal e o  $f_{ck}$  constantes, retorna um detalhamento da disposição da armadura que gera o menor custo por unidade de comprimento. Para tanto o autor não utilizou funções de otimização, como estudados nos demais trabalhos, e a solução é encontrada por meio de processo iterativo de cálculo da configuração armaduras longitudinais e transversais que resistem mais adequadamente aos esforços impostos. O autor utilizou um software com ampla utilização no mercado e outro desenvolvido para fins acadêmicos com objetivo de comparar os resultados obtidos no seu software e validar sua pesquisa.

17

CHAVES (2004) tratou em seu trabalho da otimização do custo por unidade de comprimento de pilares de concreto armado por meio do método determinístico padrão. O estudo teve a limitação de trabalhar com os pilares com solicitações somente no domínio 5 da ABNT NBR 6118:2007, ou seja, pilares submetidos apenas a esforços de compressão, seja pela força normal ou pelo momento fletor solicitante. Também tem a limitação de não calcular a excentricidade de acordo com os procedimentos da norma, utilizando para tanto valores fixos desta excentricidade no cálculo final e comparando os resultados dos custos. Além da otimização, o autor também tratou do índice de confiabilidade dos resultados obtidos.

JÚNIOR (2005) formulou um projeto ótimo para seções de pilares em relação ao custo por unidade de comprimento. Seu estudo trata da otimização de vários parâmetros em conjunto como as variáveis geométricas, o  $f_{ck}$  do concreto e a área de aço para se chegar à solução da função objetivo. O autor subdividiu o problema de otimização a um nível global e local. Para isto ele estipulou que o  $f_{ck}$  seja variável global e a área de aço variável local, transformando então em vários problemas locais de otimização da área de aço, dentro de um problema global de otimização da geometria e  $f_{ck}$  do pilar. No seu desenvolvimento utilizou o método determinístico de otimização por meio do algoritmo de Han-Powell. O autor ainda destaca no seu trabalho que os valores ótimos da seção transversal são praticamente insensíveis à consideração do aço como variável discreta, ou seja, a descrição desta como um conjunto entre o número de barras, diâmetro e distribuição. Por não produzirem melhoras significativas, trata o aço como variável simples, considerando apenas a sua área total.

SILVA (2000) desenvolve formulações que otimizam estruturas de grande porte submetidas a carregamento dinâmico. O estudo envolve a análise conjunta de elementos da superestrutura e da fundação, permitindo que se obtenham resultados globais da estrutura e por consequência menores esforços e custo final. Utiliza no seu trabalho o método dos elementos finitos e o do Lagrangiano aumentado.

CORTEZ (2011) formulou em seu trabalho uma técnica de aproximação de derivadas para ser utilizada nos métodos tradicionais de otimização com restrições. Utilizou para tanto algoritmos da família do de direções viáveis, entre eles o método de Quase-Newton e o do Ponto Interior. Devido às aproximações feitas, o autor indica o modelo apenas para problemas de engenharia de menor porte. Ao comparar o modelo desenvolvido com outros métodos de otimização como os Algoritmos Genéticos e o método dos elementos finitos, o autor classificou seu algoritmo como robusto e eficiente.

CHRISTOFORO ET AL (2007) criaram um software que com base no método dos elementos finitos e aliado ao método dos mínimos quadrados dimensiona a área ótima da seção transversal de elementos reticulados, especialmente as treliças. O resultado ótimo procurado pelo software é desenvolvido a partir de uma equação que os autores desenvolveram pelos métodos citados deixando como variável independente a área da seção. A partir deste ponto, minimizam a equação pelo método de Newton.

RIGO (1999) estudou os métodos de otimização, especialmente o método do Gradiente, o método de Newton e o método Quase-Newton para aplicá-los na analise do comportamento não linear de estruturas. O autor aplicou estes métodos em exemplos de estruturas reticulares como vigas, pórticos e treliças para validar sua analise. Concluiu então após comparar os resultados e outros fatores como tempo de processamento e eficácia dos algoritmos que o mais apropriado para as situações demonstradas foi o método de Newton.

BANDEIRA E MIRANDA (2006) criaram um software em linguagem C++ que otimiza o custo de um pilar, buscando a seção ótima do mesmo ao manipular a geometria e área de aço deste. Utilizaram em seu software a programação matemática e o método do Lagrangiano Aumentado. Possui como limitação o fato de não dimensionar pilares como sugere a norma, calculando valores de excentricidade inicial, acidental, de segunda ordem e de fluência, por exemplo. Ao invés disto os autores propõem uma equação básica que torna o resultado simplificado.

E SILVA ET AL (2010) desenvolvem um modelo computacional que otimiza uma viga de concreto armado de seção "T" submetidas à flexão simples apenas. Utilizam a programação matemática e em particular o método de Programação Quadrática Sequencial para chegarem ao resultado desejado. Os autores consideram que o elemento esteja entre os domínios 3 e 4 do Estado Limite Último tratados na norma ABNT NBR 6118:2007 e modelam seu programa para que atenda a esta

expectativa. O software criado retorna valores para as dimensões da viga, bem como para a área de aço que produziram o menor custo do elemento.

SILVA, [JUNIOR, E](http://lattes.cnpq.br/4429316167266869) NEVES (2010) desenvolveram um modelo de otimização de vigas mistas de aço-concreto com perfis "I", capaz de definir a seção transversal da do perfil com menor área capaz de resistir aos esforços e atender todas as restrições impostas nas normas. Os autores utilizaram em seu trabalho o método Simplex para definir o ponto ótimo, cujo processo consiste em determinar pontos básicos viáveis do problema a cada iteração e parar quando as condições de Kuhn Tucker forem atendidas conforme explicado no próprio trabalho. Com isto, foram obtidos resultados satisfatórios para o problema estudado pelos autores.

SOARES (1997) tratou em seu estudo da otimização de seções transversais de concreto armado sujeitas a flexão com o foco em aplicação a pavimentos. Utilizou para isto o método dos multiplicadores de Lagrange, que está incluído na programação matemática. Os parâmetros que foram otimizados no final do processo foram a altura da viga e a área de aço necessária. O modelo apresentou restrições por não estudar os esforços cortantes e momentos de torção. Depois de concluído o trabalho e comparado com outros trabalhos feitos, o autor chegou à conclusão de que o modelo atendeu a expectativa e trouxe economia para o projeto final.

TELES E GOMES (2010) realizaram um estudo comparativo entre duas técnicas de otimização, sendo uma probabilística e outra determinística. A técnica determinística utilizada no trabalho foi o algoritmo de Programação Quadrática Sequencial e para a técnica probabilística foi utilizado o método dos Algoritmos Genéticos. Esta escolha foi baseada nos métodos mais utilizados na literatura. Para realizar a comparação os autores escolheram três modelos de problemas frequentes na literatura sobre treliças metálicas com resultados conhecidos, e por meio do software MatLab modelaram estes problemas em cada técnica citada. Em seguida compararam os resultados obtidos com os conhecidos da literatura. Concluíram que o algoritmo probabilístico obteve melhor desempenho em comparação ao determinístico por ser mais robusto e chegar mais próximo da solução ótima global. No entanto destacaram a necessidade de se estudar melhor os dados de entrada do algoritmo genético que irá gerar os melhores resultados.

VIANNA (2003) desenvolveu um programa para otimizar elementos de um edifício tratado no trabalho como um pórtico plano. Para isto o autor otimizou em separado vigas e pilares, e a partir da nova condição ótima, recalculou esforços e novamente modelou estes elementos até que se encontrasse a solução julgada ótima. Ainda foi destacado que a solução global da estrutura poderia trazer maiores benefícios na otimização desta, porém a alta complexidade de materiais e elementos diferentes fez que com a otimização local fosse escolhida. A função objetivo foi a de menor custo dos elementos por unidade de comprimento e a técnica utilizada foi o método de Lagrange, ou seja, um método determinístico. No estudo de pilares o autor limitou seu estudo aos pilares sujeitos apenas a compressão pura ou flexocompressão com linha neutra fora da seção transversal, gerando apenas esforços de compressão. Ou seja, pilares no domínio 5 do Estado Limite Último da ABNT NBR 6118:2007. Segundo FUSCO (1995), Isto limita o estudo de pilares sujeitos apenas a pequenas excentricidades. Não foi tratado também dos efeitos de excentricidade prescritos pela referida norma. Além disto, os pilares foram considerados trabalhando apenas a flexão normal que restringe sua utilização por não trazer os efeitos da flexão oblíqua.

Pode-se observar que a otimização vem sendo bastante discutida no meio acadêmico nos últimos tempos pois é um tema bastante relevante para a engenharia sobretudo na questão dos custos e tempo de execução de projetos. Em vários trabalhos como em TELES E GOMES (2010), BASTOS (2004) ,ARGOLO (2000), entre outros são tratadas as diferenças, vantagens e desvantagens entre os métodos probabilísticos e determinísticos de otimização. O que tem sido abordado é que os modelos probabilísticos consomem um esforço computacional maior que os determinísticos, no entanto são mais robustos e em geral chegam mais próximos da solução ótima global quando comparados a estes, nos casos específicos dos trabalhos desenvolvidos. Os métodos determinísticos ainda possuem a desvantagem de não conseguirem trabalhar com funções não diferenciáveis sendo necessário fazer algumas adaptações como no caso da Programação Quadrática Sequencial para aproximar os resultados fazendo com que se perca um pouco da precisão do problema. No entanto, mesmo com a possível perda da precisão, este tipo de programação ainda é aconselhado quando as funções são diferenciáveis em virtude do esforço computacional requerido.

Este trabalho pretende abordar um tema que vem sendo estudado, que é a otimização da seção transversal de elementos sujeitos à flexo-compressão oblíqua, como é o caso de pilares, porém com ampliação de alguns parâmetros que devem ser verificados, como por exemplo excentricidades de segunda ordem, prescritos pela ABNT NBR 6118:2014. Para determinação do método de otimização a ser utilizado, será estudado um caso da literatura parecido com o desejado, com solução conhecida, que será modelado para ambos os métodos e verificado qual apresentará melhor resposta.

### <span id="page-22-0"></span>**2.1.DIMENSIONAMENTO DE PILARES DE CONCRETO**

Será tratado de forma sucinta neste trabalho sobre como a ABNT NBR 6118:2014 e alguns autores renomados como CARVALHO & PINHEIRO (2009), FUSCO (1995) entre outros, tratam do dimensionamento de estruturas de concreto armado, em especial de pilares, no sentido de explicar conceitos e hipóteses e metodologias utilizadas no dimensionamento.

## **2.1.1. HIPÓTESES ACEITAS NO DIMENSIONAMENTO**

<span id="page-22-1"></span>SMANIOTTO (2005) explica que ao dimensionar os elementos sujeitos a flexocompressão são aceitas algumas hipóteses básicas tratadas pela ABNT NBR 6118:2014 para poder validar toda a metodologia de cálculo que será abordada em seguida:

• As seções planas permanecem planas após aplicação das tensões normais até o estado limite último (ELU). Esta hipótese possui a restrição de que a relação entre os pontos onde o momento fletor se anula e a altura considerada útil da seção transversal não pode ser maior que dois. Este é o caso, por exemplo, de uma viga biapoiada com carregamento constante, em que a distância entre os apoios (distância entre momentos fletores nulos) deve ser maior que duas vezes a sua altura útil (altura da seção transversal menos a distância da borda mais solicitada até o centro de gravidade da camada de armação.

• O aço e o concreto deformam-se do mesmo modo, ou seja, sua deformação específica é idêntica. Para tanto se deve admitir que a aderência entre estes materiais seja completa.

BASTOS (2004) ainda acrescenta mais duas hipóteses importantes citadas na norma. Pode-se assim descrevê-las:

- No ELU, o concreto, o aço, ou ambos são supostos plastificados. Ou seja, algum destes materiais atinge o estado de ruptura de acordo com a deformação solicitada e os diagramas de tensão por deformação do concreto e do aço trazidos pela ABNT NBR 6118:2014. Desta forma, as deformações desta seção deverão pertencer a um dos domínios que a norma cita e que serão tratados adiante no item 2.1.2 deste trabalho.
- As tensões de tração às quais o concreto está submetido na seção transversal podem ser desprezadas já que sua resistência possui valores muito pequenos. Desta forma estes esforços serão considerados inteiramente absorvidos pelo aço.

## **2.1.2. DOMÍNIOS DO E.L.U.**

<span id="page-23-0"></span>A ABNT NBR 6118:2014 também define o estado de ruptura como de dois possíveis tipos. A ruptura convencional por deformação plástica excessiva (do aço) e a ruptura por encurtamento limite do concreto. Estes estados são tais que a condição deformada plana do elemento considerado esteja em uma das condições (A, B ou C) do gráfico apresentado no escopo da referida norma. Conforme pode-se perceber na Figura 1, o esquema ainda subdivide os estados limite últimos em oito domínios – reta a, domínios 1, 2, 3, 4, 4a, 5 e reta b – de acordo com seu estado de tensões.

<span id="page-24-0"></span>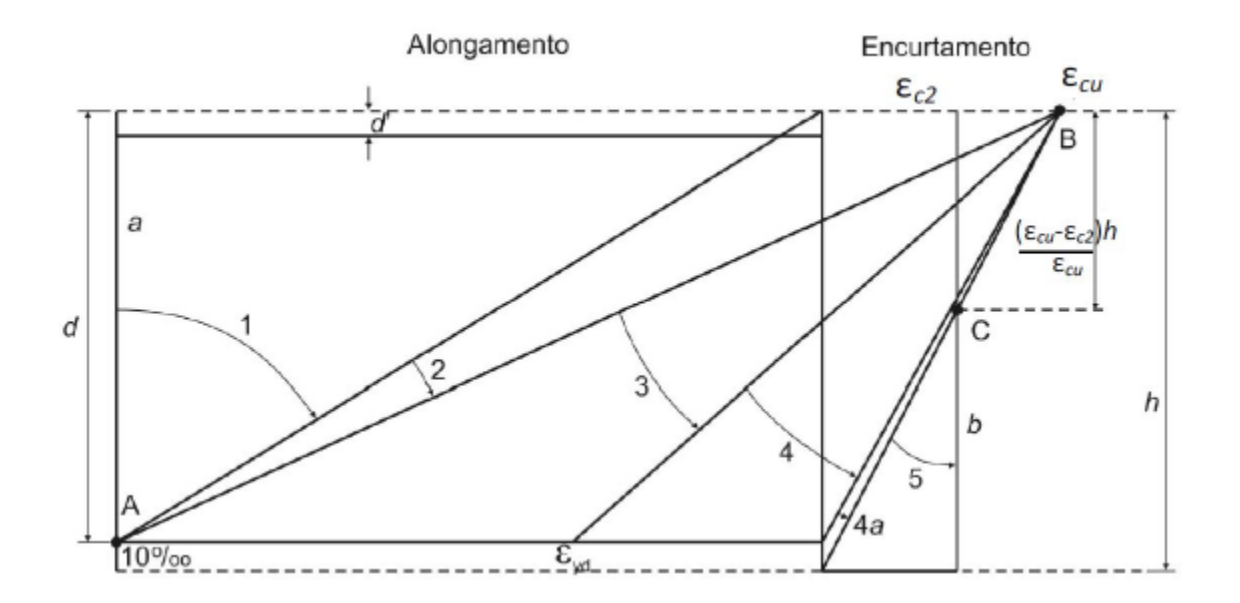

Figura 1 - Domínios de estado limite último de uma seção transversal

Fonte: item 17.2.2 da ABNT NBR 6118 (2014)

Onde:

- Para concretos de classe até C50:

 $\varepsilon_{c2} = 2.0\%$ 

$$
\varepsilon_{\text{cu}}=3,5\%_{\text{o}}
$$

- Para concretos de classe maior que C50:

 $\varepsilon_{c2}$  = 2,0%<sub>o</sub> + 0,085%<sub>o</sub>.(f<sub>ck</sub>-50)<sup>0,53</sup>;

 $\varepsilon_{\text{cu}} = 2.6\% \text{°} + 35\% \text{°}$ . [(90-f<sub>ck</sub>)/100]<sup>4</sup>;

E podem-se definir os tipos de ruptura como:

- Ruptura convencional por deformação plástica excessiva:
	- reta a: tração uniforme;
	- domínio 1: tração não uniforme, sem compressão;

- domínio 2: flexão simples ou composta sem ruptura à compressão do concreto (ε<sub>c</sub><ε<sub>cu</sub> e com máximo alongamento permitido)

• Ruptura convencional por encurtamento limite do concreto:

- domínio 3: flexão simples ou composta com ruptura à compressão do concreto e com escoamento do aço ( $\varepsilon_{s} \geq f_{\text{vd}}$ );

- domínio 4: flexão simples ou composta com ruptura à compressão do concreto e aço tracionado sem escoamento( $\varepsilon_{\rm s}$ < f<sub>vd</sub>);

- domínio 4a: flexão composta com armaduras comprimidas;

- domínio 5: compressão não uniforme, sem tração;

- reta b: compressão uniforme;

Para melhor compreensão do dimensionamento das estruturas de concreto armado, serão apresentados os diagramas de tensão x deformação do concreto e do aço recomendados pela norma brasileira (ABNT NBR 6118:2014).

## **2.1.3. DIAGRAMAS TENSÃO x DEFORMAÇÃO NO E.L.U.**

<span id="page-25-1"></span>Para o estado limite ultimo do concreto, recomenda-se a utilização do diagrama parábola-retângulo na distribuição de tensões do concreto como mostra a Figura 2. Onde f<sub>cd</sub> é o valor de cálculo da resistência do concreto descrito na norma.

<span id="page-25-0"></span>Figura 2 - Diagrama tensão-deformação idealizado do concreto

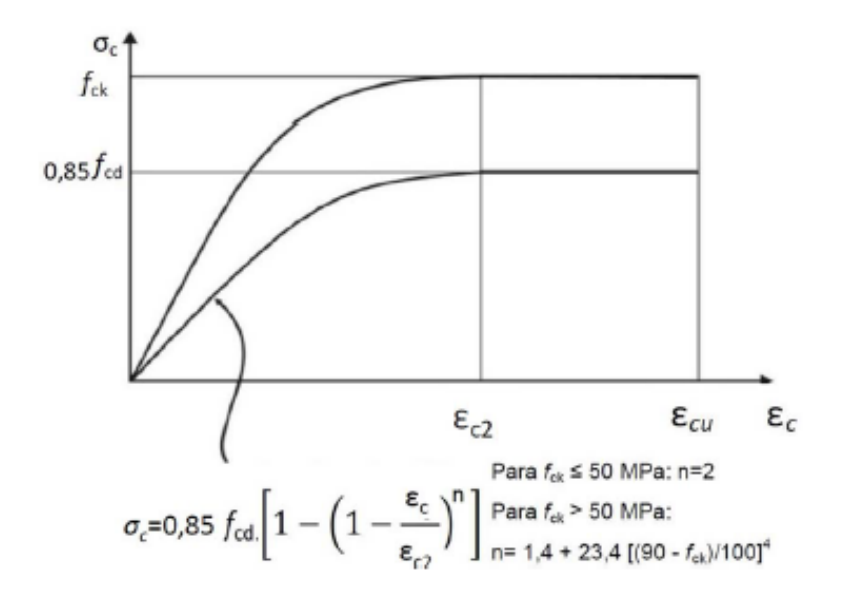

Fonte: item 8.10.1 da ABNT NBR 6118 (2014)

Onde  $ε_{c2}$  e  $ε_{c4}$  são definidos na seção 2.1.2.

Já para o estado limite último do aço, a ABNT NBR 6118:2014 recomenda a utilização de um diagrama simplificado tanto para aços com patamar de escoamento ou sem, válido para temperaturas entre -20 a 150 graus Celsius.

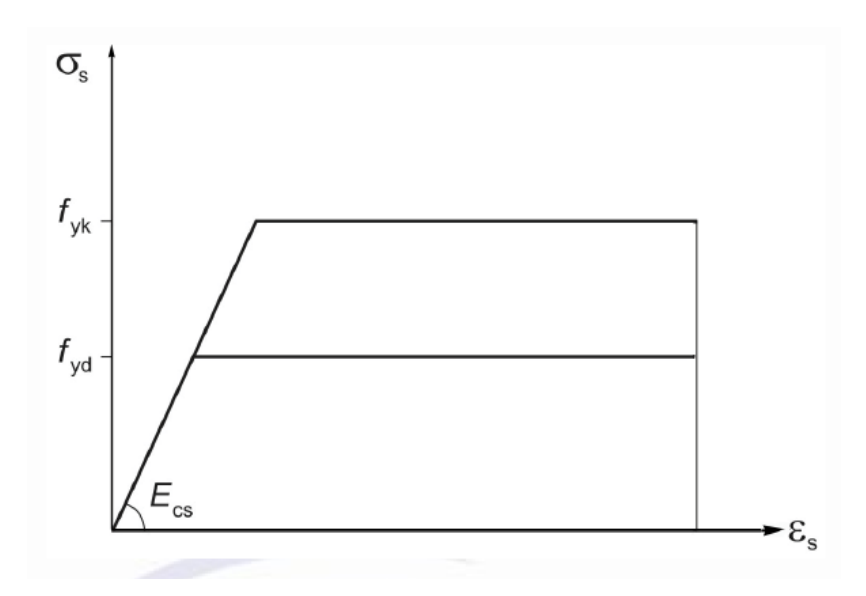

<span id="page-26-0"></span>Figura 3 - Diagrama tensão-deformação para aços de armadura passiva

<span id="page-26-1"></span>Fonte: item 8.3.6 da ABNT NBR 6118 (2014)

## **2.1.4. EXCENTRICIDADES**

No dimensionamento de elementos de concreto, a ABNT NBR 6118:2014 indica que devem ser consideradas excentricidades em todos os casos. Essa excentricidade pode ser dividida em dois grupos: de primeira e de segunda ordem. Este último caso será considerado somente em algumas situações.

Nas excentricidades de primeira ordem estão incluídas a excentricidade inicial e a acidental. A primeira ocorre quando existe realmente uma distância do centro geométrico da seção ao ponto de aplicação da força ou quando se substitui o momento aplicado no pilar por uma força normal, somada a uma excentricidade fictícia. O segundo tipo de excentricidade de primeira ordem, a acidental, ocorre pelo fato de se considerar a incerteza na posição exata do ponto de aplicação da força e também pela possibilidade de imperfeições globais e locais na execução dos elementos.

Já nas excentricidades de segunda ordem, estão englobadas as excentricidades devido aos efeitos de segunda ordem de fato e as devido à fluência do concreto. As primeiras ocorrem devido aos esforços provenientes da posição deformada da estrutura. Para tanto, se considera um aumento na excentricidade total, incluindo a de segunda ordem. A segunda ocorre devido à propriedade do concreto de se deformar ao longo do tempo. A ABNT NBR 6118:2014 exige que seja considerado este tipo quando a esbeltez dos pilares estiver acima de 90.

#### **2.1.5. EFEITOS DE SEGUNDA ORDEM**

<span id="page-27-0"></span>Os efeitos de segunda ordem são aqueles oriundos da posição deformada da estrutura, a qual estará sujeita a esforços diferentes dos inicialmente impostos devido aos momentos gerados pelas forças iniciais aplicadas às deformações ou excentricidades geradas por estas.

A ABNT NBR 6118:2014 trata destes efeitos em um item especial, considerando excentricidades adicionais de acordo com o índice de esbeltez do pilar. Para pilares com  $\lambda \leq 90$ , a referida norma permite que sejam utilizados métodos aproximados para determinação destes efeitos. Já para pilares com λ> 90 deve-se utilizar métodos mais refinados, e para tanto é sugerido nesta norma o método geral e para pilares com λ<140 os métodos dos pilares-padrão acoplados a diagramas M, N, 1/r. SMANIOTTO (2005) explica que o problema de determinação dos efeitos então é dividido em seis grupos:

1. Pilares com  $\lambda \le 200$ :

Pode ser utilizado o **método geral** (item 15.8.3.2 da ABNT NBR 6118:2014);

2. Pilares com λ ≤140 submetidos à flexão composta normal:

Podem ser utilizados o **método do pilar-padrão acoplado a diagramas M, N, 1/r** (item 15.8.3.3.4 da ABNT NBR 6118:2014) ou o **método do pilar-padrão melhorado acoplado a diagramas M, N, 1/r** (item 15.8.3.3.4 da ABNT NBR6118:2014);

3. Pilares com  $\lambda \le 90$ , seção constante, armadura simétrica e constante ao longo de seu eixo, submetidos à flexão composta normal:

Pode ser utilizado o **método do pilar-padrão com curvatura aproximada** (item 15.8.3.3.2 da ABNT NBR 6118:2014);

4. Pilares com λ ≤ 90, seção retangular constante, armadura simétrica e constante ao longo de seu eixo, submetidos à flexão composta normal:

Podem ser utilizados o **método do pilar-padrão com curvatura aproximada** (item 15.8.3.3.2 da ABNT NBR 6118:2014) ou o **método do pilar-padrão com rigidez κ aproximada** (item 15.8.3.3.3 da ABNT NBR 6118:2014);

5. Pilares com λ ≤ 90, seção retangular constante, armadura simétrica e constante ao longo de seu eixo, submetidos à flexão composta oblíqua:

Pode ser utilizado o **método do pilar-padrão com rigidez κ aproximada** admitindo que os momentos totais atuem simultaneamente nas duas direções principais x e y (item 15.8.3.3.3 e 15.8.3.3.5 da ABNT NBR6118:2014);

6. Pilares com  $\lambda \leq \lambda_1$ (Pilares Curtos):

Os esforços locais de  $2^{\circ}$ ordem podem ser desprezados. (item 15.8.2 da ABNT NBR 6118:2014);

O presente trabalho tem como objetivo estudar pilares com índice de esbeltez menores que 90, por ser o tipo de pilar mais utilizado na prática. Desta forma, será tratado apenas o método do pilar-padrão com curvatura aproximada sugerido pela ABNT NBR 6118:2014, já que este método fornece valores mais próximos da realidade conforme apresentado por JUNIOR E KIMURA (2013).

## *2.1.5.1. MÉTODO DO PILAR-PADRÃO*

<span id="page-28-0"></span>Os métodos utilizados no dimensionamento de pilares, especialmente os aproximados, basicamente procuram identificar a região mais solicitada do elemento e, a partir de algumas aproximações e considerações, determinar os esforços atuantes de segunda ordem. O método do pilar-padrão consiste em estudar a forma de curvatura de um pilar engastado na base e livre no topo, submetido a uma força normal e uma excentricidade inicial, para determinar então o efeito de segunda ordem baseado nesta curvatura.

CARVALHO & PINHEIRO (2009) demonstram esta exemplificação a partir da [Figura](#page-29-0)  [4](#page-29-0) seguinte:

<span id="page-29-0"></span>Figura 4 - Pilar engastado na base e solto na extremidade superior, equivalente a um pilar bi rotulado com o dobro do comprimento, solicitado por carga vertical excêntrica.

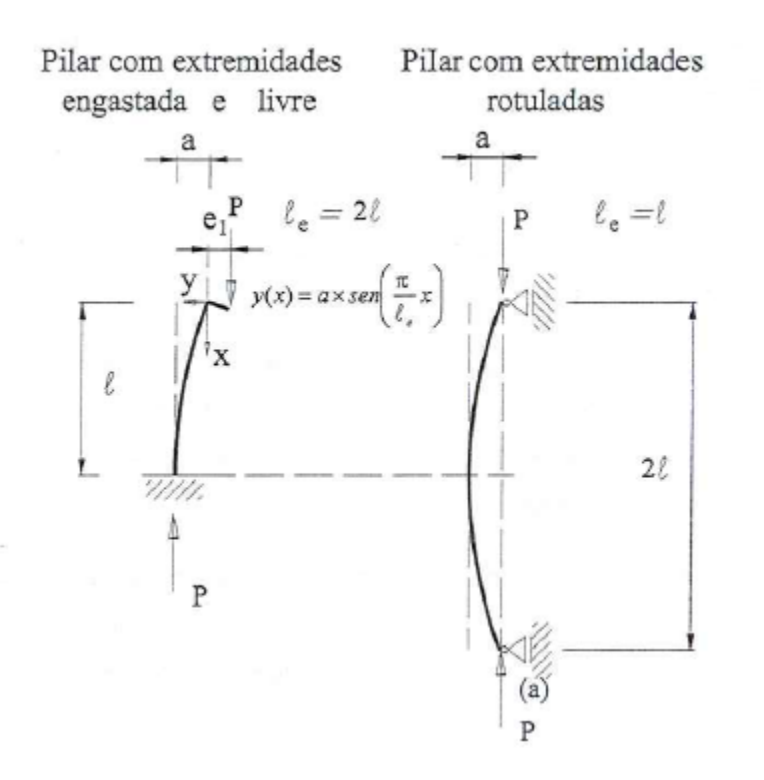

Fonte: CARVALHO & PINHEIRO (2009)

Na determinação da excentricidade de segunda ordem são pressupostas as hipóteses:

- A flecha máxima (a) é função da curvatura da barra;
- A linha elástica da barra deformada é dada por uma função senoidal;
- A curvatura é dada pela derivada segunda da equação da linha elástica;
- Será desconsiderada a não-linearidade física do material;

Assim, considera-se que a linha elástica y(x) do eixo da barra seja expressa:

$$
y(x) = a * sen(\frac{\pi}{l_e} * x) \tag{2.1.1}
$$

Conforme a Figura 4, o comprimento equivalente do pilar (le) equivale a 2l, e portanto têm-se:

$$
y(x) = a * sen(\frac{\pi}{2l} * x) \tag{2.1.2}
$$

Pode-se verificar que esta expressão atendo as condições de contorno  $y(x=0)=0$  e y(x=l)=a. Para deslocamentos pequenos, a expressão da curvatura é dada por:

$$
\frac{1}{r} \cong \frac{d^2 y(x)}{dx^2} \tag{2.1.3}
$$

Ao derivar duas vezes a expressão (2.1.2), obtêm-se:

$$
\frac{dy(x)}{dx} = \frac{\pi}{2l} * a * \cos(\frac{\pi}{2l} * x)
$$
 (2.1.4)

$$
\frac{d^2y(x)}{dx^2} = -\left(\frac{\pi}{2l}\right)^2 * a * \text{sen}\left(\frac{\pi}{2l} * x\right) \tag{2.1.5}
$$

Aplicando a expressão (2.1.5) em (2.1.3), têm-se:

$$
\frac{1}{r} = -\left(\frac{\pi}{2l}\right)^2 * a * \text{sen}\left(\frac{\pi}{2l} * x\right) \tag{2.1.6}
$$

Seja $l_e = 2l$ , então em  $x = l$  a curvatura será:

$$
\left(\frac{1}{r}\right)_{x=l} = -\frac{\pi^2}{l_e^2} * a * \operatorname{sen}\left(\frac{\pi}{2}\right) = -\frac{\pi^2}{l_e^2} * a \tag{2.1.7}
$$

Desta forma o valor da curvatura máxima será expresso por:

$$
a = \left(\frac{1}{r}\right)_{x=l} * \frac{l_e^2}{\pi^2} \tag{2.1.8}
$$

E aproximando  $\pi^2 = 10$ , o valor da excentricidade de segunda ordem será:

$$
a = e_2 = \left(\frac{1}{r}\right)_{x=l} \cdot \frac{l_e^2}{10} \tag{2.1.9}
$$

e

$$
M_2 = P. e_2 = P. \left(\frac{1}{r}\right)_{x=l} \cdot \frac{l_e^2}{10}
$$
\n(2.1.10)

Onde:

M<sub>2</sub>= Momento causado pelo efeito de segunda ordem;

 $e_2$  = Excentricidade causada pelo efeito de segunda ordem;

 $l_e$  = Comprimento efetivo do pilar;

 $\Big(\frac{1}{r}\Big)$  $\left(\frac{1}{r}\right)_{x=l}$ = Curvatura do pilar-padrão considerado.

## *2.1.5.2. MÉTODO DO PILAR-PADRÃO COM CURVATURA APROXIMADA*

<span id="page-31-0"></span>O método aqui descrito é prescrito na ABNT NBR 6118:2014, baseado no pilarpadrão, e apresentam algumas aproximações para os valores da curvatura.

A norma apresenta em seu item 15.8.3.3.2 o método de cálculo para obtenção do momento total máximo no pilar.

A curvatura do pilar-padrão para efeito de cálculo é aproximada em função da altura da seção transversal e da força adimensional por:

$$
\left(\frac{1}{r}\right) = \frac{0.005}{h*(\nu+0.5)} \le \frac{0.005}{h} \text{ (Curvatura na seção crítica)}
$$
\n(2.1.11)

E a força adimensional ν é dada por:

$$
v = \frac{N_d}{A_c * f_{cd}}\tag{2.1.12}
$$

Onde:

 $N_d$  = força normal solicitante;

 $A<sub>c</sub>$  = área de concreto da seção transversal;

 $f_{cd}$  = resistência de cálculo do concreto;

Desta forma, o momento total seria calculado como sendo o momento total de primeira ordem acrescido do momento de segunda ordem. A ABNT NBR 6118:2014 prescreve a fórmula para o cálculo deste momento solicitante:

$$
M_{d,tot} = \alpha_b * M_{1d,A} + N_d * \frac{l_e^2}{10} * \frac{1}{r} \ge M_{1d,A}
$$
\n(2.1.13)

## Onde

 $M_{1d,A}$  = momento de primeira ordem atuante na seção crítica do pilar;

 $\alpha_h$  = coeficiente de ponderação do momento de primeira ordem em função do diagrama de momento solicitante; para pilares biapoiados:

$$
\alpha_b = 0.60 + 0.4 * \frac{M_B}{M_A} \ge 0.4
$$

sendo:

 $1.0 \geq \alpha b \geq 0.4$ 

Obs.:  $M_A$  e  $M_B$  são os momentos de 1a ordem nos extremos do pilar. Deve ser adotado para  $M_A$  o maior valor absoluto ao longo do pilar biapoiado e para  $M_B$  o sinal positivo, se tracionar a mesma face que M<sub>A</sub>, e negativo em caso contrário.

Com isto, é possível calcular o momento total para os pilares medianamente esbeltos. Ou seja, aqueles cujo índice de esbeltez é maior que o mínimo estabelecido na NBR 6118:2014 e menor que 90.

## <span id="page-32-0"></span>**2.2.PROCESSOS DE OTIMIZAÇÃO**

A otimização é um processo para determinar a melhor solução para um problema dado. Este problema é chamado de objetivo e pode representar alguma quantidade, qualidade ou qualquer outro fator que pode ser apresentado como um número. Nos problemas de otimização são utilizados alguns conceitos importantes de serem destacados.

BASTOS (2004) cita, entre outros, as variáveis de projeto, restrições, função objetivo, solução ótima e espaço de busca.

> • As variáveis de projeto são todas aquelas características que têm seu valor modificado de acordo com a modelagem do processo de otimização;

- As restrições são as situações limites na qual o problema estudado não pode infringi-las. Ou seja, os valores da solução devem estar contidos num espaço limitado pelas restrições;
- A função objetivo é o resultado da modelagem do problema. É a função na qual são sintetizadas todas as variáveis do projeto para chegar num valor para o objetivo do processo;
- A solução ótima é aquela que, dentre todo o conjunto possível de soluções, possui o melhor valor para a função objetivo em estudo. Este pode ser o maior ou menor dentre todos, dependendo do tipo de análise que está sendo feita;
- O espaço de busca é o conjunto de todas as soluções viáveis para o problema, delimitados pelas restrições impostas.

## <span id="page-33-0"></span>**2.2.1. TIPOS DE OTIMIZAÇÃO**

CHAVES (2004) descreve alguns tipos de modelos de otimização podendo destacálos em:

• Discreta e Contínua

A otimização discreta consiste numa função objetivo em que o número de soluções possíveis é determinado. Ou seja, existe um número finito de soluções no espaço de busca. Já a contínua é definida por possuir um conjunto infinito de soluções, já que a função objetivo será contínua no espaço de busca especificado.

• Restrita e Não-Restrita

Quando as variáveis de projeto possuem algum tipo de restrição, em que um conjunto de valores destas variáveis não pode ser assumido na função ela é chamada de restrita. Já no caso em que as variáveis podem assumir quaisquer valores num conjunto indeterminado, ou seja, não possuem restrição, este tipo de otimização é chamado de não restrito.

Ainda quando for restrita, e todas as funções de restrição e também a função objetivo for linear, será feita uma programação linear. Já no caso em que qualquer uma destas funções for não linear, a programação será da mesma forma não linear.

## • Local e Global

Uma solução é chamada de local, quando ela é a menor ou maior – dependendo da análise que está sendo feita – dentro de uma vizinhança definida ao redor desta. Esta solução não é necessariamente a menor ou maior dentre todas as possíveis. A solução que atende o objetivo para todas as soluções existentes em todo o espaço de busca será chamada de solução global.

A solução global não é fácil de ser encontrada ou garantida. A maioria dos algoritmos é capaz apenas de achar a solução local de um problema que será determinado principalmente pelo ponto de partida dado. Neste caso deve-se fazer um estudo sobre a melhor solução ou ponto de partida para o problema.

• Probabilístico e Determinístico

Processos de otimização em que a solução é encontrada por meio de solução matemática exata, baseado em formulações e métodos matemáticos de trabalho da função objetivo são chamados de determinísticos. Estes métodos são indicados para funções mais simples com poucas variáveis, devido ao fato de se tornarem menos eficientes em termos de esforço computacional e procura da solução global. Os processos de otimização que se baseiam em probabilidades de eventos e refinamento dos possíveis conjuntos de solução são chamados de estocásticos, ou probabilísticos. Um processo estocástico que tem sido bastante utilizado na atual literatura para o dimensionamento de estruturas como em SILVA (2011), BASTOS (2004), e vários outros citados em MEDEIROS E KRIPKA (2012) é o método dos algoritmos genéticos.

## <span id="page-34-0"></span>**2.2.2. PROGRAMAÇÃO MATEMÁTICA**

O problema de otimização, conforme já explicado, possui uma função objetivo que pode ser chamada de "f" que é descrita em função do vetor das variáveis que pode ser chamado de "x" e ainda está sujeito ao vetor de restrições que pode ser chamado de "c" que também é função de "x". Desta forma a estrutura deste problema ficaria conforme a seguir:

| Minimizar               | $f(x)$         | $x \in \mathbb{R}^n$ | (2.2.1) |
|-------------------------|----------------|----------------------|---------|
| Sujeito a               | $c_i(x) \le 0$ | $i = 1...l$          |         |
| $c_i(x) = 0$            | $i = l+1...m$  |                      |         |
| $x_i \le x_i \le x_i^u$ | $i = 1 ... n$  |                      |         |

As funções f e c<sub>i</sub> são escalares consideradas em função da variável x.

JÚNIOR (2005) cita que existem algumas condições que definem se a solução x\* encontrada é um mínimo local. Estas condições são chamadas de Kuhn-Tucker, ou também conhecidas como condições de primeira ordem, e podem ser descritas como:

$$
\nabla_{x}L(x^{*}, \lambda^{*}) = 0
$$
  
\n
$$
c_{i}(x^{*}) = 0
$$
  
\n
$$
i = 1, ..., l
$$
  
\n
$$
c_{i}(x^{*}) \leq 0
$$
  
\n
$$
i = l + 1, ..., m
$$
  
\n
$$
\lambda_{i}^{*}c_{i}(x^{*}) = 0
$$
  
\n
$$
\forall i
$$
  
\n(2.2.2)

Onde  $L(x^*, \lambda^*)$  é dada pela seguinte expressão:

$$
L(x^*, \lambda^*) = f(x^*) + \sum_{i=1}^{l} \lambda_i^* c_i(x^*)
$$
\n(2.2.3)

 $L(x^*,\lambda^*)$ é a função Lagrangiana,  $\lambda^*_t$  são os multiplicadores de Lagrange vinculados a  $c_i(x^*)$ , que são as funções de restrições, no ponto ótimo chamado de x<sup>\*</sup>.

Essas condições de Kuhn-Tucker são suficientes na determinação do ponto ótimo local somente para os problemas em que todas as funções (função objetivo e funções de restrição) são convexas. Para o caso em que alguma das funções não
seja convexa, devem-se verificar também as chamadas condições de segunda ordem, descritas conforme a seguir:

$$
dtW*d \ge 0, \ \forall d \ne 0 \ tal \ que \ dtai* = 0 \tag{2.2.4}
$$

Onde  $a_i^*$  é a derivada primeira dos vetores  $c_i(x^*)$  e  $W^*$  é a derivada segunda da função Lagrangiana, chamada de matriz Hessiana. Desse modo, esta matriz será sempre positiva no ponto ótimo para qualquer direção d.

Nos processos determinísticos de programação matemática, são realizadas operações nas funções que utilizam na maioria das vezes pelo menos a derivada primeira desta função. Isto exige que a função em questão seja contínua e diferenciável.

BASTOS (2004) explica que existe uma grande diversidade de métodos que empregam este tipo de programação matemática. Dentre alguns, ele destaca o Método de Newton, Método Quase-Newton, Método da Máxima Descida, Método do Gradiente Conjugado, Método das Penalidades e o Método do Lagrangiano Aumentado.

### *2.2.2.1. TIPOS DE ALGORITMOS DA PROGRAMAÇÃO MATEMÁTICA*

PEREIRA (2002) cita em seu trabalho que existem inúmero tipos de algoritmos, baseados na programação matemática, criados para cada característica das funções-objetivo e das restrições.

Para problemas cujas funções objetivo sejam lineares assim como as funções de restrição, são utilizados os algoritmos do tipo lineares. Já para o caso em que a função objetivo não seja linear, mas sim quadrática, e as restrições sejam lineares, utilizam-se algoritmos quadráticos para resolverem estes problemas. E no caso de ambas as funções – objetivo e de restrições – serem não lineares, utilizam-se os algoritmos não lineares.

Quando as funções são lineares ou quadráticas, o processo se torna mais simples para utilizar os algoritmos, visto que estes possuirão um número determinado de passos para se chegar à solução procurada. Os algoritmos não lineares, no entanto, podem não ter um número definido de passos. O que se espera destes é a convergência para um ponto ótimo local depois de uma sequência de iterações.

Desta forma, os algoritmos não lineares de programação matemática, com ou sem restrição são gerados por processos iterativos de busca da solução ótima, onde dado um ponto inicial  $x_0$  e uma direção de busca d, são gerados novos pontos x, mais próximos do ponto ótimo local. Esta expressão pode ser demonstrada conforme a seguir:

$$
x = x_0 + t * d \tag{2.2.5}
$$

Os algoritmos possuirão duas principais etapas. A determinação da direção d, anteriormente citada, e o valor da constante t que definirá o tamanho do passo dado naquela direção. É baseado nesta metodologia que muitos algoritmos criados com métodos diferentes, de acordo com as funções estudadas.

Além disto, os algoritmos serão chamados de primeira ordem, quando utilizarem apenas as primeiras derivadas das funções, e as condições de Kuhn Tucker, aqui descritas, forem suficientes para se encontrar os mínimos locais do problema. Quando estes algoritmos necessitarem utilizar as derivadas segundas, e as condições de segunda ordem bem como a matriz Hessiana, serão chamados de algoritmos de segunda ordem.

### *2.2.2.2. MÉTODO DE NEWTON*

Este método pode ser utilizado para funções sem restrições. JÚNIOR (2005) destaca que a principal característica deste método consiste em aproximar funções f(x) para funções do tipo quadrática para que possam então ser minimizadas. Para tanto, utiliza expansão por série de Taylor até o termo de segunda ordem para a função f(x). Ou seja:

$$
f(x) = f(x_0) + \nabla f(x_0)(x - x_0) + \frac{1}{2}(x - x_0)^t \nabla^2 f(x_0)(x - x_0)
$$
 (2.2.6)

Se

$$
d = \Delta x = (x - x_0) \to x = d + x_0 \tag{2.2.7}
$$

e

$$
\mathbf{g} = \nabla f(x_0) \mathbf{H} = \nabla^2 f(x_0) \tag{2.2.8}
$$

Substituindo (2.2.7) e (2.2.8) em (2.2.6), tem-se:

$$
f(\boldsymbol{d} + x_0) = f(x_0) + \boldsymbol{d}^t g + \frac{1}{2} \boldsymbol{d}^t H \boldsymbol{d}
$$
 (2.2.9)

Em que d é a direção de busca que se pretende introduzir na função, g é o vetor gradiente da função f, e H é a matriz das derivadas segundas da função f, ou também chamada de matriz Hessiana no ponto  $x_0$ . Esta matriz será positiva, definida e simétrica. A equação (1.3.9) encontrada será quadrática com a variável d em estudo. Assim, o problema da minimização consistirá em determinar uma direção d, que quando aplicada à função objetivo, trará um valor menor que o anterior, sendo este passo reproduzido até que se encontre o ponto ótimo. Ou seja,  $f$ ( $d$  +  $x_0$ )  $\leq f(x_0)$ . Desta forma tem-se:

$$
\min f(\bm{d} + x_0) = \min (\bm{d}^t g + \frac{1}{2} \bm{d}^t H \bm{d})
$$
 (2.2.10)

Para se achar um ponto mínimo, deve-se encontrar o ponto onde a tangente da função seja nula, ou seja,  $\nabla_d f(d + x_0) = 0$ . E então se tem:

$$
d = -H^{-1}g \tag{2.2.11}
$$

Desta forma, encontra-se o ponto global da função quadrática que foi aproximada da função f(x). Para melhorar a precisão, pode-se partir deste novo ponto, e aproximar novamente a função inicial para uma função quadrática, e realizar as mesmas etapas até que se obtenha o resultado dentro de uma faixa de erro desejada. Vale ressaltar, que se a função f(x) for originalmente quadrática, então este método obtém o ponto ótimo em um único passo. A desvantagem deste método é o custo computacional elevado que se gasta na elaboração da matriz Hessiana, sobretudo quando se trabalha com um número elevado de variáveis.

Para tanto foram surgindo os métodos Quase-Newton com a finalidade de aproximar a Hessiana, construindo-a a partir de valores dos gradientes da função f encontrados no decorrer das iterações sem perder a eficiência de convergência do método de Newton. Pode-se destacar nestes métodos a convergência super linear, com destaque para o método BFGS (o método possui este nome por ter sido criado pelos autores Broyden, Fletcher, Goldfarb e Shanno).

#### *2.2.2.3. BUSCA LINEAR*

Determinada a direção d que irá minimizar a função f(x), é necessário então que se saiba o tamanho do passo t dado nesta direção em busca do ponto ótimo. Para tanto é necessário que se minimize a função p(t) que pode ser definida conforme a seguir:

$$
p(t) = f(x_0 + td)
$$
 (2.2.12)

Ao analisar esta equação verifica-se que:

$$
p(0) = f(x_0) \tag{2.2.13}
$$

e

$$
p'(0) = \frac{\delta f(x)^t}{\delta x} \frac{dx}{dt}\big|_{t=0}
$$
\n(2.2.14)

Em que p'(0) é a derivada da função p em função de t, no ponto t=0.

Dependendo do método que se utiliza para a otimização do problema, esta busca linear pode ser feita de forma exata ou aproximada. Está última é uma técnica mais recente que possui como objetivo determinar um t, de modo que a função f tenha um decréscimo pré-determinado como:

$$
p(t) \le f(x_0) + t\gamma \mathbf{d}^t \mathbf{g}, \quad \gamma \in (0,1) \tag{2.2.15}
$$

Onde  $\gamma$  é responsável por definir o tamanho do passo que será dado. Quando  $\gamma$  for um valor pequeno, o passo dado será inversamente proporcional a este, ou seja, será dado um passo grande. Da mesma forma, se for escolhido um valor grande para  $\gamma$ , o passo dado será pequeno.

Outra forma de se realizar a busca linear é realizando uma aproximação quadrática para a função p, e a partir daí calcular o ponto t que será o mínimo para esta equação, verificando sempre se a equação (2.2.12) será satisfeita. Caso não seja, a equação é atualizada e feita uma nova iteração com um novo ponto.

#### *2.2.2.4. PROGRAMAÇÃO QUADRÁTICA*

A programação quadrática consiste num esquema um pouco diferente para se obter o mínimo da função objetivo. Este tipo de programação pode ser utilizado em problemas com restrições. Seu objetivo é procurar o vetor solução, chamado de x\*, dentro de um problema com a seguinte estrutura:

minimizar  $q^t x + \frac{1}{2}$  (2.2.16) sujeito a  $x = b_i$   $i = 1...l$  $a_i^t x \le b_i$   $i = l + 1 ... m$ Onde *a* é a matriz com os coeficientes das derivadas das funções de restrição e *b* é

o vetor dos termos independentes destas funções. E ainda se *Q* for uma matriz positiva definida, poderá ser garantida a existência de somente um ponto mínimo local, já que o problema se tratará de uma função convexa.

Segundo PEREIRA (2002), este tipo de problema pode ser resolvido em três etapas definidas a seguir:

1. Eliminar as  $l$  restrições de igualdade do problema, e com isso diminuir o número das variáveis independentes para n-1, obtendo-se um problema de programação quadrática (reduzida), que contenha somente as restrições de desigualdade. Este problema é chamado de problema padrão de PQ.

- 2. Transformar o problema reduzido de programação quadrática num Problema Linear Complementar (PLC), que pode ser resolvido por meio de métodos de pivoteamento como o de Lemke.
- 3. Recupera-se a solução para o espaço original com o cálculo das variáveis eliminadas na primeira etapa, obtendo-se os valores de x e λ.

## *2.2.2.5. PROGRAMAÇÃO QUADRÁTICA SEQUENCIAL*

A Programação Quadrática Sequencial – PQS – consiste num método de otimização que se baseia na resolução das condições necessárias de primeira ordem. Possui como ideia principal se aproximar do Método de Newton pelo fato de este possuir uma convergência quadrática muito boa. No entanto o Método de Newton só pode ser utilizado em problemas sem restrição. E é neste ponto que se desenvolve a técnica da PQS.

Ela pode ser considerada o resultado da aplicação do Método de Newton à otimização de uma aproximação quadrática da função Lagrangiana do problema. A PQS irá fornecer a cada nova etapa os passos d, que devem ser aplicados ao vetor das variáveis x, e o ∆λ, que irá corrigir os multiplicadores de Lagrange. Estes serão aproximações dos resultados x\* e λ\* procurados. JÚNIOR (2005) demonstra melhor esta situação conforme o esquema seguinte:

 $minimization \qquad f(x)$  (2.2.17)

sujeito a  $c_i(x) = 0$ 

Cuja função Lagrangiana será:

$$
L(x,\lambda) = f(x) + \sum_{i} \lambda_i c_i(x) \tag{2.2.18}
$$

Desenvolvendo  $\nabla L(x, \lambda)$  em séries de Taylor em torno de  $(x^k, \lambda^k)$  até a primeira ordem obtém-se:

$$
\nabla L(x^k + d^{k+1}, \lambda^k + \Delta \lambda^{k+1}) = \nabla L(x^k, \lambda^k) + [\nabla^2 L(x^k, \lambda^k)] \begin{pmatrix} d^{k+1} \\ \Delta \lambda^{k+1} \end{pmatrix}
$$
 (2.2.19)

Considerando  $d^{k+1} = x^{k+1} - x^k$  e  $\Delta \lambda^{k+1} = \lambda^{k+1} - \lambda^k$ e aplicando a equação (2.2.19) no ponto  $(x^k + d^{k+1}, \lambda^k + \Delta \lambda^{k+1})$ , tem-se:

$$
[\nabla^2 L(x^k, \lambda^k)] \begin{pmatrix} d^{k+1} \\ \Delta \lambda^{k+1} \end{pmatrix} = - \nabla L(x^k, \lambda^k)
$$
 (2.2.20)

Que pode ser expresso matricialmente como:

$$
\begin{bmatrix} W^k & A^{k^t} \\ A^k & 0 \end{bmatrix} \begin{pmatrix} a^{k+1} \\ \Delta \lambda^{k+1} \end{pmatrix} = - \begin{pmatrix} g^k + A^k \lambda^k \\ c^k \end{pmatrix}
$$
 (2.2.21)

Substituindo  $\lambda^{k+1}$ por  $\Delta \lambda^{k+1} + \lambda^k$ , tem-se:

$$
\begin{bmatrix} W^k & A^{k^t} \\ A^k & 0 \end{bmatrix} \begin{pmatrix} d^{k+1} \\ \lambda^{k+1} \end{pmatrix} = - \begin{pmatrix} g^k \\ c^k \end{pmatrix} \tag{2.2.22}
$$

Em que  $A^k$  é a matriz dos gradientes das restrições,  $W^k$  é a matriz Hessiana da Lagrangiana e g<sup>k</sup> é o gradiente de f(x), todos avaliados no ponto x<sup>k</sup>. A solução de (2.2.22) equivale à solução do subproblema de PQ (JÚNIOR, 2005):

$$
minimumizar \t\t g^{k^t}d + \frac{1}{2}d^tW^k d \t\t (2.2.23)
$$

sujeito a  $c^{k} + A^{k^{t}} = 0$ 

Onde cada nova etapa k da solução pode ser aproximada pelo problema de PQ resultante da linearização das funções de restrição e da expansão quadrática da função f em torno do ponto  $x_0$ .

Este tipo de solução das direções d e dos multiplicadores de Lagrange só podem ser obtidos pela solução do sistema de equações lineares por meio da utilização do método de Newton aplicado a Lagrangiana do problema, como no caso da equação (2.2.23), devido ao fato de haver somente restrições de igualdade.

Para o caso em que haja também restrições de desigualdade, é possível resolver o problema conforme a equação (2.2.1) definindo uma direção de busca d, e uma estimativa dos multiplicadores de Lagrange λ, por meio da solução do PQ:

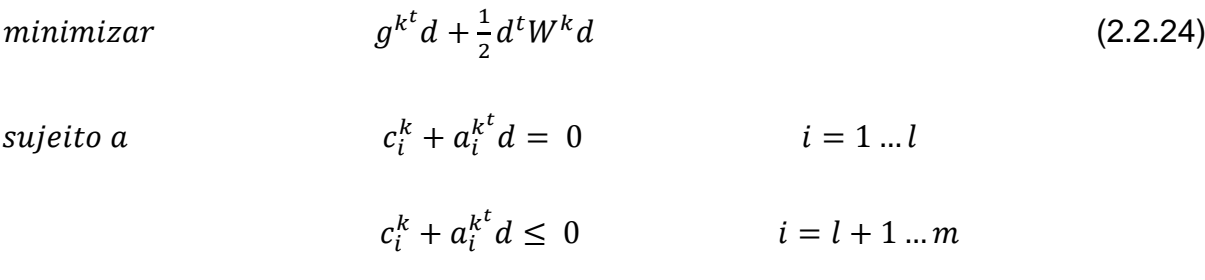

Em que o método de solução foi explicado na seção anterior.

## *2.2.2.6. ALGORITMO DE HAN-POWEL (PQS)*

Esta seção tem como objetivo definir as etapas do algoritmo mais popular dentre os que utilizam as técnicas da programação quadrática sequencial, chamado de algoritmo de Han-Powel.

PEREIRA (2002) define como etapas do algoritmo de Han-Powel as seguintes:

1. Dado um ponto inicial  $x_0$  e uma aproximação da Hessiana da função Lagrangiana  $B_0$ , fazer k=0.  $B_0$  é dada pela seguinte função:

$$
B_0 = b_0 I \tag{2.2.25}
$$

Em que  $b_0$  é um parâmetro definido pelo usuário do algoritmo. O número de reinícios da matriz B é controlado pelo parâmetro n<sub>e</sub> definido pelo usuário. O reinício de B serve para descartar a influência de pontos muito distantes do ponto atual.

2. Para  $k = k + 1$ , montar e resolver o problema de programação quadrática definido pela equação (2.2.24) determinando os vetores d<sup>k</sup> e  $\lambda^k$ :

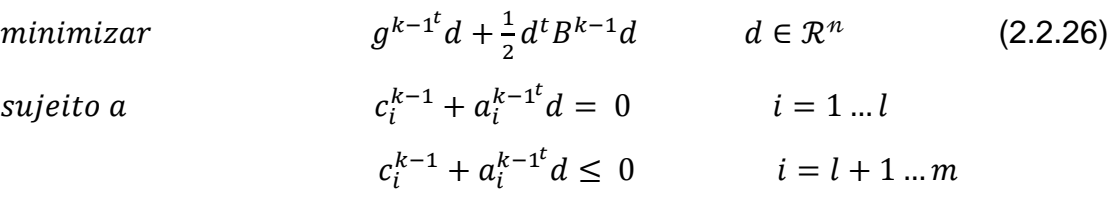

Em que  $c_i^{k+1}$  é o vetor com as restrições,  $a_i^{k+1}$  é uma matriz com o gradiente das restrições e B $^{k-1}$ é uma aproximação da Hessiana no ponto  $x^{k-1}$ .

3. Verificar os critérios de convergência do algoritmo:

$$
\begin{cases} |g^{k-1^t}d^k| \leq tol1\\ \max(c_i^k) \leq tol2 \end{cases}
$$
 (2.2.27)

Onde o primeiro critério representa a variação da função objetivo na direção d<sup>k</sup> e o segundo critério verifica experimentalmente o valor da restrição mais violada. Verificar também os critérios de parada tais como: número de avaliações da função objetivo e número de iterações.

4. Se os critérios de convergência e/ou os de parada não são atendidos fazse então uma busca linear unidimensional para determinar o tamanho do passo t<sup>k</sup>, na direção d<sup>k</sup> de forma que o novo estimador da solução x<sup>k</sup> = x<sup>k−1</sup> + t<sup>k</sup>d<sup>k</sup> seja um ponto que contribua para o decréscimo da função objetivo. A busca é feita sobre a função de penalidade (p), construída no intuito de impor um alto custo à violação das restrições.Esta função é definida pela expressão:

$$
p(t) = p(x + td) = f(x) + \sum_{i=1}^{l} r_i |c_i(x)| + \sum_{i=l+1}^{m} r_i \cdot max[c_i(x), 0]
$$
 (2.2.28)

onde os r<sub>i</sub> são os fatores de penalidades. A busca é aproximada, isto é a solução t<sup>\*</sup> não é o mínimo de p(t), mas atende a certo decréscimo pré-estipulado em p(t) considerado satisfatório. O coeficiente de decréscimo da função é dado pelo parâmetro γ definido pelo usuário.

- 5. Atualização da matriz  $B<sup>k</sup>$  do subproblema quadrático através do método BFGS.
- 6. Retorno à etapa 2.

## *2.2.2.7. MÉTODO DOS PONTOS INTERIORES*

O método dos pontos interiores trabalha especificamente com a região viável do problema. Ou seja, aquela na qual está delimitada pela função objetivo e pelas funções de restrição, podendo estas ser de igualdade ou de desigualdade. Ele consiste basicamente em determinar alguns pontos no interior desta região viável e, a partir destes, continuar a procura pelo ponto ótimo que pertencerá da mesma forma a esta região.

Todos os pontos obtidos em sequência possuirão sempre valores decrescentes. Então, mesmo que a convergência para o ponto ótimo não seja garantida, o último ponto encontrado será sempre menor ou igual aos demais, portanto será viável.

JÚNIOR (2005) construiu um esquema deste método que permite chegar às expressões gerais de seu desenvolvimento. Este esquema é descrito conforme a seguir:

Considere o problema de minimização dado:

$$
\begin{array}{ll}\nminimize & f(x) \\
\text{subject to } a & c_i(x) \le 0 \\
\end{array} \qquad \begin{array}{ll}\n i = 1 \dots m\n\end{array} \tag{2.2.29}
$$

E as condições de Kuhn-Tucker para este tipo de problema serão:

$$
g + \sum_{i=1}^{m} \lambda_i a_i = 0
$$
  

$$
\lambda_i^* c_i(x^*) = 0
$$
  

$$
c_i(x^*) \le 0
$$
 (2.2.30)  

$$
\lambda_i^* \ge 0
$$

Seja então A uma matriz que contenha os gradientes das restrições, e C uma matriz diagonal que contenha os valores destas restrições. Assim, as duas primeiras equações podem ser reescritas da seguinte forma:

$$
g + At \lambda = 0 \tag{2.2.31}
$$

$$
C\lambda = 0
$$

Utilizando o Método de Newton para se resolver este problema tem-se:

$$
\begin{bmatrix} W^k & A^t \\ \Lambda A & C \end{bmatrix} \begin{pmatrix} d_0 \\ \lambda_0 \end{pmatrix} = -\begin{pmatrix} g \\ 0 \end{pmatrix} \tag{2.2.32}
$$

Onde Λ é uma matriz diagonal em que  $Λ_{ii} = λ_i$ , d<sub>0</sub> é a direção de busca e  $λ_0$ é a estimativa dos multiplicadores de Lagrange. É possível demonstrar que a direção de busca será sempre de decréscimo, a não ser no caso em que o ponto x não mude mais de valor. Neste caso a direção de busca  $d_0 = 0$ .

Esta direção de busca descrita na equação (2.2.32) nem sempre será viável. Podese expandir uma equação deste sistema e apresenta-la da seguinte maneira:

$$
\lambda_i a_i^t d_0 + c_i \lambda_{0_i} = 0 \tag{2.2.33}
$$

Esta equação implica que  $a_i^t d_0 = 0$  para todo i tal que  $c_i = 0$ . Geometricamente isto quer dizer que  $d_0$  seria tangente às restrições ativas, indicando então uma direção de busca apontando para o exterior da região viável.

Para solucionar este problema, adiciona-se uma constante negativa do lado direito desta equação, conforme a seguir:

$$
\lambda_i a_i^t d_0 + c_i \overline{\lambda}_i = -\rho \lambda_i \tag{2.2.34}
$$

Em que  $\lambda_i$  é a nova estimativa de  $\lambda_i$ .

Procedendo desta maneira, a direção de busca original será defletida de um valor proporcional à  $\rho$ , apontando para o interior da região viável. Devido esta proporcionalidade e a  $d_0$  ser uma direção de decréscimo de f, podem-se encontrar os limites de  $\rho$  para que d ainda seja uma região de decréscimo. Para isto, impõese:

$$
g^t d \le k_a g^t d_0 \tag{2.2.35}
$$

Onde  $k_a \in (0,1)$ . De forma geral, a taxa de decréscimo de f ao longo de d será menor que ao longo de  $d_0$ . Porém isto se faz necessário para garantir a correta aplicação do método.

Ao considerar o sistema auxiliar:

$$
\begin{bmatrix} W & A^t \ A A & C \end{bmatrix} \begin{pmatrix} a_1 \\ \lambda_1 \end{pmatrix} = -\begin{pmatrix} g \\ \lambda \end{pmatrix}
$$
 (2.2.36)

Pode-se demonstrar que:

$$
d = d_0 + \rho d_{1i} \tag{2.2.37}
$$

e

$$
\bar{\lambda} = \lambda_0 + \rho \lambda_i \tag{2.2.38}
$$

Substituindo (2.2.38) em (2.2.36), obtém-se:

$$
\rho \le (k_a - 1) \frac{g^t a_0}{g^t a_1} \tag{2.2.39}
$$

Após a direção de busca d ter sido definida, deve se realizar uma busca linear restrita nesta direção, com objetivo de se garantir que o ponto procurado esteja no interior da direção viável. Deve-se também atualizar os valores dos multiplicadores de Lagrange, de forma que a convergência para solução ótima seja garantida.

#### *2.2.2.8. ALGORITMO DE PONTOS INTERIORES*

Esta seção possui como objetivo definir um algoritmo para implementação do método dos pontos interiores descrito na seção anterior. Para que seja implementado este algoritmo, deve-se possuir um ponto inicial  $x_0$  pertencente à região viável, uma estimativa inicial para os multiplicadores de Lagrange de modo que estes sejam maiores que zero e uma matriz aproximada da matriz W, simétrica, positiva definida, chamada de B.

PEREIRA (2002) define como etapas deste algoritmo as seguintes:

- 1. Obter a direção de busca d:
	- 1.1. Determinar os vetores  $(d_0, \lambda_0)$  através da solução do sistema linear definido em (2.2.32).
	- 1.2.Verificar o critério de convergência:

$$
\|d\| \le tol \tag{2.2.40}
$$

- 1.3. Determinar os valores ( $d_1$ ,  $\lambda_1$ ) por meio da solução do sistema linear definido em (2.2.36).
- 1.4. Calcular o valor de  $\rho$ :

$$
\begin{cases}\nse \, g^t d_1 > 0, \text{então } \rho = \min[k_f || d_0 ||^2, (k_a - 1) g^t d_0 / g^t d_1] \\
se \, g^t d_1 \leq 0, \text{então } \rho = k_f || d_0 ||^2\n\end{cases} \tag{2.2.41}
$$

Sendo  $k_f > 0$ .

- 1.5.Calcular a direção de busca d conforme as equações (2.2.37) e (2.2.38)
- 2. Fazer uma busca linear sobre d, determinando o tamanho do passo t que satisfaça um critério sobre o decréscimo da função objetivo e para o qual:

$$
\begin{cases} c_i(x+td) \le 0, & se \overline{\lambda_1} \ge 0 \\ c_i(x+td) \le c_i(x), & se \overline{\lambda_1} < 0 \end{cases}
$$
 (2.2.42)

E o novo ponto x será:

$$
x = x_0 + td \tag{2.2.43}
$$

- 3. Atualizar a matriz B, que é uma aproximação da Hessiana da função Lagrangiana, através do método BFGS.
- 4. Definir uma nova estimativa para os multiplicadores de Lagrange:

$$
\lambda_1 = \max[\lambda_{0_i}, k_e || d_0 ||^2]
$$
 (2.2.44)

Sendo k<sub>e</sub>>0.

5. Fazer x igual a  $x_0$  e retornar ao passo 1.

A aproximação inicial e o reinício da Hessiana da função Lagrangiana são controlados pelos mesmos parâmetros utilizados pelo algoritmo de Programação Quadrática Sequencial.

#### **2.2.3. ALGORITMOS GENÉTICOS**

BASTOS (2004) descreve que os Algoritmos Genéticos foram criados baseados na ideia de evolução das espécies segundo os princípios darwinianos onde somente os indivíduos mais aptos sobrevivem no processo de reprodução. Para isto o algoritmo trabalha com uma população de elementos, realizando operações de mutação, de cruzamento entre eles e de seleção, gerando desta forma indivíduos novos criados a partir da prioridade de seleção dos indivíduos reprodutores mais aptos para realizarem as mesmas operações e desta forma prosseguir no processo de busca da solução ideal.

Como os algoritmos genéticos baseiam-se na teoria da evolução de Darwin, serão relacionados os termos desta, mais usuais, para melhor compreensão do tema. BASTOS (2004) os define da seguinte maneira:

- Cromossomo: Cadeia de caracteres (genes) que codifica alguma informação relativa às variáveis do problema. Cada cromossomo representa uma possível solução no espaço de busca do problema.
- Indivíduo: É um membro da população, sendo que nos algoritmos genéticos é formado pelo cromossomo e sua aptidão.
- Gene: Na biologia, é a unidade de hereditariedade que é transmitida pelo cromossomo e que controla as características do organismo. Nos algoritmos genéticos, é um parâmetro codificado no cromossomo, ou seja, um elemento do vetor que representa o cromossomo.
- Genótipo: Na biologia, representa a composição genética contida no genoma. Nos algoritmos genéticos, representa a informação contida no cromossomo ou genoma.
- Fenótipo: Na biologia, representa as características produzidas pela interação dos genes e o ambiente. Nos algoritmos genéticos, expressa um conjunto de parâmetros ou a solução "alternativa" do problema, ou seja, é o cromossomo codificado.
- População: Conjunto de cromossomos ou soluções do problema.
- Geração: O número da iteração que o algoritmo genético executa.
- Operações Genéticas: Conjunto de operação que o algoritmo genético realiza sobre cada um dos cromossomos.

MEDEIROS E KRIPKA (2012) explicam que cada indivíduo da população é denominado cromossomo e os genes serão a solução codificada em forma de ordem de símbolos. A elaboração do algoritmo deverá avaliar também a aptidão dos indivíduos para escolha daqueles que serão reproduzidos e irão criar a nova geração. Estes são alterados por dois operadores principais: a mutação e a recombinação. O primeiro modifica os genes do indivíduo. Ocorre com menos frequência do que a recombinação. Já esta segunda trabalha na construção de um novo resultado com base em dois indivíduos selecionados ao acaso para esta operação. De acordo com a classificação de aptidão já realizada, aqueles com menos potencial terão também menor probabilidade de serem selecionados para esta operação.

Existem dois processos de reprodução mais utilizados nos algoritmos genéticos. O Geracional e o chamado "Steady-state". SILVA (2011) os diferencia da seguinte maneira: o geracional substitui a população integralmente a cada reprodução, o que possui a desvantagem de se perder material genético de boa qualidade. Já o Steady-state insere somente indivíduos na população que tenham a aptidão maior que um parâmetro pré-estabelecido, por exemplo, a mediana da aptidão da população, ou a menor aptidão dentre todas entre outros, e descarta aqueles que possuírem valores inferiores a este parâmetro. Desta forma a população mantém sempre os indivíduos com melhores materiais genéticos.

SILVA (2011) divide os algoritmos genéticos em cinco características principais ao serem manipulados para encontrar a solução:

- Codificação genética dos resultados para a questão;
- Criação da população inicial de resultados;
- Análise de aptidão dos resultados encontrados;
- Operadores genéticos que manipularão os resultados para obter novos indivíduos;
- Parâmetros definidos no processo de mutação e reprodução dos resultados;

A manipulação destes parâmetros permitiu que se criassem codificações baseadas nos algoritmos genéticos, que são capazes de resolver uma infinidade de problemas relacionados à otimização de forma robusta e com uma eficiência já comprovada na literatura.

Um pseudocódigo de um algoritmo genético pode ser formulado com as características básicas dos algoritmos. Ele será apresentado a seguir para melhor ilustração do assunto:

## **Algoritmo Genético**

Inicialize a população Avalie indivíduos na população **Repita** Selecione indivíduos para reprodução Aplique operadores de recombinação e mutação Avalie indivíduos na população Selecione indivíduos para sobreviver **Até** critério de parada satisfeito

**Fim**

No método estocástico aqui tratado, a exigência de se trabalhar com funções contínuas e diferenciáveis não é necessária por não se utilizarem derivadas ou operações determinísticas na função.

Além disto, o processo de busca não parte de um ponto específico para se chegar à solução ótima, o que garante que seja muito mais provável de se estar numa vizinhança de uma solução global ao invés de se chegar numa solução local como na programação matemática.

Há também a vantagem de ser menor a complexidade das formulações do problema pelo fato de se poderem trabalhar com um número maior de variáveis ao mesmo tempo sem que para isto seja necessário dividir o problema em níveis locais e globais.

Embora a comparação entre o método dos algoritmos genéticos com os métodos determinísticos apresente muitas vantagens para os primeiros, deve-se destacar como desvantagem deste método o tempo de processamento gasto, especialmente na avaliação dos indivíduos. Este custo computacional pode sair muito caro e até inviabilizar a resolução do problema por este método. No entanto, têm sido feitos estudos nesta área com objetivo de melhorar o desempenho dos algoritmos sem perder a robustez que estes apresentam. Desta forma a utilização do algoritmo melhorado passa ser mais vantajosa que os algoritmos genéticos simples.

Após está breve análise sobre os algoritmos genéticos, serão apresentados os conceitos básicos do tema.

## *2.2.3.1. CODIFICAÇÃO DAS VARIÁVEIS GENÉTICAS*

Nos algoritmos genéticos, as variáveis do problema, ou os genes, são descritos por meio de uma codificação, e não com seus valores reais. Este método permite converter a informação real do problema em uma forma possível de ser trabalhada pelo computador. Desta forma não importa se esta variável seja contínua ou discreta, diferenciável ou não diferenciável, entre outras características.

Os algoritmos genéticos não manipulam as soluções candidatas em si, mas as suas codificações criadas. Existem várias maneiras de se codificar um parâmetro, como o modelo binário, o modelo real, alfabeto de caracteres entre outros. O modelo mais utilizado pelos pesquisadores da área é o modelo binário pertencente ao conjunto [0,1].

Os cromossomos, ou possíveis conjuntos de soluções do problema são formados por conjuntos de genes. Cada conjunto de genes, também chamados de "substrings", possui um tamanho determinado de acordo com a precisão almejada e representa uma variável do problema. Desta forma, as variáveis serão primeiramente organizadas em "substrings" de tamanho, ou número de "bits" proporcional à precisão necessária e posteriormente organizadas de modo a formar o cromossomo que conterá todas variáveis do problema codificadas.

As principais vantagens de se utilizar a codificação binária estão no fato de ser extremamente simples a sua utilização na criação e manipulação dos cromossomos, e pela alta indicação no trabalho com variáveis discretas. A maior desvantagem deste método é que quanto maior a precisão desejada para a solução, maiores precisarão ser os cromossomos e com isto, maior também será o esforço computacional para executar o algoritmo.

Pode-se citar como um exemplo de codificação das variáveis genéticas o seguinte caso: seja um problema que contenha seis variáveis, e então um possível conjunto solução deste problema seja  $x = \{x_1, x_2, x_3, x_4, x_5, x_6\}$ . Para cada variável foi estipulado um número de bits de acordo com a amplitude dos possíveis valores assumidos para esta. Para melhor visualização do problema, Supõe-se que as variáveis do conjunto solução, ou cromossomo, x fossem descritas conforme a seguir:

 $X_1 = 1001$ 

 $X_2 = 011$ 

 $X_3 = 11101$ 

 $X_4 = 10$ 

 $X_5 = 1100$ 

 $X_6 = 010$ 

O cromossomo x, que conterá todos os conjuntos de genes das variáveis serão então descrito conforme a seguir:

$$
X = 1001
$$
. 011. 11101. 10. 1100. 010 = 100101111101101100010

Como as variáveis estão codificadas nos números 0 e 1, é preciso decodificá-las para saber seu real valor, utilizando para tanto um processo de decodificação que irá variar para cada tipo de variável.

Para as variáveis contínuas é feita a seguinte decodificação

$$
x = x^{L} + IND * \frac{x^{U} - x^{L}}{2^{nb} - 1}
$$
 (2.3.1)

Deve-se alertar, no entanto, que para a utilização das variáveis contínuas, deve se utilizar a representação binária e garantir que dois pontos próximos no espaço real também sejam próximos na representação escolhida. Entretanto isto pode não ocorrer, conforme será mostrado na Tabela 1.3.1 em que números próximos como os inteiros 7 e 8 possuem representações binárias, respectivamente, 0111 e 1000 com números diferentes em todos os bits. Para solucionar este problema, utiliza-se o código de Gray, também mostrado na Tabela 1 a seguir.

| Inteiro        | Binário | Gray | Inteiro | Binário | Gray |
|----------------|---------|------|---------|---------|------|
| 0              | 0000    | 0000 | 8       | 1000    | 1100 |
| 1              | 0001    | 0001 | 9       | 1001    | 1101 |
| $\overline{2}$ | 0010    | 0011 | 10      | 1010    | 1111 |
| 3              | 0011    | 0010 | 11      | 1011    | 1110 |
| 4              | 0100    | 0110 | 12      | 1100    | 1010 |
| 5              | 0101    | 0111 | 13      | 1101    | 1011 |
| 6              | 0110    | 0101 | 14      | 1110    | 1001 |
| 7              | 0111    | 0100 | 15      | 1111    | 1000 |

Tabela 1 - Código binário e código de Gray

Fonte: SILVA (2011)

Neste código, um número binário tem apenas um único bit mudando em relação ao seu antecessor ou sucessor.

Para converter um binário em código Gray deve-se aplicar algumas operações como as seguintes:

• Somam-se, da esquerda para direita, cada par de bits binários adjacentes para obtenção do próximo bit do código de Gray. O primeiro número da esquerda para direita porém é sempre constante. E esta soma, entretanto, não é comum, mas possui resultados pré-determinados como a seguir:

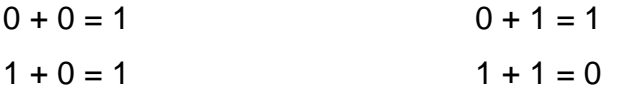

• A representação final do código de Gray será conforme a seguinte:

Ex.: Código Binário 10110  $\rightarrow$  1<sup>+</sup>0<sup>+</sup>1<sup>+</sup>1<sup>+</sup>0 ↓ ↓ ↓ ↓ Código de Gray 11101→ 1 1 1 0 1

É importante citar que o número de bits de cada variável e o tamanho do cromossomo varia para cada tipo de problema. No caso das variáveis contínuas, estas serão representadas por um número de 2<sup>nb</sup> valores discretos, uniformemente espaçados no intervalo desta variável, onde nb é o número de bits. Tem-se então a seguinte formulação para o problema:

$$
\varepsilon = \frac{x^{LS} - x^{LI}}{2^{nb} - 1} \tag{2.3.2}
$$

E então o número de bits necessário para descrever a variável será:

$$
nb \ge \log_2 \frac{x^U - x^L}{\varepsilon} \tag{2.3.4}
$$

Onde:

 $x^{LI}$  = Limite Inferior do espaço viável da variável;

 $x^{LS}$  = Limite superior do espaço viável da variável;

Já no caso das variáveis discretas a decodificação feita será mais simples. Valor encontrado nesta decodificação irá fornecer um índice no qual, a partir deste, será possível encontrar o valor real da variável dentro de uma lista de possíveis valores.

Por exemplo, seja a variável  $X_3 = 11101$  citada anteriormente. A decodificação desta variável, caso ela seja discreta seria da seguinte forma:  $X_3 = 1 \times 2^5 + 1 \times 2^4 +$  $1x2<sup>3</sup>+0x2<sup>2</sup>+1x2<sup>1</sup> = 58$ . Dessa forma, o valor de X3 será aquele cujo índice corresponde ao 58 da lista de possíveis valores para a variável.

Para se determinar o número de bits de cada variável discreta utiliza-se a seguinte expressão:

$$
2^{nb} = nv \tag{2.3.5}
$$

Onde:

 $nb = n$ úmero de bits da variável:

 $nv =$  número total de possíveis variáveis.

## *2.2.3.2. INICIALIZAÇÃO DA POPULAÇÃO*

É necessário que se tenha uma população inicial de cromossomos, que serão algumas soluções possíveis para o problema, para que possam ser feitas as primeiras reproduções de acordo com o pseudocódigo anteriormente apresentado.

São conhecidos diversos modos de se gerar a população inicial. Dentre eles é possível citar os randômicos que selecionam os indivíduos de forma aleatória, ou a seleção heurística da mesma. É importante que se tenha uma ampla variedade de indivíduos na população para que seja garantido que o algoritmo irá percorrer toda a população na busca pelo indivíduo mais apto, não excluindo nenhum. Para isto, um método recomendado para a escolha da população inicial seria, por exemplo, escolher indivíduos igualmente distribuídos no espaço total. Desta forma seria garantido que o algoritmo iria avaliar toda a população.

### *2.2.3.3. FUNÇÃO APTIDÃO*

O algoritmo genético utiliza um artifício para tratar das restrições chamado de função aptidão. É esta função que será responsável por classificar os indivíduos qualitativamente por meio de processos quantitativos. Ou seja, ela adiciona um fator de penalidade para aqueles indivíduos que infringirem alguma restrição imposta pelo problema. Esta medida será responsável por definir a potencialidade de reprodução de um individuo durante o processo evolutivo.

Uma função de aptidão pode ser genericamente descrita da seguinte forma:

$$
F(x) = f(x) + penal(x)
$$
\n(2.3.6)

Onde:

 $F(x)$  = funcão aptidão do indivíduo;

 $f(x)$  = função objetivo do problema;

 $penal(x)$  = função de penalização dos indivíduos.

Caso o problema não tenha nenhuma restrição imposta, ou o indivíduo não infrinja nenhuma restrição inicial, o valor de  $penal(x)$  será nulo e a função aptidão terá o mesmo valor que a função objetivo.

De uma forma geral, o tratamento dos problemas com restrições requer atenção especial pois não é simples. Isto porque, caso a penalização adotada para indivíduos que infringem restrições for muito pequena, pode acontecer de estes indivíduos acabarem evoluindo até se tornarem soluções não praticáveis. Por outro lado, caso a penalização seja muito grande, o problema pode convergir rapidamente para uma solução praticável, porém muito maior que a ótima.

O tratamento da função aptidão é na maior parte dos casos a etapa que mais demanda esforço computacional já que avalia todos os indivíduos de todas as populações. Alguns refinamentos podem ser feitos para diminuir estes esforços como a desconsideração da análise de aptidão de indivíduos repetidos entre outros.

### *2.2.3.4. SELEÇÃO*

O processo de seleção se dá por meio da escolha dos indivíduos da população que serão responsáveis por criar a nova geração de indivíduos. Como na evolução natural, os pais mais aptos são capazes de gerar mais filhos. No entanto as soluções menos aptas também devem gerar filhos para garantir uma maior diversidade na população descendente. Desta forma, o processo de seleção deve avaliar a função aptidão das soluções para privilegiar os indivíduos mais aptos, porém sem desprezar completamente aqueles com menor aptidão.

Vários métodos são encontrados, na literatura, capazes de realizar está seleção, como o método do torneio e o método da roleta, por exemplo. A seguir serão descritos como alguns destes métodos funcionam, existindo ainda outros métodos que não serão aqui abordados.

### **a) Seleção Proporcional à Aptidão, ou Roda Roleta**

A característica deste processo de seleção se dá por meio da representação dos cromossomos de acordo com sua aptidão. Em geral, são feitas as seguintes etapas no desenvolvimento deste processo:

• Soma-se todas as aptidões de toda a população  $F_T$ ;

$$
F_T = \sum_{i=1}^{tam.pop} F_i \tag{2.3.7}
$$

• Escolhe-se um número "n" de forma aleatória que esteja contido no intervalo  $[0, FT]$ ;

• Retorna-se o primeiro indivíduo cuja soma das aptidões até ele inclusive seja maior ou igual ao número "n";

Por exemplo, seja uma população qualquer de indivíduos com aptidões descritas conforme a [Tabela 2](#page-58-0) a seguir:

<span id="page-58-0"></span>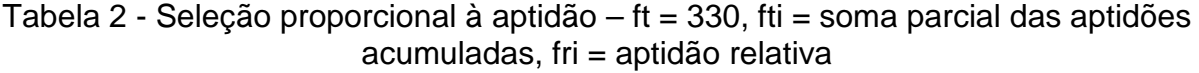

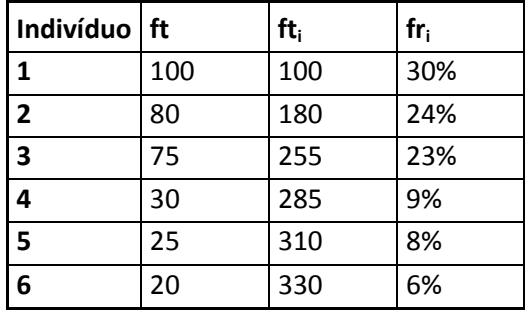

Para determinados valores do número 'n' que será escolhido de forma aleatória, cada indivíduo será escolhido conforme suas probabilidades de ocorrência. Por exemplo, podemos observar na [Tabela 3](#page-58-1) a seguir alguns números n com os respectivos indivíduos escolhidos.

<span id="page-58-1"></span>Tabela 3 - Número aleatório N e indivíduo selecionado

| Ν   | Indivíduo   |  |
|-----|-------------|--|
|     | Selecionado |  |
| 90  | 1           |  |
| 250 | ੨           |  |
| 285 |             |  |

O nome do método de seleção roda roleta foi criado pelo fato de este método se assemelhar a uma roleta com probabilidades para cada solução conforme a [Figura](#page-59-0)  [5](#page-59-0) seguinte:

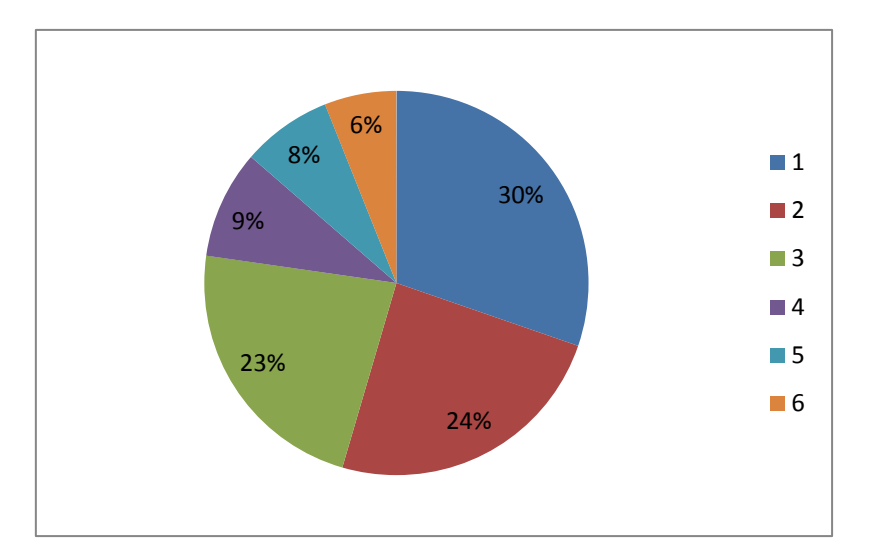

<span id="page-59-0"></span>Figura 5 - Probabilidade de ocorrência por indivíduo. Esquema roda roleta

Este método de seleção possui algumas desvantagens, como a possibilidade de ocorrência repetida inúmeras vezes por indivíduos mais aptos e diminuindo desta forma a variabilidade da população. Com isto pode haver uma convergência mais rápida, no entanto distante do ponto ótimo.

# **b) Seleção por Torneio**

O modo de seleção por torneio é bem simples e se mostra bastante eficaz em diversas situações.

Ele consiste basicamente em se escolher aleatoriamente n indivíduos da população inteira, sem privilegiar nenhum. Após escolhidos os indivíduos, seleciona-se aquele com maior aptidão dentre os escolhidos para compor a nova população reprodutora. Feito isto, retorna-se ao passo inicial de se escolherem outros n indivíduos, e da mesma forma, seleciona-se o mais apto entre este grupo. Procede-se desta forma até que toda população reprodutora seja escolhida.

Podem-se destacar algumas vantagens que o método oferece:

- Prevenção de convergência prematura
- Combate à estagnação
- Custo computacional mínimo
- **c) Seleção Elitista**

A seleção elitista compreende selecionar os N indivíduos mais aptos da população e copiá-los para a geração seguinte. Procedendo-se desta forma, se garante que os melhores resultados não sejam perdidos, obtendo-se em cada geração resultados sempre melhores que a anterior.

Em outros métodos, o indivíduo mais apto normalmente sempre é mantido para se garantir que não se perca seu resultado. A diferença para este método está no fato que ele seleciona apenas os N com maior aptidão.

Uma desvantagem deste método, já citada, está no fato de haver a possibilidade de o algoritmo convergir para um ponto ótimo local distante do ponto ótimo global, mesmo que o algoritmo genético tenha artifícios para fugir desta situação.

## *2.2.3.5. ESQUEMAS DE REPRODUÇÃO*

Neste item serão tratados os principais esquemas de reprodução dos algoritmos genéticos. Ao contrário do que o nome induz, os esquemas de reprodução não são responsáveis por criar novos indivíduos na população. Eles apenas organizam e selecionam os genitores para que por meio de processos de combinação possam criar as gerações posteriores.

Existem dois principais tipos de esquema de reprodução tratados na literatura. São eles: o esquema geracional e o chamado "steady-state" ou em regime. A seguir será explicado cada um destes.

#### **a) Esquema de Reprodução Geracional**

Este esquema tem como característica a substituição total dos pais em cada ciclo de reprodução ou geração. São criados a mesma quantidade de filhos para cada pai e desta forma todo o material genético da geração anterior é perdido. Procedendose desta maneira ocorre como não desejado de se perder o material genético de boa qualidade dos indivíduos mais aptos.

Um modo de contornar este problema seria escolher um modelo elitista de seleção, em que um número determinado de pais, em ordem decrescente de aptidão, seja selecionado para continuar nas gerações posteriores. Desta forma não seriam perdidos os materiais genéticos de boa qualidade. Deve-se tomar cuidado para não escolher um número muito grande de indivíduos que serão selecionados para que não haja convergência prematura do resultado em função da pouca diversidade populacional.

O pseudocódigo a seguir pode ilustrar o funcionamento de um esquema de reprodução geracional:

## **Algoritmo Genético Geracional**

Inicialize a população P aleatoriamente

Avalie indivíduos na população P

**Repita**

Copie os melhores para P'

#### **Repita**

Selecione 2 indivíduos em P

Aplique operadores de recombinação com probabilidade pc

Aplique operadores de mutação com probabilidade pm

Insira novos indivíduos em P'

**Até** população P' completa

Avalie indivíduos na população P'

 $P \rightarrow P'$ 

**Até** critério de parada satisfeito

#### **Fim**

### **b) Esquema de reprodução "Steady-State"**

Este esquema de reprodução, diferente do esquema geracional, possui como característica principal a geração de somente dois (ou um) indivíduo por vez que irá substituir, ou não, o pior cromossomo da população anterior, a depender da sua aptidão. Será feita uma avaliação a cada criação, e, numa política de inserção tradicional, o indivíduo criado entrará na população somente se tiver aptidão maior que a do indivíduo menos apto da geração anterior.

Existem também outras formas de inserção a depender do modo como o usuário queira trabalhar. Por exemplo, pode-se inserir o novo indivíduo na população se este tiver aptidão maior que a mediana dos atuais cromossomos. Substituir o resultado nos lugares dos pais mais próximos, entre outros.

Pode-se também ilustrar este tipo de esquema com um pseudocódigo geral para melhor visualização.

## **Algoritmo genético** *Steady-state*

Inicialize a população P aleatoriamente Avalie indivíduos na população P **Repita** Selecione operador genético Selecione indivíduo(s) para reprodução Aplique operador genético Avalie indivíduo(s) gerado(s) Selecione indivíduo *f* para sobreviver **Se***f* é melhor que o pior elemento de P **Então** Insira *f* em P de acordo com seu "ranking" **Até** critério de parada satisfeito **Fim**

## *2.2.3.6. OPERADORES GENÉTICOS*

Depois de selecionados os cromossomos que irão reproduzir para formarem novos indivíduos, estes sofrem operações genéticas como recombinação ou "crossover" e mutação para que de fato a nova população seja gerada.

As operações de crossover são responsáveis por escolher partes intactas dos cromossomos de cada pai para gerar o cromossomo do filho. Já as operações de mutação realizam trocas no cromossomo dos pais a partir de parâmetros prédefinidos com a finalidade de criar novos indivíduos. A seguir será explicada cada operação citada.

### **Crossover**

No crossover, toda a população é dividida em pares de cromossomos, gerando um grupo de tamanho igual à metade da população inicial. Depois de definidos os pares para a recombinação, é definida uma probabilidade de cruzamento, Pc, que geralmente é definida entre 50% e 90%. Esta probabilidade também é conhecida como taxa de crossover. A partir daí, escolhe-se aleatoriamente um número entre 0 e 1 para cada par selecionado. Compara-se então este número escolhido com Pc. Se este número escolhido for menor que a taxa de crossover então a recombinação deste par acontecerá e novos indivíduos serão gerados. Caso contrário os progenitores são mantidos.

Em cada combinação será trocado o material genético dos pais de acordo com o número de pontos escolhidos, podendo ser:

• Crossover de um ponto

Este operador é de simples utilização e também o mais encontrado em diversos problemas. Ele seleciona de forma aleatória um ponto do cromossomo que irá servir como corte. Selecionado o ponto, os genes do par de cromossomos escolhido será recombinado, gerando dois novos filhos. Um filho possuirá a primeira parte dos genes do pai 1 e a segunda parte do pai 2. Já o segundo filho possuirá a primeira parte dos genes do pai 2 e a segunda parte do pai 1. O esquema a seguir, em que a quinta posição foi escolhida para o corte, pode ilustrar melhor a recombinação para melhor compreensão.

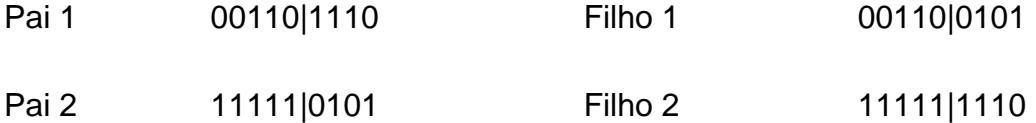

Além do esquema de um ponto de corte, podem ser escolhidos mais pontos para ser realizada esta troca. Um esquema que tem se mostrado na literatura mais eficiente que do de um ponto é o de dois pontos de corte.

#### • Crossover de "n" pontos

O operador de crossover de "n" pontos é uma generalização do esquema de corte em um ou dois corte. Ele consiste apenas em escolher um número "n" menor que o tamanho do cromossomo para que sejam então fixadas as posições de troca e se obtenha a criação dos filhos.

A seguir um exemplo com quatro pontos de corte de cromossomos pais com 9 genes para melhor compreensão.

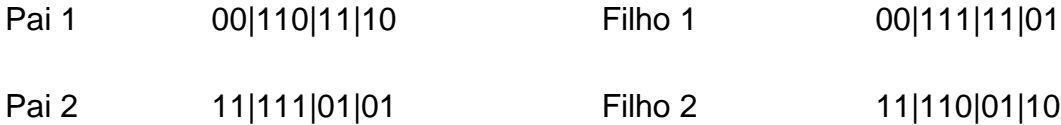

• Crossover Uniforme

Este tipo de crossover ocorre por meio de uma máscara de bits escolhida aleatoriamente para cada par de cromossomos. Nesta máscara conterão os números 0 e 1 que indicarão para aquela posição se o gene dos pais deve ser trocado ou não. Por exemplo, se o número da máscara na posição 1 for 1 e na posição 2 for zero, indica que a troca deverá ocorrer na posição 1, porém na posição dois os genes dos pais deve ser mantido. A seguir um exemplo para ilustrar melhor esta situação.

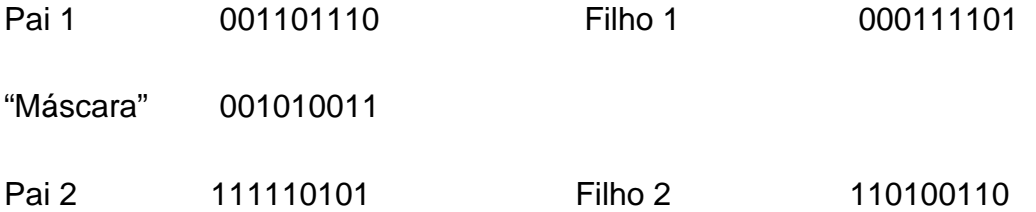

### **Mutação**

A mutação é introduzida sempre após a operação de crossover. Da mesma forma que esta, deve-se definir uma taxa de mutação, que normalmente varia entre 0,1% e 5%. Após definida esta taxa, escolhe-se para cada filho gerado, aleatoriamente um número entre 0 e 1. Compara-se este número com a taxa de mutação e caso seja menor, ocorre a mutação em um dos genes do cromossomo. Esta mutação corresponde à troca do número do gene que irá sofrê-la. Por exemplo, seja escolhida a quarta posição de um cromossomo que inicialmente continha o bit 1 para sofrer mutação. O novo valor do bit na quarta posição deste cromossomo será então 0. A seguir uma ilustração deste ocorrido para melhor compreensão.

Filho 1 001111101

Mutação Aplicada

#### Filho 1 001011101

A mutação é importante para garantir uma diversidade maior na população, alcançando espaços de busca variados para aumentar a probabilidade de se chegar ao ponto ótimo global do problema. No entanto se a taxa de mutação for muito elevada, ocorre o prejuízo de se perder material genético bom e com isto prejudicar o resultado final. Por isto é que esta taxa deve ser pequena para garantir a diversidade dos cromossomos na população e garantir a probabilidade de busca em todo espaço possível, mas não muito elevada para não prejudicar o resultado final.

### *2.2.3.7. TAMANHO DA POPULAÇÃO*

O tamanho da população é um parâmetro muito importante na elaboração do algoritmo. Isto porque a população deve ser grande o suficiente para garantir uma maior diversidade dos indivíduos com o objetivo de se ter uma maior garantia que todo o espaço de busca está sendo percorrido e o ponto ótimo global estará próximo da solução encontrada. No entanto quanto maior a população, mais rotinas de avaliação dos cromossomos necessitarão ser executadas, já que todos os indivíduos de todas as gerações devem ser avaliados, e com isto aumenta-se em muito o esforço computacional gasto.

Entretanto, se o tamanho da população for pequeno demais, maior a probabilidade de ocorrer uma convergência prematura e não conseguir se obter um resultado apropriado.

Assim, deve-se fazer um estudo apropriado do tamanho da população assim como dos demais parâmetros para que o algoritmo implantado corresponda satisfatoriamente ao problema imposto.

## *2.2.3.8. CONSIDERAÇÕES SOBRE OS PARÂMETROS DOS ALGORITMOS GENÉTICOS*

A principal causa do sucesso de um algoritmo genético é a escolha adequada dos parâmetros implícitos neste, como a taxa de crossover, taxa de mutação, escolha do tipo de seleção, além do tamanho da população.

Enquanto os operadores de crossover e mutação trabalham à procura de novos elementos ainda não estudados, ampliando o espaço de busca, -processo este denominado por exploração- os métodos de seleção trabalham para manter os melhores resultados encontrados sempre guardados para não perder seu material genético –processo denominado por explotação-. Quanto maior o processo de exploração, maior também será a garantia de que o ponto ótimo será encontrado por se garantir a procura por todo o espaço de busca possível. Por outro lado, quanto maior o processo de explotação, mais rápida será a convergência do algoritmo e menor o esforço computacional gasto.

Portanto, sugere-se que seja feita uma calibração inicial do problema com base nos valores iniciais destes parâmetros, para certificar-se de que a melhor combinação destes valores foi escolhida.

## *2.2.3.9. TRATAMENTO DAS RESTRIÇÕES EM ALGORITMOS GENÉTICOS*

O tratamento das restrições é um passo muito importante em todos os problemas de otimização para garantir que o modelo esteja o mais próximo do real possível. E não é diferente nos algoritmos genéticos. Além de restringirem o espaço de busca, ou região viável das soluções, o tratamento adequado destas funções permite que se crie um algoritmo com maior eficiência.

Existem varias técnicas para tratar das restrições nos algoritmos genéticos. Estes métodos são utilizados de acordo com o tipo de restrição, de problema e de algoritmo, escolhendo para cada um uma maneira diferente de se tratar este assunto.

Estas escolhas estão em sua maioria associadas a algum tipo de técnica. Dentre algumas podemos citar as técnicas de penalização, já destacada anteriormente, técnicas de operadores especiais, de otimização multi-objetivo, métodos de coevolução, operadores de reparo, entre outras.

As técnicas mais utilizadas para tratar das restrições são as funções de penalização, e estas também se dividem em uma variedade grande. São elas: Penalização Estática, Penalização Dinâmica, Penalidades Adaptativas entre outras. Ao implementar este tipo de procedimento, o valor das penalidades das funções de restrição são incorporadas à função objetivo e o problema é então tratado como se fosse irrestrito. Está tática facilita o estudo do problema, e por isto é bastante utilizada. A parte mais delicada deste processo seria então quantificar e implementar os valores das penalidades para cada tipo de restrição.

Outras técnicas, no entanto, têm sido também utilizadas, como os algoritmos coevolucionários que fazem com que mais de uma população permaneça interagindo, e os operadores de fronteira que visam, principalmente, a explorar os limites das funções de restrição, ou as chamadas regiões factíveis e infactíveis.

Como cada tipo de tratamento é aconselhado para um tipo de problema específico, ainda é necessário que se desenvolva um estudo maior deste assunto para escolha da técnica necessária.

### *2.2.3.10. PROBLEMAS DE CONVERGÊNCIA*

Conforme já citado, um problema que pode ocorrer nos algoritmos genéticos que deve ser evitado ao máximo é o caso da convergência prematura. Este tipo de situação faz com o algoritmo apresente uma resposta, porém esta resposta é um mínimo local, e não global.

Isto normalmente ocorre pelo fato de se obter na população um cromossomo muito mais apto que os demais, porém ainda não ser o ponto ótimo. Este indivíduo, também tratado na literatura como "super indivíduo" por ter aptidão bem maior que o resto da população irá gerar muitos filhos dependendo do processo de escolha, e estes filhos por consequência também criarão muitos filhos. Deste modo, corre-se o risco de os outros materiais genéticos extinguirem-se e assim o problema convergir prematuramente.

Os motivos mais frequentes da convergência prematura são a escolha de uma população pequena, baixas taxas de mutação, inserção de filhos duplicados na população, entre outros. Assim deve-se atentar para medidas que aumentem a diversidade da população com objetivo de evitar este tipo de problema.

## *2.2.3.11. CRITÉRIOS DE PARADA*

Para que o algoritmo tenha um fim, é necessário que se estabeleça um critério de parada quando as condições pré-determinadas forem satisfeitas. Diversos critérios são encontrados na literatura, mas pode-se observar semelhanças em todos.

No geral eles apresentam basicamente as seguintes condições:

- Depois de percorrido um determinado número de gerações pelo algoritmo genético;
- O algoritmo genético atingir o valor ótimo global, quando este já for conhecido;
- Quando não for detectada melhora dos cromossomos após certo número de gerações. Quando se utiliza representação binária, é considerado que o algoritmo convergiu quando uma percentagem maior que 90% dos cromossomos da população são iguais;

# **3. CRITÉRIOS DE CÁLCULO**

Neste capítulo serão abordadas as considerações e metodologias de cálculo utilizadas para formulação do dimensionamento otimizado de pilares de concreto armado, segundo prescrições da ABNT NBR 6118:2014.

De acordo com o exposto na seção 2.1 sobre o dimensionamento de pilares de concreto, existem algumas hipóteses aceitas para que sejam adotadas as formulações que serão apresentadas neste capítulo. Além disto, a norma brasileira de concreto armado estabelece que o estado limite último (estado em que serão dimensionados os pilares de concreto) seja dividido em oito domínios conforme apresentado na seção 2.1.2. Cada um destes domínios apresenta um estado de tensões específico distribuído pela seção transversal e o que irá determinar estas tensões serão basicamente, a geometria da seção transversal, altura e inclinação (caso se trate de flexão oblíqua) da linha neutra, distribuição do aço na seção transversal, além do tipo de aço e concreto utilizados.

Os pilares são elementos que normalmente estarão sujeitos à flexo-compressão reta ou oblíqua. Raramente são encontrados pilares sujeitos a esforços de tração ou a compressão pura (na prática, a compressão pura é quase impossível devido às imperfeições físicas e geométricas). Desta forma, serão desenvolvidas as expressões dos esforços solicitantes e resistentes dos pilares nos domínios 3, 4, 4a e 5 apresentados no item 17.2.2 da ABNT NBR 6118:2014.

Nos domínios 3, 4 e 4a, de acordo com FUSCO (1995), estão incluídas as compressão excêntricas com grande excentricidade. Já o domínio 5 envolve a compressão excêntrica com pequena excentricidade.

Assim, deverão ser feitas e analisadas as expressões dos esforços solicitantes e resistentes de cada seção para cada um dos domínios citados.

## **3.1 DIMENSIONAMENTO SEGUNDO OS DOMÍNIOS 3, 4 E 4a.**

Conforme explicado, cada domínio possui uma distribuição de deformações específica na seção transversal, pois passará por algum dos pontos A, B ou C do diagrama de domínios da ABNT NBR 6118:2014, apresentado na seção 2.1.2.

Para os domínios 3, 4 e 4a, aqui descritos, o ponto no qual estarão condicionados será o ponto B. Ou seja, os domínios estarão limitados pela deformação máxima específica do concreto no ponto de ruptura, que será de 3,5%<sub>o</sub> para concretos com  $f_{ck}$  menor que 50 MPa (ABNT NBR 6118:2014). O fator que diferenciará estes domínios será a profundidade da linha neutra à partir do ponto mais comprimido, de acordo com sua inclinação. O que na pratica, implicará no seguinte:

- No domínio 3, a linha neutra estará acima das armaduras inferiores. Além disto, as armaduras tracionadas (ou armaduras inferiores) terão atingido o estado plástico e estarão sujeitas a deformações específicas maiores que a de plastificação.
- No domínio 4, a linha neutra estará acima das armaduras inferiores. No entanto estas estarão atuando dentro do limite elástico do diagrama de tensões do aço. Ou seja, estarão sujeitas a tensões de tração e não terão atingido a deformação específica de plastificação.
- No domínio 4a, a linha neutra estará abaixo das armaduras inferiores. Isto implica que estas armaduras estarão sujeitas à esforços de compressão, bem como quase toda a seção transversal.

Desta forma, as tensões nas barras de aço da seção transversal estarão descritas conforme a seguir.

## **3.1.1 TENSÕES NAS BARRAS DE AÇO**

É possível visualizar pela [Figura 6](#page-71-0) seguinte a forma distribuição de deformações da seção transversal do pilar retangular e a partir destas, podem-se definir as tensões atuantes em cada barra de aço, bem como as tensões no concreto.

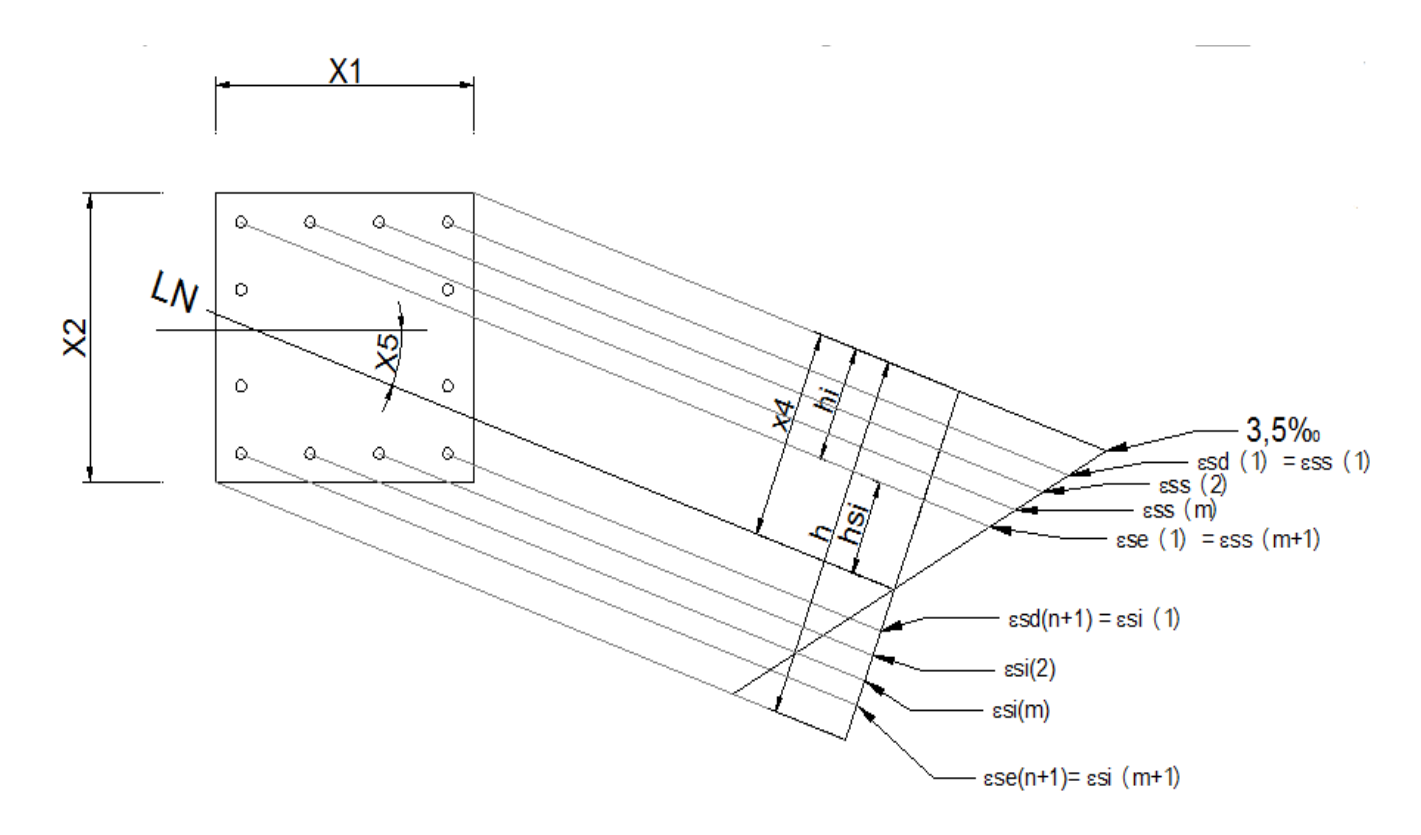

<span id="page-71-0"></span>Figura 6 - Tensões nas barras de aço do pilar retangular nos domínios 3, 4 e 4a

Para facilitar as deduções, as barras de aço dos pilares retangulares foram chamadas de **ss(j+1)**, **si(j+1)**,**sd(k+1)** e **se(k+1)**, para representar as barras das camadas superiores, inferiores, da direita e da esquerda respectivamente, onde j e k são números inteiros que variam de zero até o número de divisões entre as barras, para poder representar todas as barras da seção.

É possível notar que, do modo como foram feitas as divisões das barras, houve uma duplicidade com as barras dos cantos, pois elas estão sendo consideradas tanto nas camadas superiores e inferiores, quanto nas camadas da direita e esquerda. Para contornar este problema, serão adotados que os valores de tensão  $\sigma_{ss}(1), \sigma_{ss}(m + 1), \sigma_{si}(1)$  e  $\sigma_{si}(m + 1) = 0$  para não haver duplicidade com  $\sigma_{sd}(1), \sigma_{sd}(n + 1)$ 1),  $\sigma_{se}(1) e \sigma_{se}(n + 1)$ .

Para se calcular as deformações em cada barra de aço, deve-se fazer uma semelhança de triângulo na [Figura 6,](#page-71-0) do seguinte modo:

$$
\frac{3,5\%o}{x_4} = \frac{\varepsilon_{si}}{h_{si}} \Rightarrow \varepsilon_{si}(\%o) = \frac{3,5*h_{si}}{x_4}
$$
 (3.1.1)
Onde $\varepsilon_{si}$  é o valor da deformação específica da armadura "i".

Deve-se ainda impor como restrição do problema dos domínios, que a deformação específica das barras de aço tracionadas não exceda 10% (condição de ruptura). Para isto tem-se:

$$
\varepsilon_{si}(\%o) = \frac{3.5 * h_{si}}{x_4} \ge -10\%_0 \implies h_{si} \le 2.857 * x_4 \tag{3.1.2}
$$

Adotando o módulo de elasticidade do aço como  $E_s$  = 210 GPa, conforme sugere a ABNT NBR 6118:2014 em seu item 8.3.5, tem-se para as tensões das barras:

$$
\sigma_{si} = 210.000.000 * \varepsilon_{si} = \frac{735.000 \, h_{si}}{x_4} \tag{3.1.3}
$$

Como x4é a profundidade da linha neutra, que é conhecida para cada caso, resta saber a expressão de h<sub>si</sub> em função das demais variáveis para se obter a tensão em cada barra de aço.

Seja m +1 o número de barras em cada camada da horizontal, e n +1 o número de barras de cada camada da vertical. Estejam ainda os eixos de coordenadas x e y localizados no centro de gravidade do pilar. Deste modo, é possível escrever as coordenadas de cada barra como:

$$
y_{sd}(k+1) = \frac{x_2}{2} - \left[d + k * \frac{x_2 - 2 * d}{n}\right] \qquad e \qquad x_{sd}(k+1) = \frac{x_1}{2} - d \qquad k = (0, ..., n)
$$
(3.1.4)

$$
y_{se}(k+1) = \frac{x_2}{2} - \left[d + k * \frac{x_2 - 2 * d}{n}\right] \quad e \quad x_{se}(k+1) = \frac{x_1}{2} - (x_1 - d) \qquad k = (0, ..., n)
$$
(3.1.5)

$$
y_{ss}(j + 1) = \frac{x_2}{2} - d
$$
  $e$   $x_{ss}(k + 1) = \frac{x_1}{2} - \left[d + j \cdot \frac{x_1 - 2 * d}{m}\right]$   $j = (0, ..., m)(3.1.6)$ 

$$
y_{si}(j+1) = \frac{x_2}{2} - (x_2 - d) \qquad e \qquad x_{si}(k+1) = \frac{x_1}{2} - \left[d + j * \frac{x_1 - 2 * d}{m}\right] \qquad j = (0, ..., m)
$$
(3.1.7)

Definidas as coordenadas, é preciso definir uma expressão para a altura hi de cada barra, conforme a [Figura 6.](#page-71-0) Para isto, pode-se observar a [Figura 7](#page-73-0) seguinte.

<span id="page-73-0"></span>Figura 7 - Definição da altura h<sub>i</sub> de cada barra

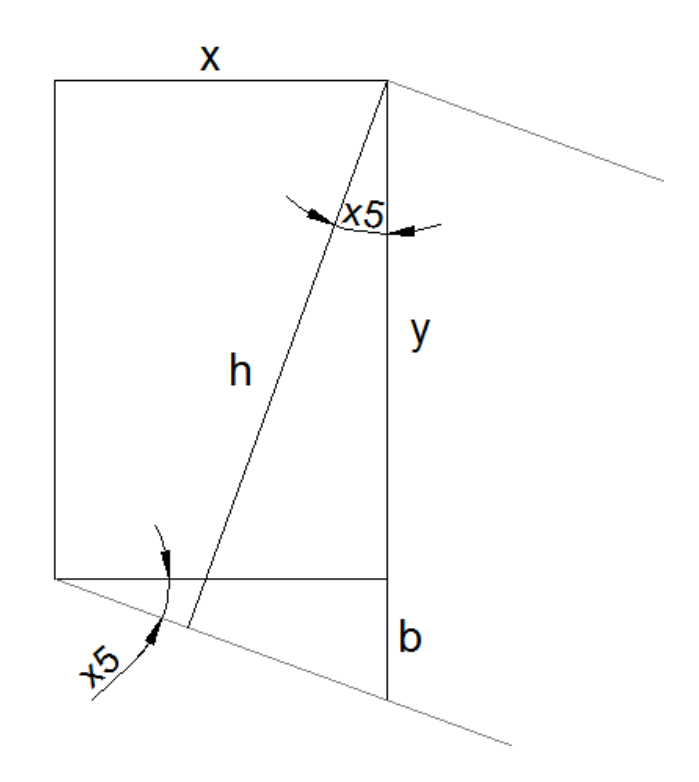

Pela [Figura 7,](#page-73-0) é fácil observar que o segmento b pode ser descrito como:

$$
b = x * tg(x_5) = x * \frac{sen(x_5)}{cos(x_5)}
$$
 (3.1.8)

E o segmento h será descrito como:

$$
h = (y + b) * \cos(x_5)
$$
 (3.1.9)

Substituindo a equação (3.1.8) na equação (3.1.9), obtém-se:

$$
h = y * \cos(x_5) + x * \sin(x_5)
$$
 (3.1.10)

Desta forma, a altura h<sub>i</sub> poderá ser expressa como:

$$
h_i = y_i * \cos(x_5) + x_i * sen(x_5)
$$
 (3.1.11)

Ou, pode-se expressar para cada camada de barra:

$$
h_d(k+1) = \left[d^* + k * \frac{x_2 - 2 * d}{n}\right] * \cos(x_5) - d^* * sen(x_5) \qquad k = (0, ..., n) \qquad (3.1.12)
$$

$$
h_e(k+1) = \left[d^* + k * \frac{x_2 - 2 * d}{n}\right] * \cos(x_5) - (x_1 - d^*) * \sin(x_5) \qquad k = (0, ..., n) \tag{3.1.13}
$$

$$
h_s(j+1) = d^* * \cos(x_5) - \left[ d^* + j * \frac{x_1 - 2 * d}{m} \right] * sen(x_5) \qquad j = (0, ..., m) \qquad (3.1.14)
$$

$$
h_i(j+1) = (x_2 - d^*) * \cos(x_5) - \left[d^* + j * \frac{x_1 - 2 * d}{m}\right] * sen(x_5) \quad j = (0, ..., m) \quad (3.1.15)
$$

E a altura h<sub>si</sub> da função (3.1.3) poderá ser escrita, conforme observado na [Figura 6,](#page-71-0) da seguinte forma:

$$
h_{si} = x_4 - h_i \tag{3.1.16}
$$

Portanto, já se tem todas as variáveis deduzidas para se escrever a expressão da tensão nas barras de aço de cada camada dos pilares retangulares. É importante destacar, entretanto, que as tensões de tração e compressão devem ser limitadas à tensão de escoamento de cálculo do aço, f<sub>yd</sub>. Assim, têm-se as expressões para cada barra como:

$$
-f_{yd} \le \sigma_{sd}(k+1) = 735.000 * \frac{\left\{x_4 - \left[d^2 + k^* \frac{x_2 - 2*d}{n}\right] * \cos(x_5) - d^* * sen(x_5)\right\}}{x_4} \le f_{yd} \quad k = (0, ..., n) \tag{3.1.17}
$$

$$
-f_{yd} \le \sigma_{se}(k+1) = 735.000 * \frac{\left\{x_4 - \left[d^* + k*\frac{x_2 - 2*d}{n}\right] * \cos(x_5) - (x_1 - d^*) * sen(x_5)\right\}}{x_4} \le f_{yd} \tag{3.1.18}
$$

$$
-f_{yd} \le \sigma_{ss}(j+1) = 735.000 * \frac{\left\{x_4 - d^* \cos(x_5) - \left[d^* + j^* \frac{x_1 - 2*d}{m}\right] * sen(x_5)\right\}}{x_4} \le f_{yd} \quad j = (0, ..., m) \quad (3.1.19)
$$

$$
-f_{yd} \le \sigma_{si}(j+1) = 735.000 * \frac{\left\{x_4 - (x_2 - d^*) \cdot \cos(x_5) - \left[d^* + j^*\frac{x_1 - 2 + d}{m}\right] \cdot \sin(x_5)\right\}}{x_4} \le f_{yd}
$$
(3.1.20)

Da mesma forma, para os pilares circulares, pode-se observar na [Figura 8](#page-75-0) as tensões na seção transversal dessa geometria.

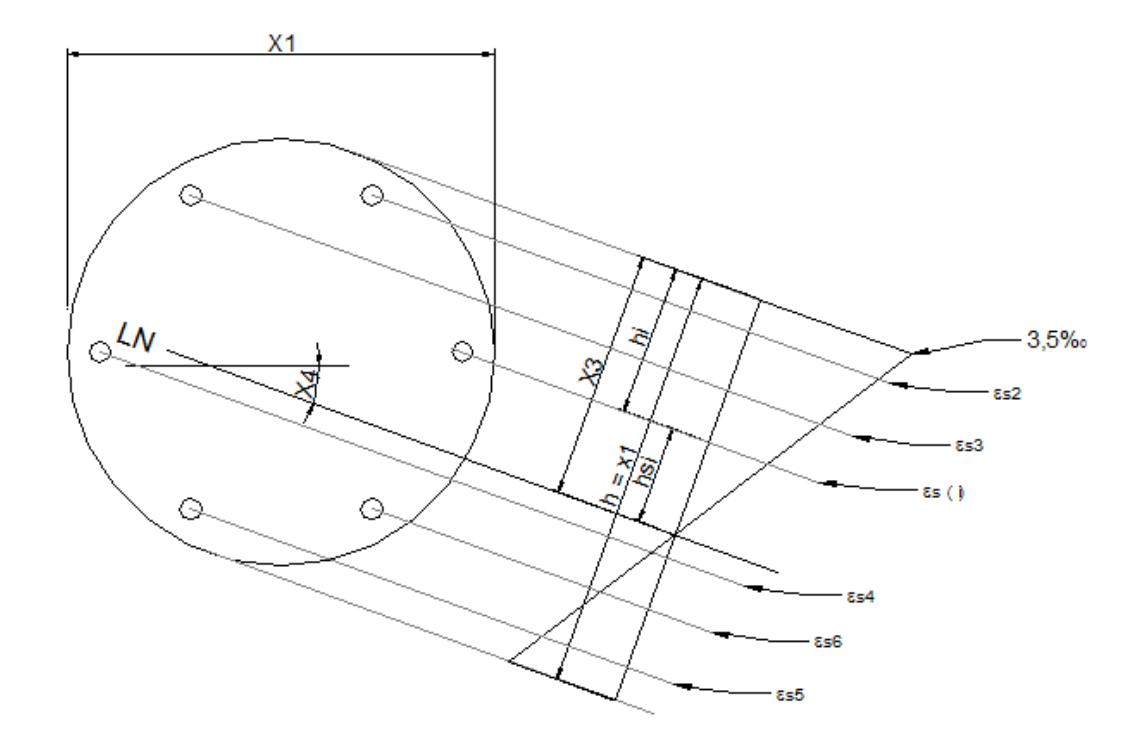

<span id="page-75-0"></span>Figura 8 - Tensões nas barras de aço do pilar circular nos domínios 3, 4 e 4a

E também da mesma forma, é possível obter a equação (3.1.21):

$$
\sigma_{si} = 210.000.000 * \varepsilon_{si} = \frac{735.000 \, h_{si}}{x_3} \tag{3.1.21}
$$

Para se calcular a altura h<sub>si</sub> da equação (3.1.21), deve-se primeiro calcular as coordenadas de cada barra de aço da seção transversal. De acordo com a [Figura 9,](#page-76-0) têm-se:

<span id="page-76-0"></span>Figura 9 - Coordenadas das barras de aço da seção circular

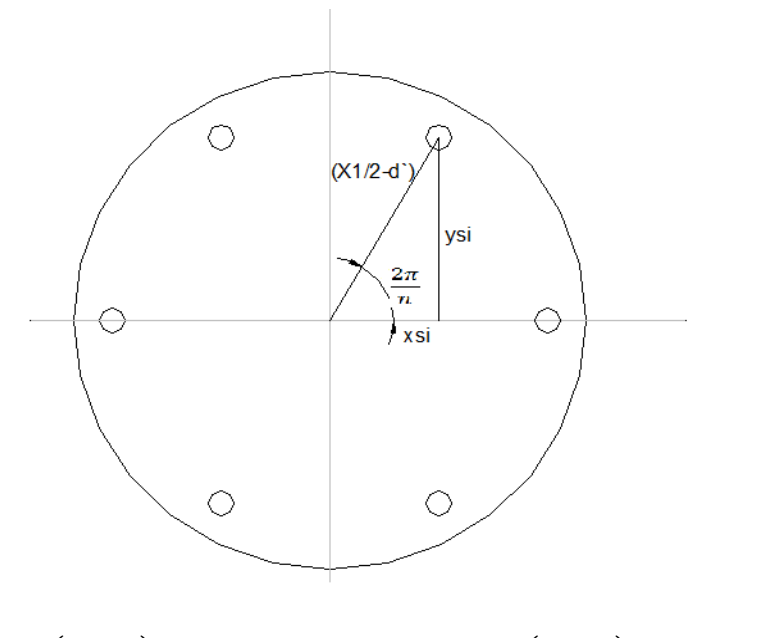

$$
y_s(i) = \left(\frac{x_1}{2} - d^{\cdot}\right) * \text{sen}[(i-1) * \frac{2\pi}{n}] \quad e \quad x_s(i) = \left(\frac{x_1}{2} - d^{\cdot}\right) * \text{cos}[(i-1) * \frac{2\pi}{n}] \qquad i = (1, ..., n)(3.1.22)
$$

# <span id="page-76-1"></span>E, observando a [Figura 10,](#page-76-1) pode-se definir as demais equações que seguem:

Figura 10 - Definição das alturas das barras de aço da seção circular

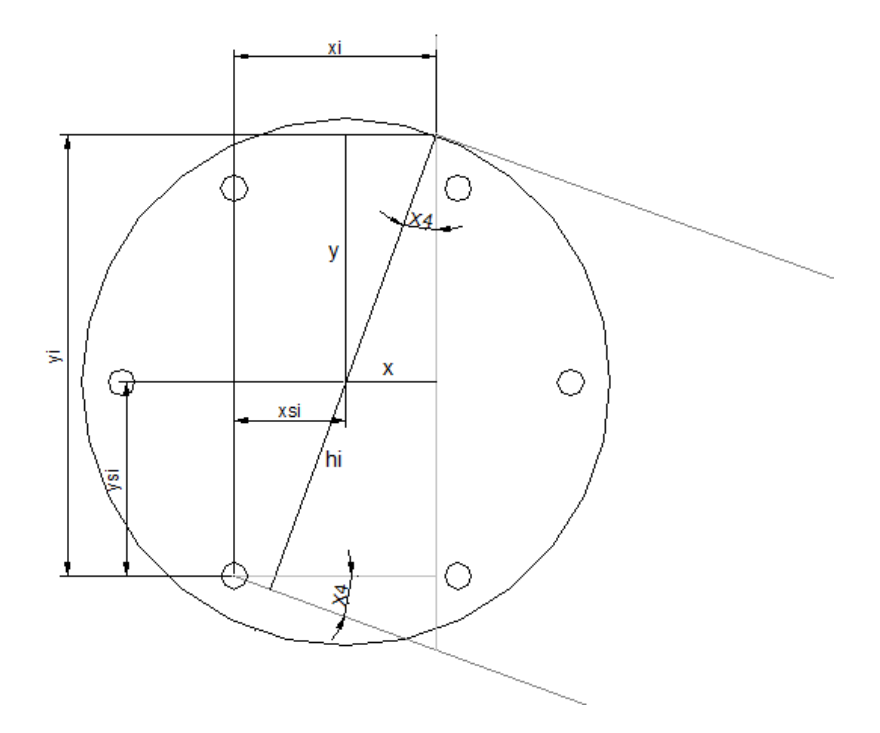

$$
x = \frac{x_1}{2} * sen(x_4) \qquad e \qquad y = \frac{x_1}{2} * cos(x_4) \tag{3.1.23}
$$

$$
x(i) = x - x_s(i) = \frac{x_1}{2} * sen(x_4) - \left(\frac{x_1}{2} - d\right) * cos[(i - 1) * \frac{2\pi}{n}] \qquad i = (1, ..., n)
$$
(3.1.24)

$$
y(i) = y - y_s(i) = \frac{x_1}{2} * cos(x_4) - (\frac{x_1}{2} - d^*) * sen[(i - 1) * \frac{2\pi}{n}] \qquad i = (1, ..., n)(3.1.25)
$$

$$
h(i) = \left\{\frac{x_1}{2} * \cos(x_4) - \left(\frac{x_1}{2} - d\right) * \sin\left[(i-1) * \frac{2\pi}{n}\right]\right\} * \cos(x_4) + \left\{\frac{x_1}{2} * \sin(x_4) - \left(\frac{x_1}{2} - d\right) * \cos\left[(i-1) * \frac{2\pi}{n}\right]\right\} * \sin(x_4)
$$
\n
$$
i = (1, ..., n)
$$
\n(3.1.26)

$$
h_{si} = x_3 - h_i \tag{3.1.27}
$$

Com todas as variáveis da seção circular também definidas, é possível escrever a equação das tensões nas barras de aço como sendo:

$$
\sigma_{s}(i) = 735.000 * \frac{\left\{x_{3} - \left\{\frac{x_{1}}{2}\cos(x_{4}) - \left(\frac{x_{1}}{2} - d\right)\sin\left[(i-1)\frac{2\pi}{n}\right]\right\}\cos(x_{4}) - \left\{\frac{x_{1}}{2}\sin(x_{4}) - \left(\frac{x_{1}}{2} - d\right)\cos\left[(i-1)\frac{2\pi}{n}\right]\right\}\sin(x_{4})\right\}}{x_{3}} \le f_{yd} \quad i = (1, ..., n)
$$

(3.1.28)

Assim, ficam descritas as expressões de cada barra de aço. Agora é necessário identificar as expressões das tensões no concreto.

## **3.1.2 TENSÕES NO CONCRETO**

Do mesmo modo como foi feito para as barras de aço, é possível visualizar pela [Figura 11](#page-78-0) a forma do estado de tensões da seção transversal do pilar, e a partir desta, definir as tensões atuantes no concreto para se chegar numa expressão que será utilizada no dimensionamento do pilar.

<span id="page-78-0"></span>Figura 11 - Tensões atuantes no concreto da seção retangular nos domínios 3, 4 e 4a

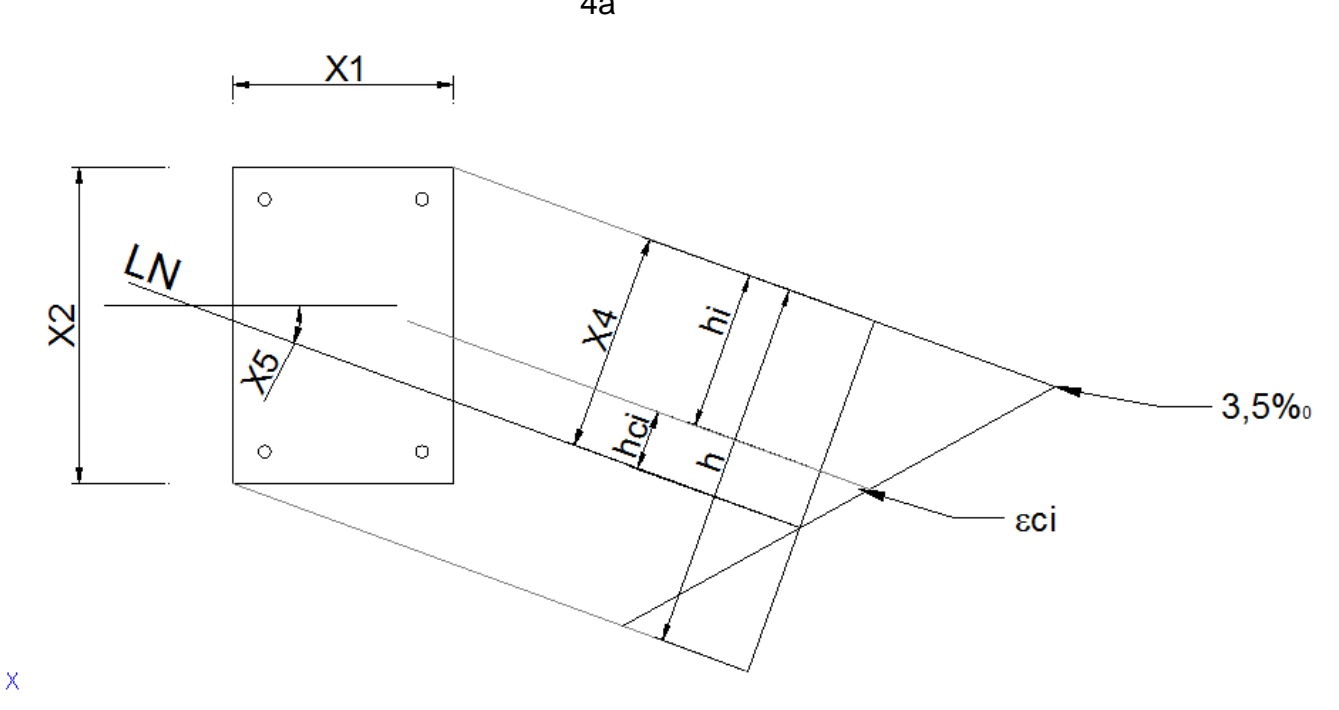

Assim como na equação (3.1.1), faz-se uma analogia para chegar à conclusão sobre a deformação específica  $\varepsilon_{ci}$  dos elementos de concreto:

$$
\varepsilon_{ci}(\%o) = \frac{3.5 * h_{ci}}{x_4} \tag{3.1.29}
$$

Para efeito de cálculo, será dividido cada lado da seção transversal em 40 partes iguais, formando 1.600 retângulos na seção transversal, pequenos o suficiente para ser desconsiderada a variação de tensão dentro destes retângulos (este número de subdivisões foi escolhido de forma empírica para atender satisfatoriamente critérios de precisão estabelecidos). Para que não haja interferência nos resultados, em função dos tamanhos destes retângulos, cada lado da seção transversal terá seu limite máximo em 1,6m. que é considerada uma altura razoável. Caso sejam necessários pilares maiores que isto, deve-se aumentar este número de 40 divisões em cada lado, de forma que os retângulos continuem pequenos o suficiente para não alterar os resultados. Para determinar as coordenadas x e y (tomadas do centro geométrico de cada retângulo até o eixos localizados no centro geométrico da seção transversal), pode-se observar a [Figura 12](#page-79-0) a seguir:

# <span id="page-79-0"></span>Figura 12 - Representação das coordenadas dos elementos de concreto da seção retangular

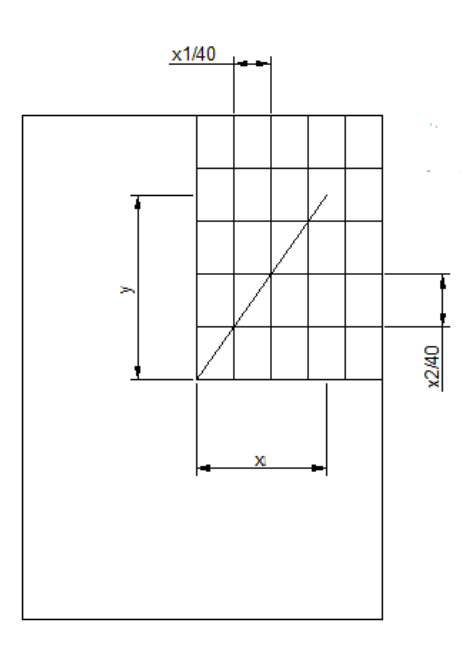

É possível então definir as coordenadas dos retângulos como:

$$
x = \left(\frac{x_1}{2}\right) - \left(b * \frac{x_1}{40} - \frac{x_1}{80}\right) \qquad b = 1, ..., 40 \qquad (3.1.30)
$$

$$
y = \left(\frac{x_2}{2}\right) - \left(h * \frac{x_2}{40} - \frac{x_2}{80}\right) \qquad h = 1, ..., 40 \qquad (3.1.31)
$$

Onde b e h são números inteiros utilizados para representar cada elemento de concreto.

Utilizando as coordenadas definidas em (3.1.30) e (3.1.31), e fazendo analogia à equação (3.1.11) encontrada para definir a altura hi das barras de aço, obtém-se a expressão para a altura h<sub>i</sub> dos elementos de concreto. As coordenadas  $x_i$  e  $y_i$  que irão servir de base para altura h<sub>i</sub> serão:

$$
x_i = \left(\frac{x_1}{2}\right) - x \tag{3.1.32}
$$

$$
y_i = \left(\frac{x_2}{2}\right) - y \tag{3.1.33}
$$

 $E$  a altura  $h_i$ , será:

$$
h_i = \left(\frac{h \cdot x_2}{40} - \frac{x_2}{80}\right) * \cos(x_5) + \left(\frac{h \cdot x_1}{40} - \frac{x_1}{80}\right) * \text{sen}(x_5)
$$
 (3.1.34)

Pela [Figura 11,](#page-78-0) observa-se que:

$$
h_{ci} = x_4 - h_i \tag{3.1.35}
$$

Deste modo, reescreve-se a equação (3.1.21):

$$
\varepsilon_{ci}(\%)o) = \frac{7 \times \left[x_4 - \left(\frac{h \times x_2}{40} - \frac{x_2}{80}\right) \times \cos(x_5) + \left(\frac{h \times x_1}{40} - \frac{x_1}{80}\right) \times \sin(x_5)\right]}{4 \times x_4} \tag{3.1.36}
$$

Resta definir a equação da tensão em cada elemento de concreto. A ABNT NBR 6118:2014, prescreve uma equação geral para o diagrama de tensão por deformação do concreto, conforme apresentado na seção 2.1.3. Para concretos até 50 MPa, esta equação se escreve da seguinte forma:

$$
\sigma_c = 0.85 * f_{cd} * \left[1 - \left(1 - \frac{\varepsilon_c}{\varepsilon_2}\right)^2\right]
$$
\n(3.1.37)

Onde:

 $f_{cd}$ =tensão resistente de cálculo do concreto;

 $\varepsilon_c = \varepsilon_{ci}$  = deformação específica do concreto no ponto desejado;

 $\varepsilon_2 = 2\%_0$  = deformação limite do concreto no estado elástico;

Deste modo, com todas as variáveis definidas, é possível escrever a expressão para a tensão no concreto. É valido destacar que, pelas hipóteses descritas na seção (2.1.1), a resistência à tração no concreto é desconsiderada. Como a tração está sendo considerada com valor menor que zero, então a tensão atuante deve ter como limite inferior o valor de zero. Além disto, após atingir o estado plástico, não se considera mais nenhuma resistência do concreto além da limite, que seria de  $0.85f_{\text{cd}}$ . E então a tensão atuante deve ter como limite superior o valor de  $0.85f_{\text{cd}}$ . Assim:

$$
0 \leq \sigma_{ci} = 0.85 * f_{cd} * \left[ 1 - \left( 1 - \frac{7 \cdot \left\{ x_4 - \left( \frac{h \cdot x_2}{40} - \frac{x_2}{80} \right) \cdot \cos(x_5) - \left( \frac{h \cdot x_1}{40} - \frac{x_1}{80} \right) \cdot \sin(x_5) \right\}}{4 \cdot x_4} \right)^2 \right] \leq 0.85 * f_{cd}
$$
 (3.1.38)

Para os pilares de seção circular, é possível verificar as expressões das tensões no concreto da mesma forma como foi feito para os pilares retangulares. A forma do estado de tensões da seção transversal pode ser visualizada na [Figura 13](#page-81-0) a seguir.

<span id="page-81-0"></span>Figura 13 - Tensões atuantes no concreto da seção circular nos domínios 3, 4 e 4a

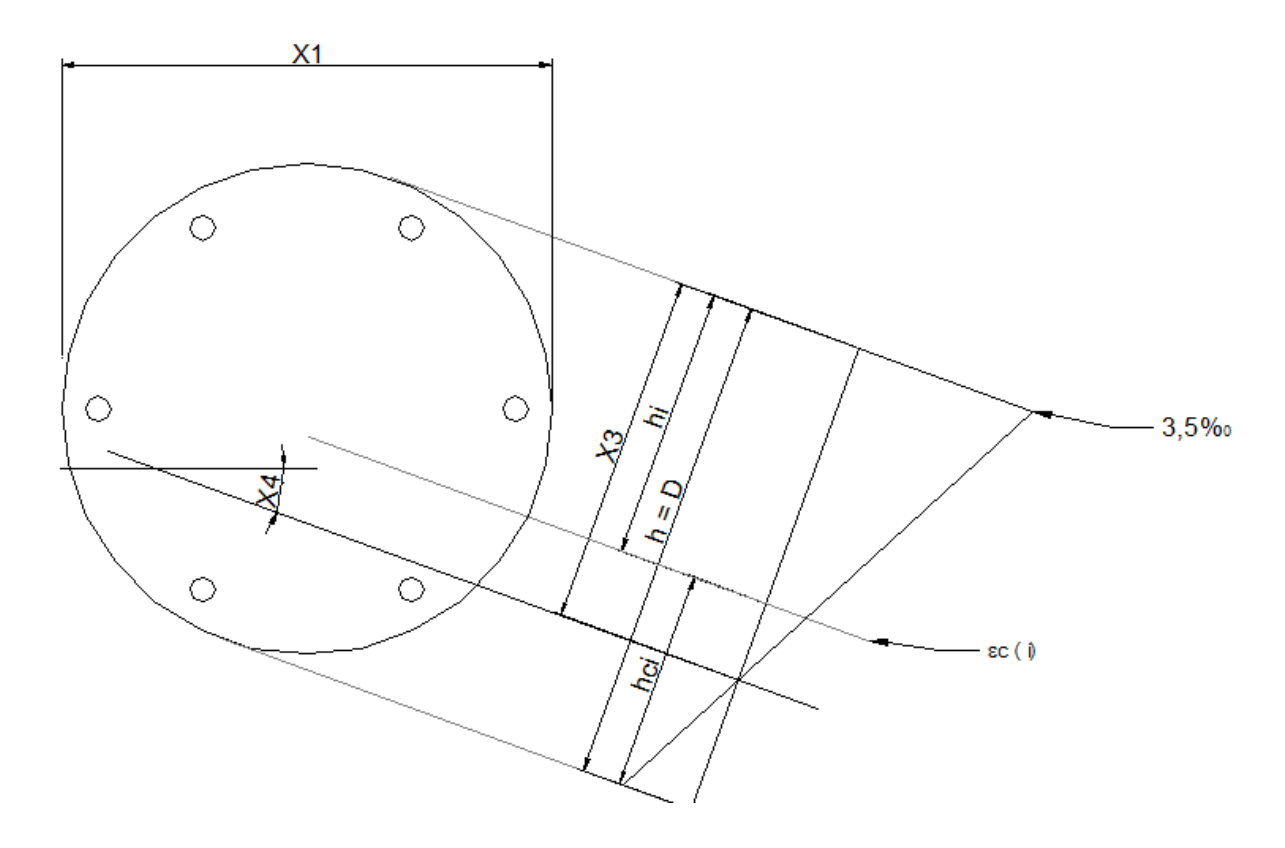

Para efeito de cálculo, será dividido a parte interna do circulo 20 círculos de igual espaçamento entre os raios, e também serão divididos em 36 raios, conforme [Figura 14.](#page-82-0) Serão obtidas partes pequenas o suficiente para ser desconsiderada a variação de tensão dentro destas (Da mesma forma como feito para a seção retangular, limitando o diâmetro máximo e de forma empírica, escolher o número de subdivisões). Para determinar as coordenadas x e y (tomadas do centro geométrico de cada parte até o eixos localizados no centro geométrico da seção transversal), pode-se observar a [Figura 14](#page-82-0) novamente.

# <span id="page-82-0"></span>Figura 14 - Representação das coordenadas dos elementos de concreto da seção circular

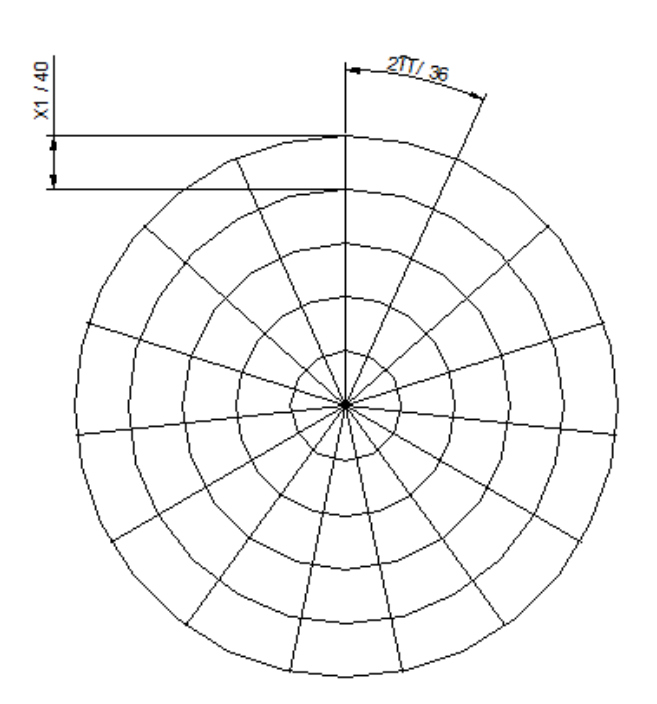

# E, assim como para as armaduras, escreve-se para os elementos de concreto:

$$
y_c(r, b) = \left(\frac{x_1}{2} - r * \frac{x_1}{40} + \frac{x_1}{80}\right) * \text{sen}\left[\left(b - 1\right)\frac{2\pi}{36} + \frac{2\pi}{72}\right] \qquad \qquad r = (1, \dots, 20) \ e \ b = (1, \dots, 36) \tag{3.1.39}
$$

$$
x_c(r, b) = \left(\frac{x_1}{2} - r * \frac{x_1}{40} + \frac{x_1}{80}\right) * \cos[(b-1)\frac{2\pi}{36} + \frac{2\pi}{72}] \qquad \qquad r = (1, \dots, 20) \ e \ b = (1, \dots, 36) \tag{3.1.40}
$$

$$
x = \frac{x_1}{2} * sen(x_4) \qquad e \qquad y = \frac{x_1}{2} * cos(x_4) \tag{3.1.41}
$$

$$
x(r,b) = x - x_c(r,b) = \frac{x_1}{2} * sen(x_4) - \left(\frac{x_1}{2} - r * \frac{x_1}{40} + \frac{x_1}{80}\right) * cos\left[(b-1)\frac{2\pi}{36} + \frac{2\pi}{72}\right]
$$
(3.1.42)

$$
y(r,b) = y - y_c(r,b) = \frac{x_1}{2} * cos(x_4) - \left(\frac{x_1}{2} - r * \frac{x_1}{40} + \frac{x_1}{80}\right) * sen[(b-1)\frac{2\pi}{36} + \frac{2\pi}{72}]
$$
\n(3.1.43)

$$
h(r,b) = \left| \frac{x_1}{2} * sen(x_4) - \left( \frac{x_1}{2} - r * \frac{x_1}{40} + \frac{x_1}{80} \right) * cos[(b-1)\frac{2\pi}{36} + \frac{2\pi}{72}] \right| * sen(x_4)
$$
  
+ 
$$
\left| \frac{x_1}{2} * cos(x_4) - \left( \frac{x_1}{2} - r * \frac{x_1}{40} + \frac{x_1}{80} \right) * sen[(b-1)\frac{2\pi}{36} + \frac{2\pi}{72}] \right| * cos(x_4)
$$
  
(3.1.44)

$$
h_{c(r,b)} = x_3 - h_{(r,b)} \tag{3.1.45}
$$

E assim, pela equação (3.1.29), pode-se escrever:

 $0 \leq \sigma_{ci} =$ 

$$
0.85 * f_{cd} * \left[ 1 - \left( 1 - \frac{7 * \left\{ x_3 - \left[ \frac{x_1}{2} * sen(x_4) - x_c(r, b) \right] * sen(x_4) - \left[ \frac{x_1}{2} * cos(x_4) - y_c(r, b) \right] * cos(x_4) \right\}}{4 * x_3} \right)^2 \right]
$$
  
\$\leq 0.85 \* f\_{cd}\$

(3.1.46)

E desta forma se descrevem as tensões atuantes no concreto nos domínios 3, 4 e 4 a para os pilares retangulares e circulares.

### **3.1.3 ESFORÇOS RESISTENTES**

Na determinação dos esforços resistentes serão utilizados todos os conceitos de tensões atuantes nos elementos de concreto e nas barras de aço descritos até aqui.

A [Figura 15](#page-83-0) mostra como estarão distribuídos os esforços na seção transversal do pilar retangular.

<span id="page-83-0"></span>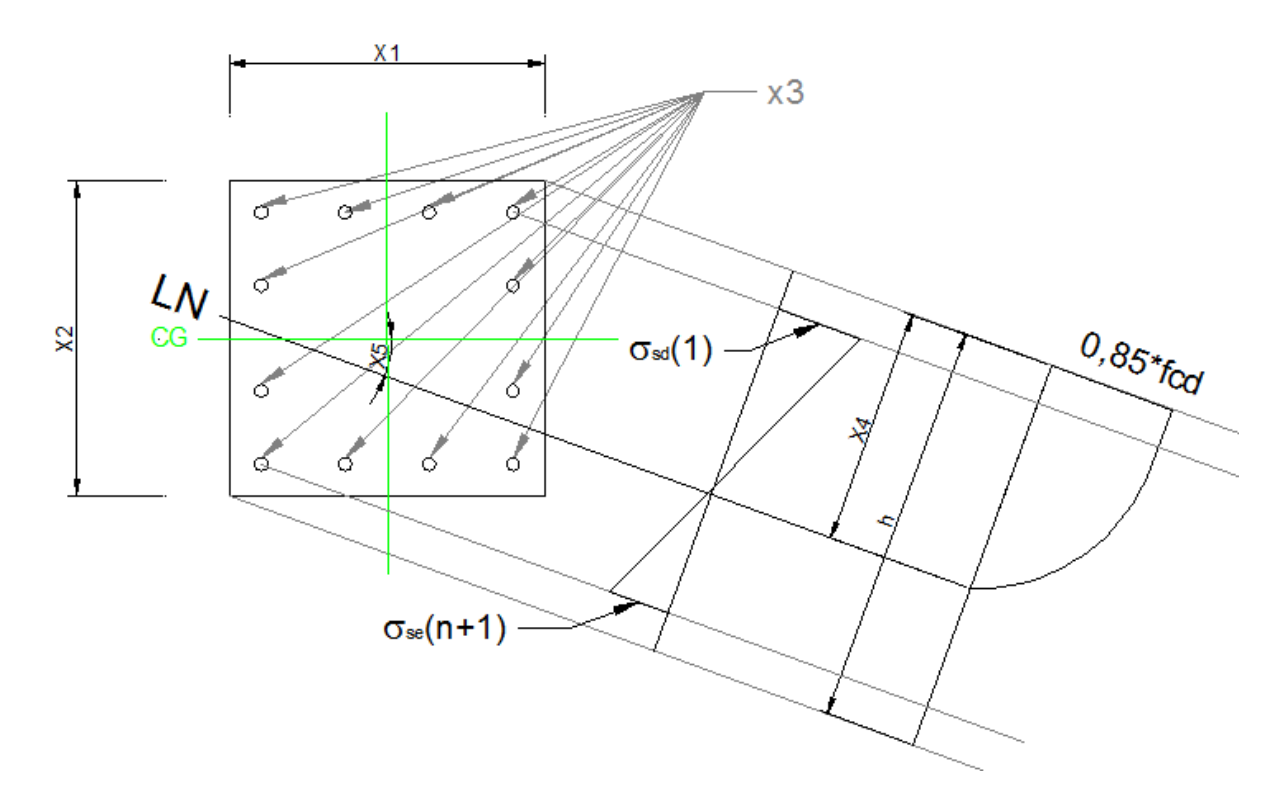

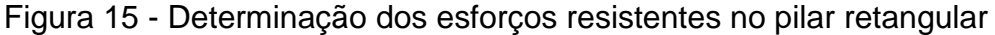

Para se determinar a força axial resistente, deve-se saber a força total máxima que o concreto poderá resistir e somar esta parcela à força axial máxima capaz de ser resistida pelas barras de aço. Desta forma, pode-se escrever:

$$
N_{Rd} = \left(\sum_{b=1}^{40} \sum_{h=1}^{40} \sigma_{ci} * A_{ci}\right) + \left[\frac{x_3}{2*n+2*m}\right] + \left(\sum_{j=0}^{m} \sigma ss(j+1) + \sigma si(j+1)\right) + \left(\sum_{j=0}^{m} \sigma ss(j+1) + \sigma si(j+1)\right)
$$
\n(3.1.47)

E para os momentos resistentes em relação aos eixos x e y, deve-se realizar o mesmo procedimento. Ou seja, deve-se calcular qual o momento máximo que o concreto consegue resistir em relação a cada eixo, e somar à parcela capaz de ser resistida por todas as barras de aço da seção.

Assim, as expressões dos momentos resistentes serão dadas por:

$$
M_{Rxd} = \left(\sum_{b=1}^{40} \sum_{h=1}^{40} \sigma_{ci} * A_{ci} * y_{ci}\right)
$$
  
+ 
$$
\sum_{j=0}^{m} \left[ \left(\frac{x_3}{2*n+2*m}\right) * \left(\sigma_{ss}(j+1) * y_{ss}(j+1) + \sigma_{si}(j+1) * y_{si}(j+1)\right) \right]
$$
  
+ 
$$
\sum_{k=0}^{n} \left[ \left(\frac{x_3}{2*n+2*m}\right) * \left(\sigma_{sd}(k+1) * y_{sd}(k+1) + \sigma_{se}(k+1) * y_{se}(k+1)\right) \right]
$$
  
(3.1.48)

E

$$
M_{Ryd} = \left(\sum_{b=1}^{40} \sum_{h=1}^{40} \sigma_{ci} * A_{ci} * x_{ci}\right)
$$
  
+ 
$$
\sum_{k=0}^{n} \left[ \left(\frac{x_3}{2*n+2*m}\right) * \left(\sigma_{sd}(k+1) * x_{sd}(k+1) + \sigma_{se}(k+1) * x_{se}(l+1)\right) \right]
$$
  
+ 
$$
\sum_{j=0}^{m} \left[ \left(\frac{x_3}{2*n+2*m}\right) * \left(\sigma_{ss}(j+1) * x_{ss}(j+1) + \sigma_{si}(j+1) * x_{si}(j+1)\right) \right]
$$
  
(3.1.49)

Da mesma forma que na seção retangular, a [Figura 16](#page-85-0) demonstra como estarão distribuídos os esforços na seção transversal do pilar circular.

<span id="page-85-0"></span>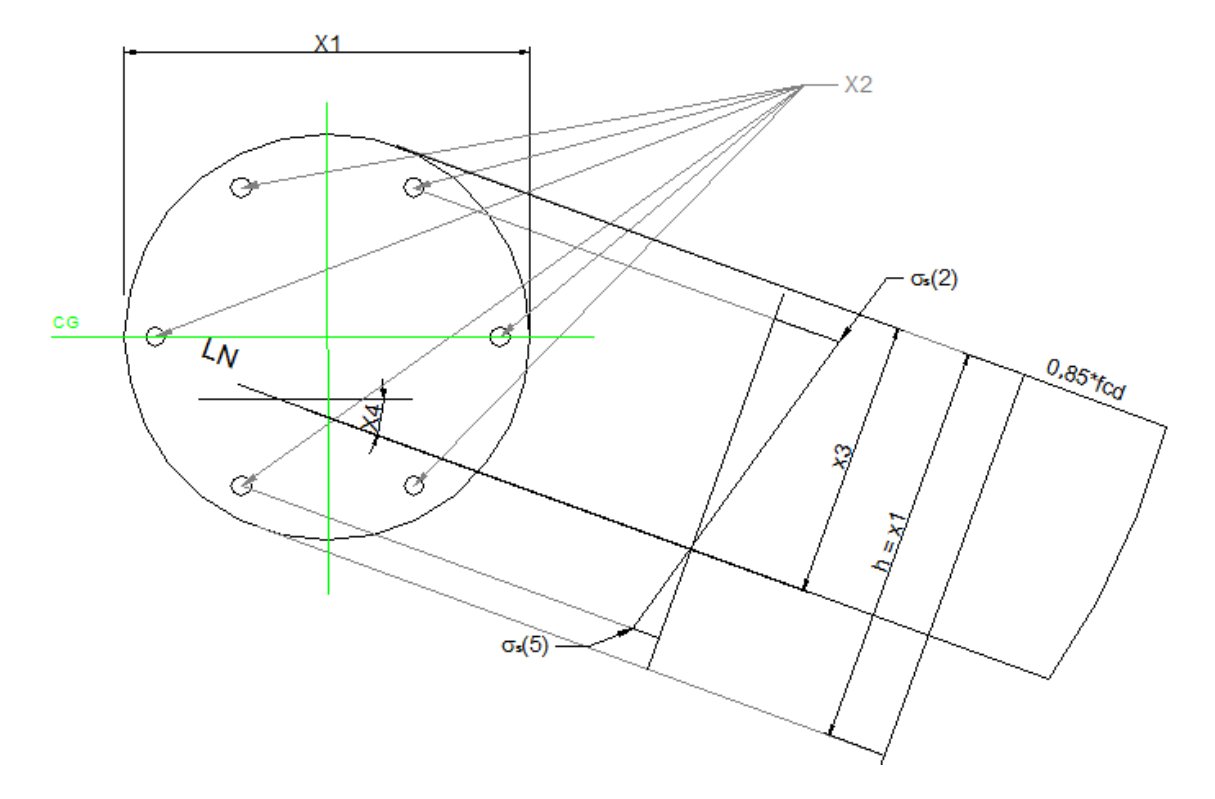

Figura 16 - Determinação dos esforços resistentes no pilar circular

Desta forma, as expressões do esforço normal e momentos resistentes ficam assim descritos:

$$
N_{Rd} = \left(\sum_{r=1}^{20} \sum_{b=1}^{36} \sigma_{c(r,b)} * A_{c(r,b)}\right) + \left[\frac{x_2}{n}\right] * \left(\sum_{i=1}^{n} \sigma s(i)\right)
$$
(3.1.50)

$$
M_{Rxd} = \left(\sum_{r=1}^{20} \sum_{b=1}^{36} \sigma_{c(r,b)} * A_{c(r,b)} * y_{c(r,b)}\right) + \left[\frac{x_2}{n}\right] * \left(\sum_{i=1}^{n} \sigma s(i) * y_s(i)\right) \tag{3.1.51}
$$

$$
M_{Ryd} = \left(\sum_{r=1}^{20} \sum_{b=1}^{36} \sigma_{c(r,b)} * A_{c(r,b)} * x_{c(r,b)}\right) + \left[\frac{x_2}{n}\right] * \left(\sum_{i=1}^{n} \sigma s(i) * x_s(i)\right) \tag{3.1.52}
$$

Assim ficam definidos os esforços resistentes da seção dos pilares com as variáveis conhecidas, além do número de barras em cada camada (n e m) para os pilares retangulares e o número de barras (n) para os pilares circulares, também conhecidos.

### **3.1.4 VERIFICAÇÃO DOS ESFORÇOS MÍNIMOS – ABNT NBR 6118:2014**

A ABNT NBR 6118:2014 estabelece que sejam calculados esforços mínimos atuando nos pilares. Este esforço, que na realidade se dá por meio dos momentos mínimos, se justifica pelo fato de haver incertezas e não linearidades físicas e geométricas nos materiais do concreto armado.

O item 11.3.3.4.3 da norma prescreve sobre o momento mínimo de primeira ordem que deve ser verificado. Este momento mínimo existe para substituir o cálculo das imperfeições locais dos pilares, atendendo o requisito de segurança. A este momento mínimo devem ser acrescidos ainda os momentos de segunda ordem, caso sejam necessários, conforme descrito na seção 2.1.5.

Os momentos mínimos de primeira ordem, para cada eixo dos pilares retangulares, são dados por:

$$
M_{1dmin,xx} = N_{sd} * (0.015 + 0.03 * x_2)
$$
\n(3.1.53)

$$
M_{1dmin,yy} = N_{sd} * (0.015 + 0.03 * x_1)
$$
\n(3.1.54)

No caso dos pilares circulares, os momentos mínimos em relação a cada eixo serão iguais, substituindo os valores de cada lado do pilar retangular, pelo diâmetro do circulo.

Calculados os momentos mínimos de primeira ordem, devem-se calcular os índices de esbeltez em relação a cada eixo e verificar se será necessário calcular também os momentos de segunda ordem. Ou seja:

$$
\lambda_x = le * \frac{\sqrt{12}}{x_2} \text{(Indice de esbeltez do pilar retangular em relação ao eixo "x")}
$$
\n
$$
\lambda_x = le * \frac{4}{x_1} \text{(Indice de esbeltez do pilar circular em relação ao eixo "x")} \tag{3.1.55}
$$
\n
$$
35 < \lambda_x u_x = \frac{25 + 12.5 * \frac{e_{1x}}{x_2}}{x_1} < 90 \text{ (Indice de esbeltez limite do pilar em relação ao}
$$

 $35 \leq \lambda_{x, \text{lim}}$ ∝ ≤ 90 (Índice de esbeltez limite do pilar em relação ao eixo "x") (3.1.56)

$$
\lambda_y = le * \frac{\sqrt{12}}{x_1} \text{(Indice de esbeltez do pilar retangular em relação ao eixo "y")}
$$
\n
$$
\lambda_y = le * \frac{4}{x_1} \text{(Indice de esbeltez do pilar circular em relação ao eixo "y")} \tag{3.1.57}
$$

 $35 \leq \lambda_{y,lim} = \frac{25+12.5*\frac{e_{1y}}{x_{1x}}}{x_{1x}}$  $\frac{x_1}{x_1}$  $\frac{x_1}{x_b}$  ≤ 90(Indice de esbeltez limite do pilar em relação ao eixo "x") (3.1.58)

Onde:

 $le =$  comprimento efetivo do pilar;

 $e_{1v}$  = excentricidade relativa de primeira ordem em relação ao eixo y;

 $e_{1x}$  = excentricidade relativa de primeira ordem em relação ao eixo x;

 $\alpha_h$  = coeficiente de ponderação do momento de primeira ordem em função do diagrama de momento solicitante (conforme seção 2.1.5);

Caso o índice de esbeltez em relação a algum eixo seja maior que o índice de esbeltez limite deste mesmo eixo, deve-se calcular o momento de segunda ordem. Caso contrário, apenas a verificação do momento mínimo de primeira ordem é necessária.

Na verificação do momento de segunda ordem será utilizado o método do pilarpadrão com curvatura aproximada conforme descrito na seção 2.1.5. Este método é prescrito na ABNT NBR 6118:2014 para ser utilizado somente nos casos que o índice de esbeltez dos pilares for menor que 90, sendo atendido então para os casos que este trabalho tem por objetivo verificar.

Após definidos os momentos solicitantes, tendo sido verificados os momentos de primeira e segunda ordem, deve-se verificar se a envoltória dos momentos resistentes da seção é atendida ou não por aqueles. Para isto, a ABNT NBR 6118:2014, item 15.3.2, estabelece que a verificação do momento mínimo possa ser considerada atendida quando, no dimensionamento adotado, obtém-se uma envoltória resistente que englobe a envoltória mínima com segunda ordem, cujos momentos totais são calculados a partir dos momentos mínimos de primeira e segunda ordem.

A consideração desta envoltória mínima pode ser realizada através de duas análises à flexão composta normal, calculadas de forma isolada e com momentos fletores mínimos de primeira ordem atuantes nos extremos do pilar, nas suas direções principais.

Para melhor entender esta situação a ABNT NBR 6118:2014 mostra a [Figura 17](#page-88-0) a seguir:

<span id="page-88-0"></span>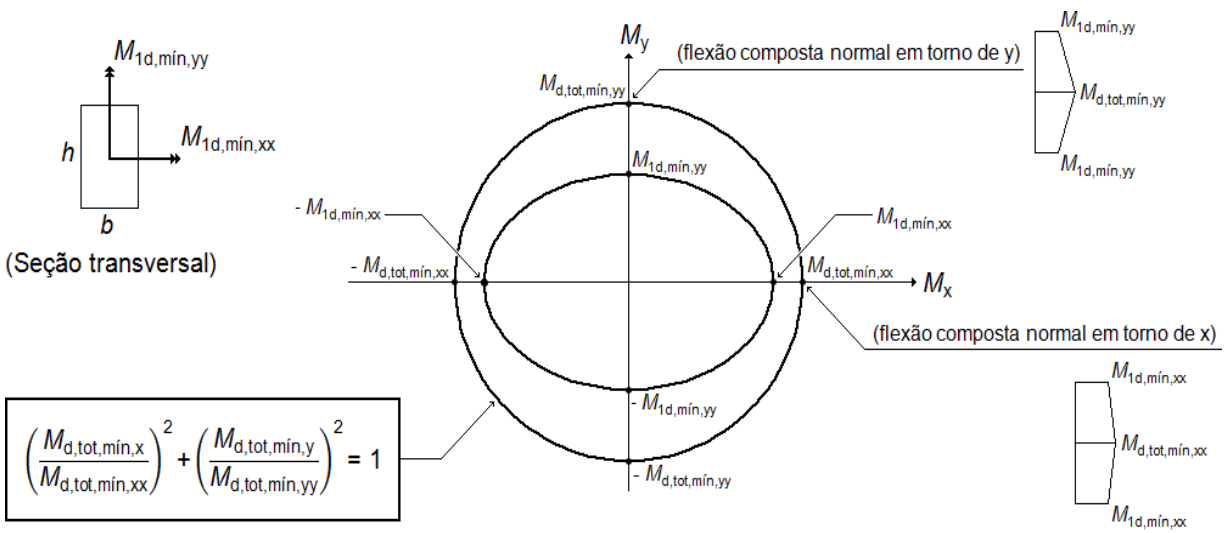

Figura 17 - Envoltória mínima com segunda ordem – ABNT NBR 6118:2014

Sendo: M<sub>d,tot,mín,xx</sub> e M<sub>d,tot,mín,yy</sub> as componentes em flexão composta normal e  $M_{\text{d,tot,min}}$  e  $M_{\text{d,tot,min}}$  as componentes em flexão composta oblíqua

Fonte: ABNT NBR 6118 (2014)

Na prática, o que se pretende garantir com estas verificações é que os momentos solicitantes de cálculo sejam maiores que a combinação dos momentos de primeira e segunda ordem na direção desejada. Caso estes sejam menores, devem-se adotar os momentos mínimos que a referida norma estabelece. Para melhor ilustrar esta situação pode ser visualizada a [Figura 18](#page-89-0) a seguir:

<sup>(</sup>Envoltória mínima com 2ª ordem)

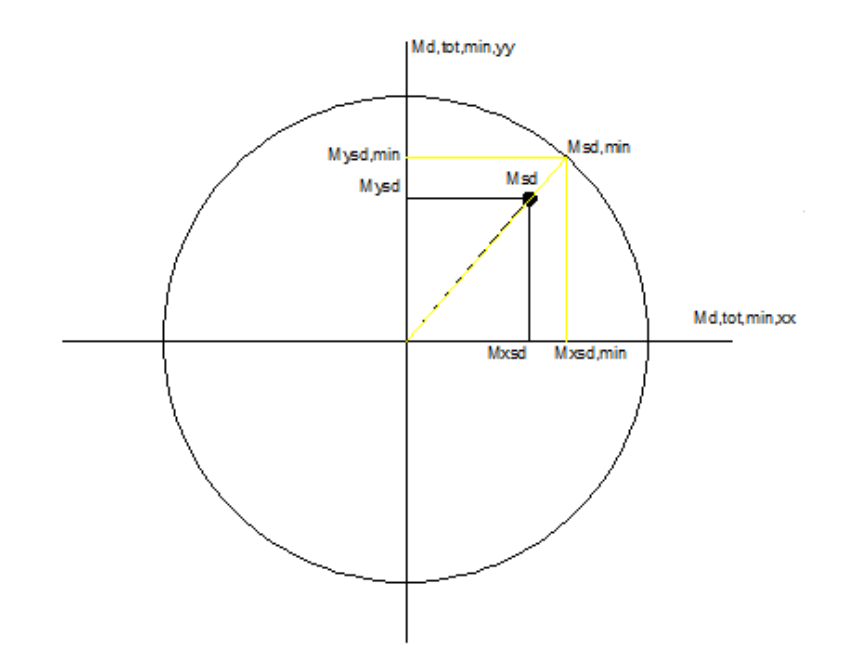

<span id="page-89-0"></span>Figura 18 - Verificação da envoltória de momentos mínimos para flexão oblíqua

Onde:

 $M_{vsd,min}$  = é o momento solicitante mínimo atuante na direção "y" para que a verificação dos momentos mínimos seja atendida;

 $M_{xsd,min}$  = é o momento solicitante mínimo atuante na direção "x" para que a verificação dos momentos mínimos seja atendida;

 $M_{sd,min}$  = é a resultante dos momentos solicitantes mínimos atuantes nas direções "x" e "y" para que a verificação dos momentos mínimos seja atendida;

Desta forma, caso a resultante dos momentos solicitantes de cálculo esteja englobada pela envoltória dos momentos mínimos (situação da [Figura 18\)](#page-89-0), pode-se deduzir a expressão que irá calcular  $M_{vsd,min}eM_{xsd,min}$ da seguinte maneira:

Sabe-se que:

$$
\left(\frac{\text{Mxsd,min}}{\text{Md,tot,min,xx}}\right)^2 + \left(\frac{\text{Mysd,min}}{\text{Md,tot,min,yy}}\right)^2 = 1\tag{3.1.40}
$$

e

$$
\left(\frac{\text{Mxsd,min}}{\text{Mysd,min}}\right) = \left(\frac{\text{Mxsd}}{\text{Mysd}}\right) \tag{3.1.41}
$$

Assim,

$$
Mxsd, min = Mysd, min * \left(\frac{Mxsd}{Mysd}\right)
$$
 (3.1.42)

Substituindo (3.1.42) em (3.1.40)

$$
\left(\frac{Mysd,min*\left(\frac{Mxsd}{Mysd}\right)}{Md, tot,min,xx}\right)^2 + \left(\frac{Mysd,min}{Md, tot,min,yy}\right)^2 = 1\tag{3.1.43}
$$

$$
Mysd, min^2 * \left[ \left( \frac{\left( \frac{Mxsd}{Mysd} \right)}{Md, tot, min, xx} \right)^2 + \left( \frac{1}{Md, tot, min, yy} \right)^2 \right] = 1 \tag{3.1.44}
$$

$$
Mysd, min^{2} * \left[\frac{Mxsd^{2}}{Mysd^{2} * Md, tot, min, xx^{2}} + \frac{1}{Md, tot, min, yy^{2}}\right] = 1
$$
\n(3.1.45)

$$
Mysd, min2 * \left[ \frac{Mxsd2 * Md, tot, min, yy2 + Mysd2 * Md, tot, min, xx2}{Mysd2 * Md, tot, min, xx2 * Md, tot, min, yy2} \right] = 1
$$
 (3.1.46)

E por fim, têm-se:

$$
\begin{cases}\nMysd, min = \sqrt{\left[\frac{Mysd^{2} * Md, tot, min, xx^{2} * Md, tot, min, yy^{2}}{Mxsd^{2} * Md, tot, min, yy^{2} + Mysd^{2} * Md, tot, min, xx^{2}}\right]} \\
Mxsd, min = \sqrt{\left[\frac{Mysd^{2} * Md, tot, min, xx^{2} * Md, tot, min, yy^{2}}{Mxsd^{2} * Md, tot, min, yy^{2} + Mysd^{2} * Md, tot, min, xx^{2}}\right]} * \left(\frac{Mxsd}{Mysd}\right)\n\end{cases}
$$
\n(3.1.47)

Deste modo podem ser verificados os esforços mínimos exigidos pela norma ABNT NBR 6118:2014.

# **3.2 DIMENSIONAMENTO NO DOMÍNIO 5.**

Já para o domínio 5, sua deformação específica passará pelo ponto C. Isto significa que à 3/7 da sua altura na direção e inclinação da linha neutra (distância do bordo mais comprimido ao menos comprimido da seção), o elemento no domínio 5 estará sujeito à deformação específica de  $\varepsilon_{c2}$  (descrito na seção 2.1), que será de 2,0% $\sigma$ para concretos com  $f_{ck}$  menor que 50 MPa (ABNT NBR 6118:2014). O fator que diferenciará este domínio dos demais estudados, também será a profundidade da linha neutra a partir do ponto mais comprimido, de acordo com sua inclinação. Como no domínio 5, a seção está inteiramente comprimida, com esforços de flexocompressão em que a compressão é mais significativa que a flexão, isto implica que:

• No domínio 5, a linha neutra estará abaixo das armaduras inferiores. Todas as armaduras estarão trabalhando à compressão, bem como toda a área de concreto.

Por este motivo, as tensões nas barras de aço e no concreto da seção transversal estarão sujeitas a esforços diferentes dos tratados na seção anterior. Assim, as tensões nas barras de aço podem ser descritas conforme a seguir:

#### **3.2.1 TENSÕES NAS BARRAS DE AÇO**

Da mesma forma como foi feito para os domínios 3, 4 e 4a, será possível visualizar pela [Figura 19s](#page-92-0)eguinte a forma do estado de tensões da seção transversal do pilar retangular no domínio 5, e a partir desta, definir as tensões atuantes em cada barra de aço.

Para facilitar as deduções e a compreensão, as barras de aço também foram chamadas de **ss(j+1)**, **si(j+1)**, **sd(k+1)** e **se(k+1)**, para representar as barras das camadas superiores, inferiores, da direita e da esquerda respectivamente, onde j e k são números inteiros que variam de zero até o número de divisões entre as barras, para poder representar todas as barras da seção.

<span id="page-92-0"></span>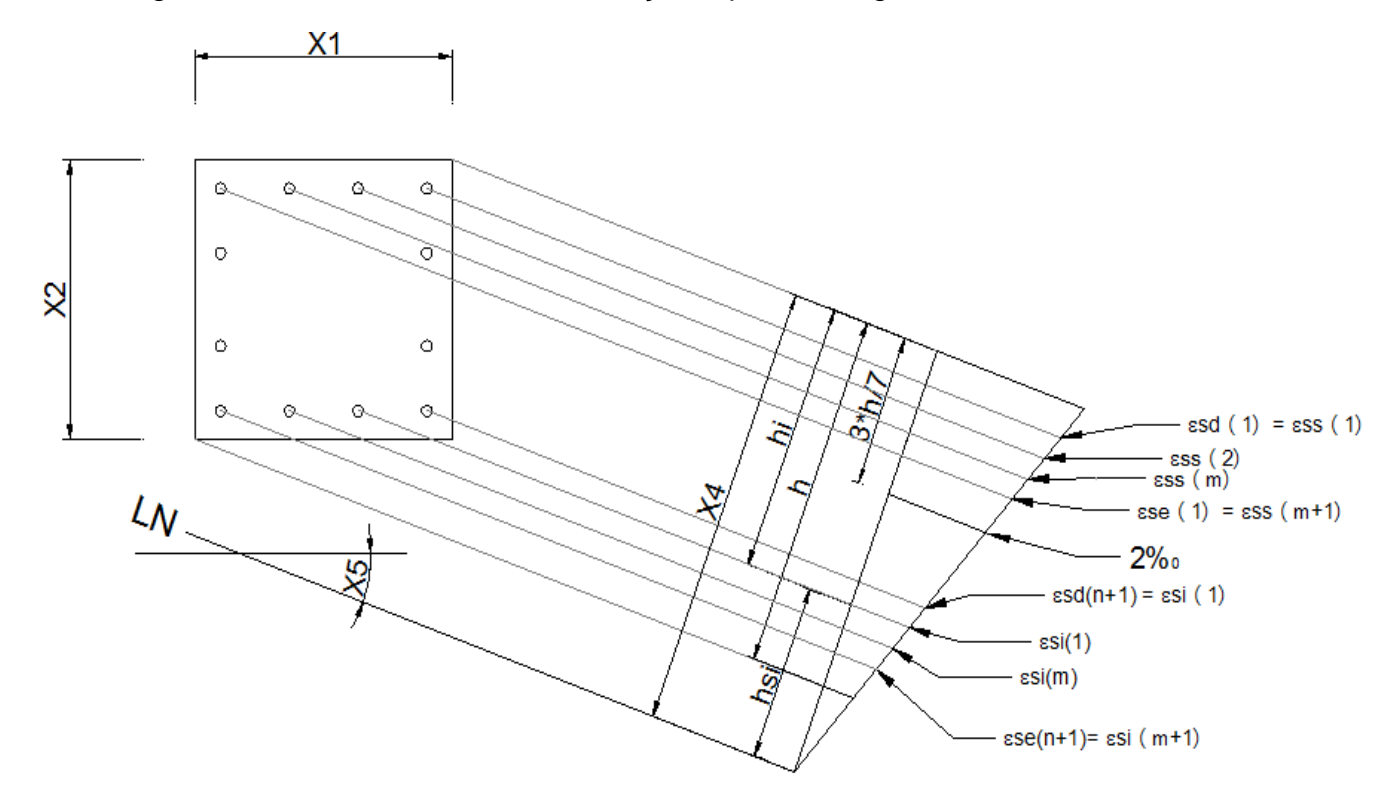

Figura 19 - Tensões nas barras de aço do pilar retangular no domínio 5

Também serão adotados os valores de tensão  $\sigma_{ss}(1), \sigma_{ss}(m + 1), \sigma_{si}(1)$  e  $\sigma_{si}(m + 1)$  = opara não haver duplicidade com  $\sigma_{sd}(1)$ ,  $\sigma_{sd}(n + 1)$ ,  $\sigma_{se}(1)$  e  $\sigma_{se}(n + 1)$ .

Para se calcular as deformações em cada barra de aço, deve-se fazer uma semelhança de triângulo na [Figura 19,](#page-92-0) do seguinte modo:

$$
\frac{2\%o}{x_4 - \frac{3h}{7}} = \frac{\varepsilon_{si}}{h_{si}}
$$
 (3.2.1)

$$
\therefore \varepsilon_{si}(\%)o) = \frac{14h_{si}}{7x_4 - 3h} \tag{3.2.2}
$$

Onde $\varepsilon_{si}$  é o valor da deformação específica da armadura "i".

Adotando o módulo de elasticidade do aço como  $E_s$  = 210 GPa, conforme sugere a ABNT NBR 6118:2014 em seu item 8.3.5, tem-se para as tensões das barras:

$$
\sigma_{si} = 210.000.000 * \varepsilon_{si} = \frac{2.940.000 h_{si}}{7x_4 - 3h}
$$
\n(3.2.3)

A profundidade da linha neutra, que está na expressão, também é conhecida. Portanto, deve-se conhecer a expressão de h<sub>si</sub> em função das demais variáveis e a altura h da seção para se obter a tensão em cada barra de aço.

As coordenadas das barras de aço serão as mesmas descritas em (3.1.4), (3.1.5), (3.1.6) e (3.1.7), pelo fato de ter mudado apenas a profundidade da linha neutra em relação aos casos anteriores.

Da mesma forma que as coordenadas de cada barra, as alturas  $h_i$  e  $h_{si}$  não mudaram de expressão em relação aos domínios 3, 4 e 4a. Por isto, serão utilizadas aqui as mesmas expressões (3.1.12), (3.1.13), (3.1.14), (3.1.15) e (3.1.16) definidas na seção anterior.

Portanto, já se tem todas as variáveis deduzidas para se escrever a expressão da tensão nas barras de aço de cada camada. É importante destacar, também, que as tensões de compressão devem ser limitadas pela tensão de cálculo do escoamento do aço, fyd. Assim, têm-se as expressões para cada barra no domínio 5 como:

$$
\sigma_{sd}(k+1) = 2.940.000 * \frac{\left\{x_4 - \left[d^2 + k^2 \frac{x_2 - 2 + d}{n}\right] * \cos(x_5) - d^2 * sen(x_5)\right\}}{7x_4 - 3h} \le f_{yd} \qquad k = (0, ..., n) \tag{3.2.4}
$$

$$
\sigma_{se}(k+1) = 2.940.000 * \frac{\left\{x_4 - \left[d + k * \frac{x_2 - 2 * d}{n}\right] * \cos(x_5) - (x_1 - d^*) * sen(x_5)\right\}}{7x_4 - 3h} \le f_{yd}
$$
\n(3.2.5)

$$
\sigma_{ss}(j+1) = 2.940.000 * \frac{\left\{x_4 - d^* \cos(x_5) - \left[d^* + j^* \frac{x_1 - 2 + d}{m}\right] * sen(x_5)\right\}}{7x_4 - 3h} \le f_{yd} \qquad j = (0, ..., m) \tag{3.2.6}
$$

$$
\sigma_{si}(j+1) = 2.940.000 * \frac{\left\{x_4 - (x_2 - d^*) \cdot \cos(x_5) - \left[d + j \cdot \frac{x_1 - 2 \cdot d}{m}\right] \cdot \sin(x_5)\right\}}{7x_4 - 3h} \le f_{yd}
$$
\n(3.2.7)

Para os pilares circulares, pode-se observar na [Figura 20](#page-94-0) as tensões na seção transversal dos pilares circulares.

<span id="page-94-0"></span>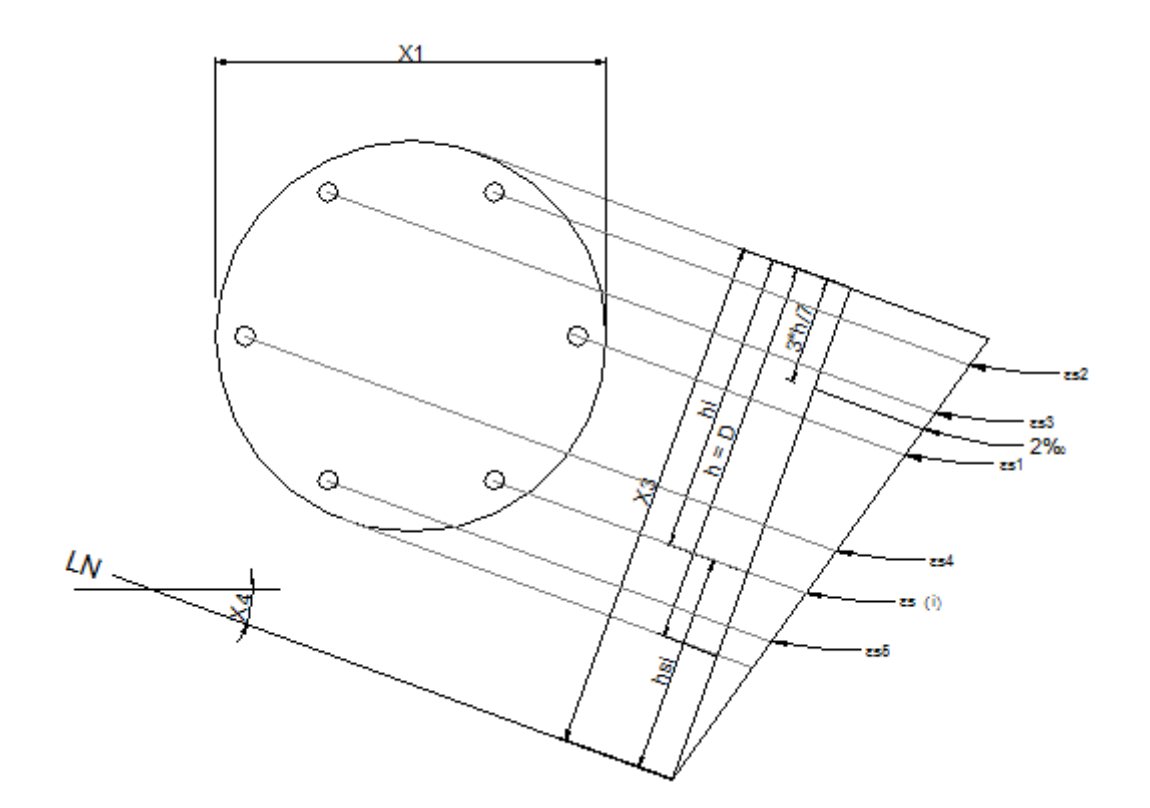

Figura 20 - Tensões nas barras de aço do pilar circular no domínio 5

E também da mesma forma, é possível se chegar à equação (3.2.8):

$$
\sigma_{si} = 210.000.000 * \varepsilon_{si} = \frac{2.940 \cdot 000 \, h_{si}}{7x_3 - 3x_1}
$$
\n(3.2.8)

Para se calcular a altura h<sub>si</sub> da equação (3.2.8), deve-se primeiro calcular as coordenadas de cada barra de aço da seção transversal, conforme feito na seção 3.1.1. Sabe-se, portanto, que as expressões das coordenadas serão as mesmas que as expressões (3.1.22) à (3.1.27).

Com todas as variáveis da seção circular também definidas, é possível escrever a equação das tensões nas barras de aço como sendo:

$$
\sigma_{s}(i)
$$
\n= 2940000\n
$$
\left\{ x_{3} - \left\{ \frac{x_{1}}{2} \cos(x_{4}) - \left( \frac{x_{1}}{2} - d \right) \operatorname{sen} \left[ (i - 1) \frac{2\pi}{n} \right] \right\} \cos(x_{4}) - \left\{ \frac{x_{1}}{2} \operatorname{sen}(x_{4}) - \left( \frac{x_{1}}{2} - d \right) \cos \left[ (i - 1) \frac{2\pi}{n} \right] \right\} \operatorname{sen}(x_{4}) \right\}
$$
\n
$$
\leq f_{yd} \quad i = (1, ..., n)
$$

(3.2.9)

Assim, ficam descritas as expressões de cada barra de aço para o domínio 5. Agora é necessário identificar as expressões das tensões no concreto.

## **3.2.2 TENSÕES NO CONCRETO**

É possível visualizar pela [Figura 21,](#page-95-0) a forma da distribuição das deformações da seção transversal do pilar no domínio 5, e a partir desta, definir as tensões atuantes no concreto.

Figura 21 - Tensões atuantes no concreto da seção retangular no domínio 5

<span id="page-95-0"></span>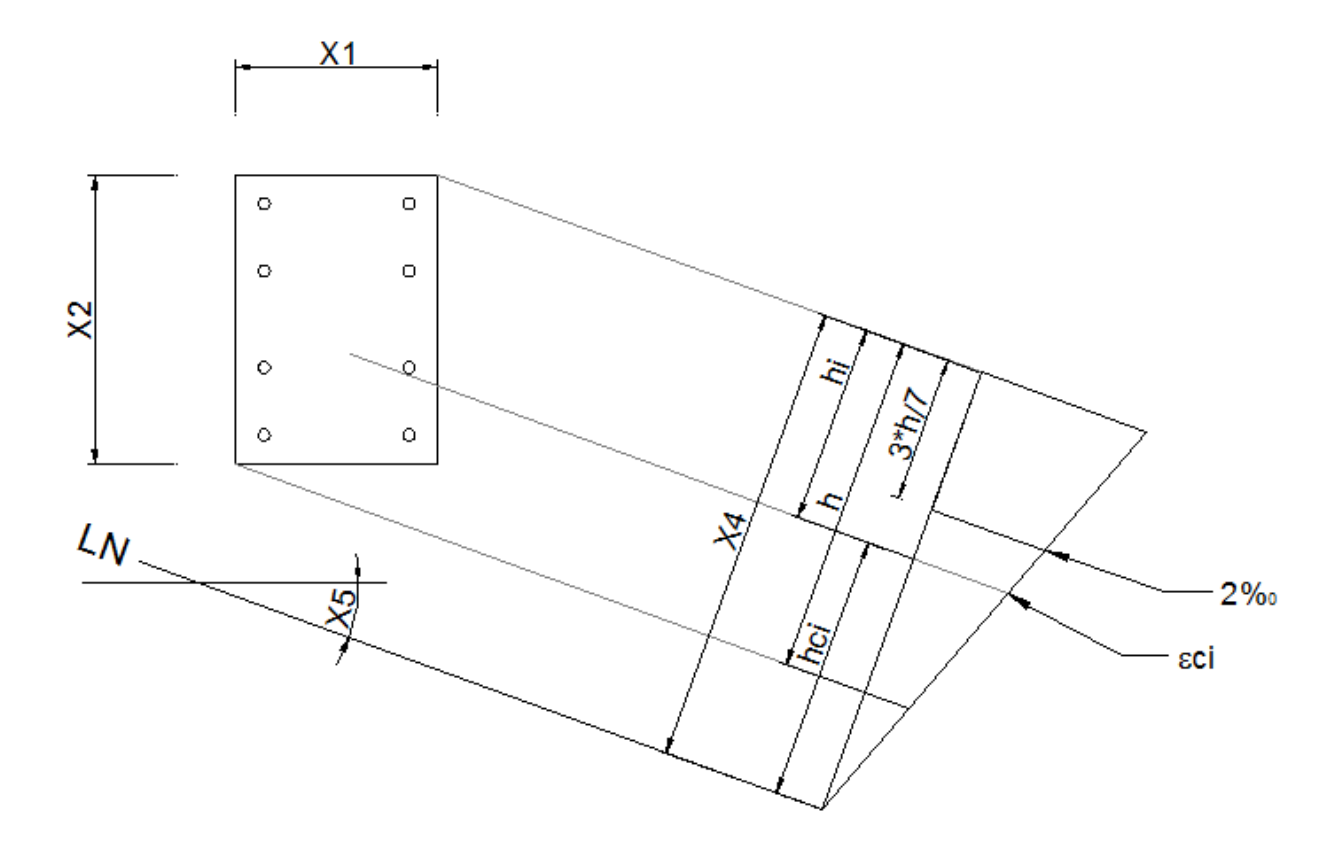

Assim como na equação (3.2.2), faz-se uma analogia para chegar à conclusão sobre a deformação específica  $\varepsilon_{ci}$  dos elementos de concreto:

$$
\varepsilon_{ci}(\%o) = \frac{14h_{ci}}{7x_4 - 3h} \tag{3.2.10}
$$

Da mesma forma como foi feito nos domínios 3, 4 e 4a, será dividido cada lado da seção transversal em 40 partes iguais, formando 1.600 retângulos na seção transversal, pequenos o suficiente para ser desconsiderada a variação de tensão dentro destes retângulos.

Desta forma, as coordenadas x e y (tomadas do centro geométrico de cada retângulo até o eixos localizados no centro geométrico da seção transversal) serão as mesmas mostradas na seção anterior pelas equações (3.1.30) e (3.1.31).

E da mesma forma a altura  $h_i$ , será:

$$
h_i = \left(\frac{h * x_2}{40} - \frac{x_2}{80}\right) * \cos(x_5) + \left(\frac{h * x_1}{40} - \frac{x_1}{80}\right) * \sin(x_5)
$$
 (3.2.11)

Pela [Figura 21,](#page-95-0) observa-se que:

$$
h_{ci} = x_4 - h_i \tag{3.2.12}
$$

Deste modo, reescreve-se a equação (3.2.12):

$$
\varepsilon_{ci}(\%o) = \frac{14 \cdot \left[x_4 - \left(\frac{h \cdot x_2}{40} - \frac{x_2}{80}\right) \cdot \cos(x_5) + \left(\frac{h \cdot x_1}{40} - \frac{x_1}{80}\right) \cdot \sin(x_5)\right]}{7 \cdot x_4 - 3 \cdot \left[x_1 \cdot \sin(x_5) + x_2 \cdot \cos(x_5)\right]}
$$
(3.2.13)

Resta definir a equação da tensão em cada elemento de concreto. Dada a relação definida na ABNT NBR 6118:2014 e explicada na seção anterior para o cálculo do  $f_{ck}$  do concreto, é possível escrever a expressão para a tensão no concreto na seção transversal dos pilares no domínio 5. É valido destacar que, após atingir o estado plástico, não se considera mais nenhuma resistência do concreto além da resistência limite, que seria de  $0.85f_{\text{cd}}$ . E então a tensão atuante deve ter como limite superior o valor de  $0.85f_{\text{cd}}$ . Assim:

$$
\sigma_{ci} = 0.85 * x_6 * \left[ 1 - \left( 1 - \frac{7 \cdot \left\{ x_4 - \left( \frac{h \cdot x_2}{40} - \frac{x_2}{80} \right) * \cos(x_5) - \left( \frac{h \cdot x_1}{40} - \frac{x_1}{80} \right) * \sin(x_5) \right\}}{7 \cdot x_4 - 3 * \left[ x_1 * \sin(x_5) + x_2 * \cos(x_5) \right]} \right)^2 \right] \leq 0.85 * x_6 \quad (3.2.14)
$$

Para os pilares de seção circular, é possível verificar as expressões das tensões no concreto da mesma forma como foi feito para os pilares retangulares. A forma do estado de tensões da seção transversal pode ser visualizada na [Figura 22](#page-97-0) a seguir.

<span id="page-97-0"></span>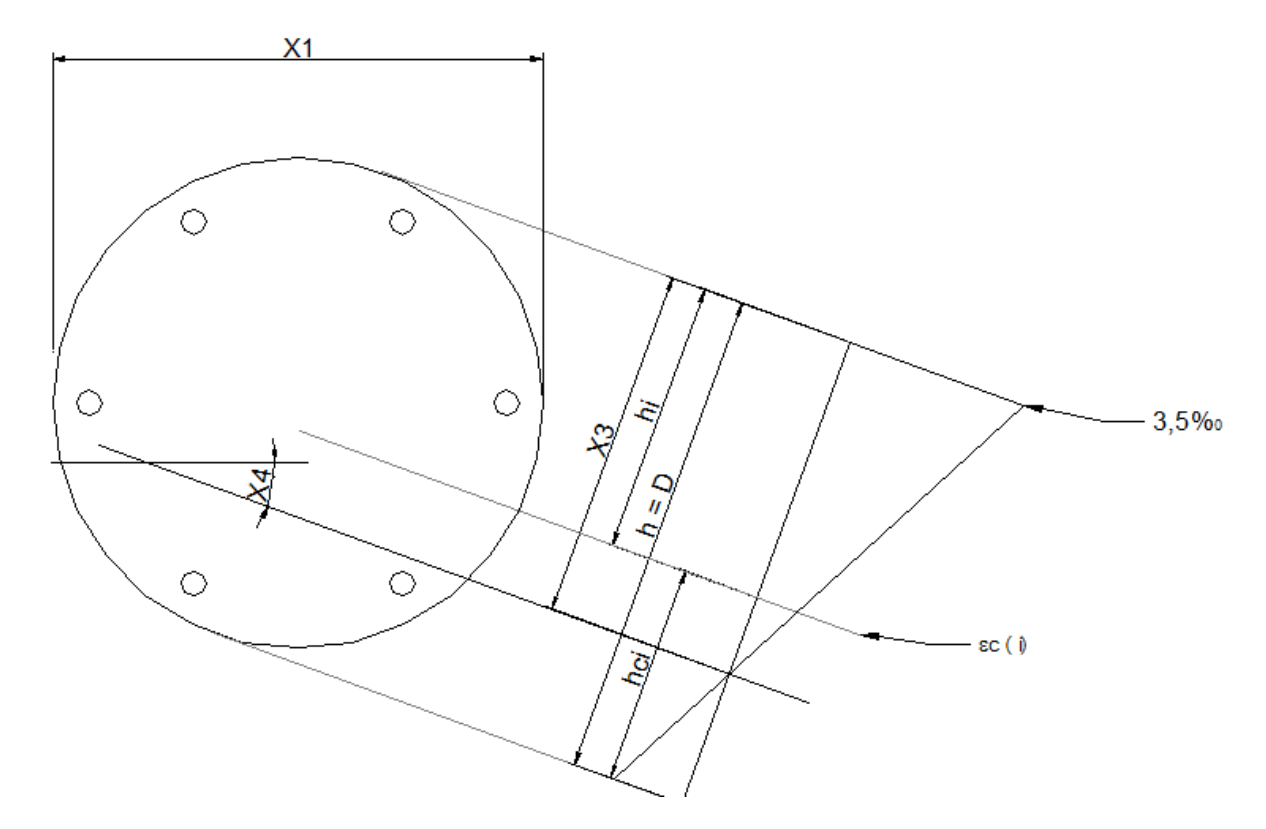

Figura 22 - Tensões atuantes no concreto da seção circular no domínio 5.

E, assim como na seção 3.1.2, as coordenadas dos elementos de concreto poderão ser escritas conforme (3.1.39) à (3.1.45). Assim, conforme sugere a ABNT NBR 6118:2014, pode-se escrever:

$$
0 \leq \sigma_{ci} =
$$
  

$$
0.85 * x_5 * \left[ 1 - \left( 1 - \frac{7 * \left\{ x_3 - \left[ \frac{x_1}{2} * sen(x_4) - x_c(r, b) \right] * sen(x_4) - \left[ \frac{x_1}{2} * cos(x_4) - y_c(r, b) \right] * cos(x_4) \right\}}{7 * x_3 - 3 * x_1} \right)^2 \right]
$$
  

$$
\leq 0.85 * x_5
$$

(3.2.15)

E desta forma se descrevem as tensões atuantes no concreto no domínio 5 para os pilares retangulares e circulares.

## **3.2.3 ESFORÇOS RESISTENTES**

Na determinação dos esforços resistentes será feito o mesmo procedimento que foi feito para os domínios 3, 4 e 4a.

A [Figura 23](#page-98-0) mostra como estarão distribuídos os esforços na seção transversal do pilar retangular.

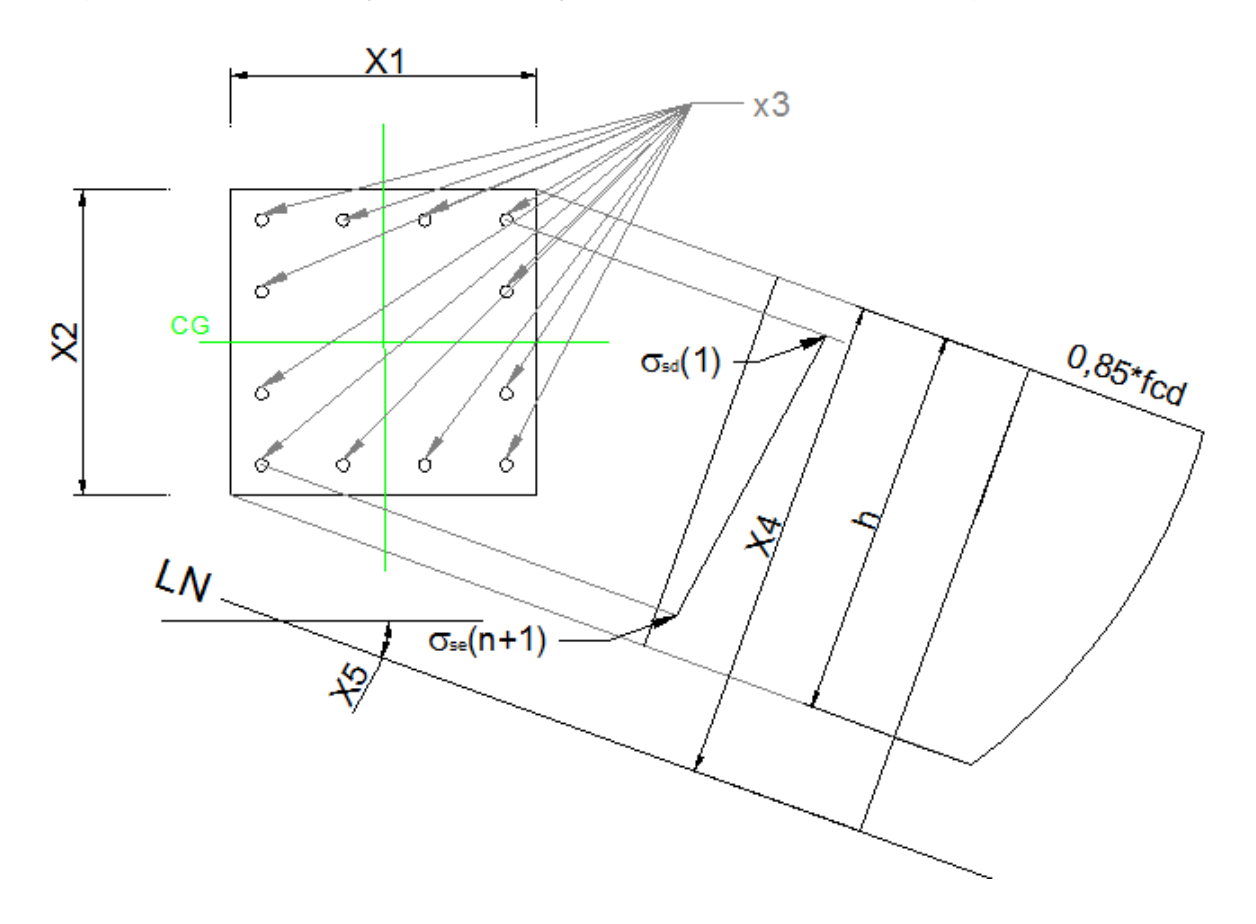

<span id="page-98-0"></span>Figura 23 - Determinação dos esforços resistentes do pilar retangular no domínio 5

Para se determinar a força axial resistente, deve-se saber a força total máxima que o concreto poderá resistir e somar esta parcela à força axial máxima capaz de ser resistida pelas barras de aço. Desta forma, pode-se escrever:

$$
N_{Rd} = \left(\sum_{b=1}^{40} \sum_{h=1}^{40} \sigma_{ci} * A_{ci}\right) + \left[\frac{x_3}{2 * n + 2 * m}\right]
$$
  
 
$$
* \left[\left(\sum_{k=0}^{n} \sigma sd(k+1) + \sigma se(k+1)\right) + \left(\sum_{j=0}^{m} \sigma ss(j+1) + \sigma si(j+1)\right)\right]
$$
  
(3.2.16)

E, assim como na seção 3.1.3, para os momentos resistentes em relação aos eixos x e y, será realizado o mesmo procedimento. Ou seja, deve-se calcular qual o momento máximo que o concreto consegue resistir em relação a cada eixo, e somar à parcela capaz de ser resistida por todas as barras de aço da seção.

Assim, as expressões dos momentos resistentes ficarão conforme a seguir:

$$
M_{Rxd} = \left(\sum_{b=1}^{40} \sum_{h=1}^{40} \sigma_{ci} * A_{ci} * y_{ci}\right)
$$
  
+ 
$$
\sum_{j=0}^{m} \left[ \left(\frac{x_3}{2*n+2*m}\right) * \left(\sigma_{ss}(j+1) * y_{ss}(j+1) + \sigma_{si}(j+1) * y_{si}(j+1)\right) \right]
$$
  
+ 
$$
\sum_{k=0}^{n} \left[ \left(\frac{x_3}{2*n+2*m}\right) * \left(\sigma_{sd}(k+1) * y_{sd}(k+1) + \sigma_{se}(k+1) * y_{se}(k+1)\right) \right]
$$
  
(3.2.17)

E

$$
M_{Ryd} = \left(\sum_{b=1}^{40} \sum_{h=1}^{40} \sigma_{ci} * A_{ci} * x_{ci}\right)
$$
  
+ 
$$
\sum_{k=0}^{n} \left[\left(\frac{x_3}{2*n+2*m}\right) * \left(\sigma_{sd}(k+1) * x_{sd}(k+1) + \sigma_{se}(k+1) * x_{se}(l+1)\right)\right]
$$
  
+ 
$$
\sum_{j=0}^{m} \left[\left(\frac{x_3}{2*n+2*m}\right) * \left(\sigma_{ss}(j+1) * x_{ss}(j+1) + \sigma_{si}(j+1) * x_{si}(j+1)\right)\right]
$$
(3.2.18)

E a [Figura 24](#page-100-0) demonstra como estarão distribuídos os esforços na seção transversal do pilar circular.

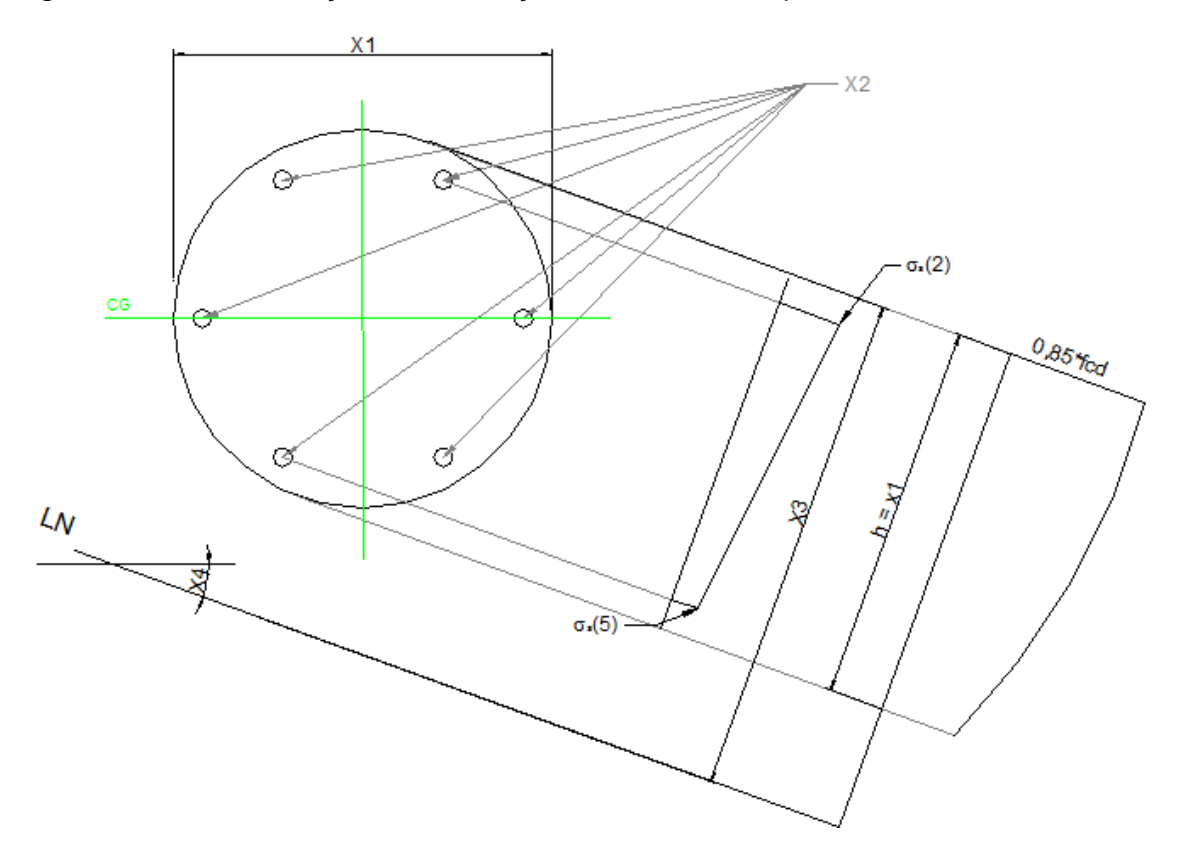

<span id="page-100-0"></span>Figura 24 - Determinação dos esforços resistentes no pilar circular no domínio 5

Desta forma, as expressões do esforço normal e momentos resistentes ficam assim descritos:

$$
N_{Rd} = \left(\sum_{r=1}^{20} \sum_{b=1}^{36} \sigma_{c(r,b)} * A_{c(r,b)}\right) + \left[\frac{x_2}{n}\right] * \left(\sum_{i=1}^{n} \sigma s(i)\right)
$$
(3.2.19)

$$
M_{Rxd} = \left(\sum_{r=1}^{20} \sum_{b=1}^{36} \sigma_{c(r,b)} * A_{c(r,b)} * y_{c(r,b)}\right) + \left[\frac{x_2}{n}\right] * \left(\sum_{i=1}^{n} \sigma s(i) * y_s(i)\right) \tag{3.2.20}
$$

$$
M_{Ryd} = \left(\sum_{r=1}^{20} \sum_{b=1}^{36} \sigma_{c(r,b)} * A_{c(r,b)} * x_{c(r,b)}\right) + \left[\frac{x_2}{n}\right] * \left(\sum_{i=1}^{n} \sigma s(i) * x_s(i)\right) \tag{3.2.21}
$$

Assim ficam definidos os esforços resistentes da seção dos pilares no domínio 5, com as variáveis conhecidas, além do número de barras em cada camada (n e m) para os pilares retangulares e o número de barras (n) para os pilares circulares, também conhecidos.

### **3.2.4 VERIFICAÇÃO DOS ESFORÇOS MÍNIMOS – ABNT NBR 6118:2014**

Esta verificação será feita da mesma forma que foi feita na seção 3.1.4, já que envolve os momentos solicitantes e utilizam apenas os parâmetros da geometria da seção, não importando os fatores que de fato diferenciam estes domínios, como a área de aço, a profundidade da linha neutra e sua inclinação.

Por isto, não se faz necessário ser demonstrado aqui as verificações dos esforços mínimos, já que esta será exatamente como em 3.1.4.

# **4. DEFINIÇÃO DO ALGORITMO DE OTIMIZAÇÃO**

Neste capítulo do presente trabalho, será estudado um problema conhecido na bibliografia revisada, com objetivo de comparar os resultados obtidos para definir qual método será utilizado no software de otimização.

Conforme já explicado, existem duas diretrizes a serem escolhidas para desenvolver o software de otimização de pilares. A primeira seria trabalhar com métodos determinísticos de otimização, e, neste caso específico, o de Programação Quadrática Sequencial ou Método dos Pontos Interiores. De acordo com a seção 2.2, pode-se observar que este método é apropriado para determinados tipos de funções objetivo e de restrições, pelo fato de não trabalhar bem com funções que não sejam contínuas ou diferenciáveis. A segunda diretriz seria trabalhar com métodos estocásticos, e neste caso o método dos algoritmos genéticos. Conforme também revisado na seção 2.3, os algoritmos genéticos têm sido amplamente utilizados na atual literatura pelo fato de trabalharem bem com vários tipos diferentes de funções.

Assim, é necessário que se realize um teste em um exemplo similar ao que será estudado com o objetivo de definir qual destes métodos será utilizado para desenvolver o software de otimização. Ambos os métodos serão desenvolvidos em no programa MathLab. Para tanto será utilizada a função "fmincon", que soluciona problemas determinísticos restritos, para resolver o problema pelo método da programação quadrática sequencial e a função "ga", que soluciona problemas estocásticos pelo método dos algoritmos genéticos.

Será escolhido um exemplo da literatura, de estudo de pilares submetidos a alguns esforços normais e excentricidades iniciais tendo como parâmetros de entrada os dados necessários como o  $f_{ck}$  do concreto, o  $f_{vk}$  do aço, cobrimento da armação, custos de concreto por unidade de volume, aço por unidade de peso e forma por unidade de área, peso específico do aço, dentre outros fatores.

Apesar de restringir o estudo, impondo alguns fatores como dados de entrada, ao invés de analisar o que de fato a norma exige, como é o caso da excentricidade inicial, o problema simula muito bem o caso final deste estudo. Por isto foi utilizado para se comparar os valores obtidos com os dois métodos e escolher qual será utilizado no caso final.

### **4.1 DESCRIÇÃO DO EXEMPLO TESTE**

Para poder comparar com mais propriedade os resultados obtidos pelas funções será reproduzida uma série de otimização com várias casos de esforços solicitantes com excentricidade de 1 cm atuando na direção da altura dos pilares. Isto se deve ao fato de que para se realizar um estudo adequado da função de algoritmos genéticos deverão ser realizados para cada esforço solicitantes, vários testes com valores diferentes de taxas de mutação, cruzamento e tamanho da população.

O problema é o mesmo tratado em CHAVES (2004). A função objetivo que o autor propôs em seu estudo é a função de custo do pilar em função da seção transversal do pilar e da área de aço. Ela é demonstrada a seguir:

$$
F = C_1 \cdot x_1 \cdot x_2 + C_2 \cdot x_3 + C_3 \cdot (x_1 + x_2) \tag{4.1}
$$

Onde:

 $x_1$ = base da seção transversal do pilar;

 $x_2$  = altura da seção transversal do pilar;

 $x_3$  = Área de aço da seção transversal do pilar;

 $c_1$ = Custo do concreto por unidade de volume;

 $c_2$ = (Custo do aço por unidade de massa) x (peso específico do aço);

 $c_3$  = 2 x (Custo de forma por unidade de área);

Além da função objetivo, os autores ainda definiram as funções de restrição de acordo com algumas situações definidas em função do arranjo das armaduras longitudinais do pilar. As situações são conforme a [Figura 25](#page-104-0) seguinte:

<span id="page-104-0"></span>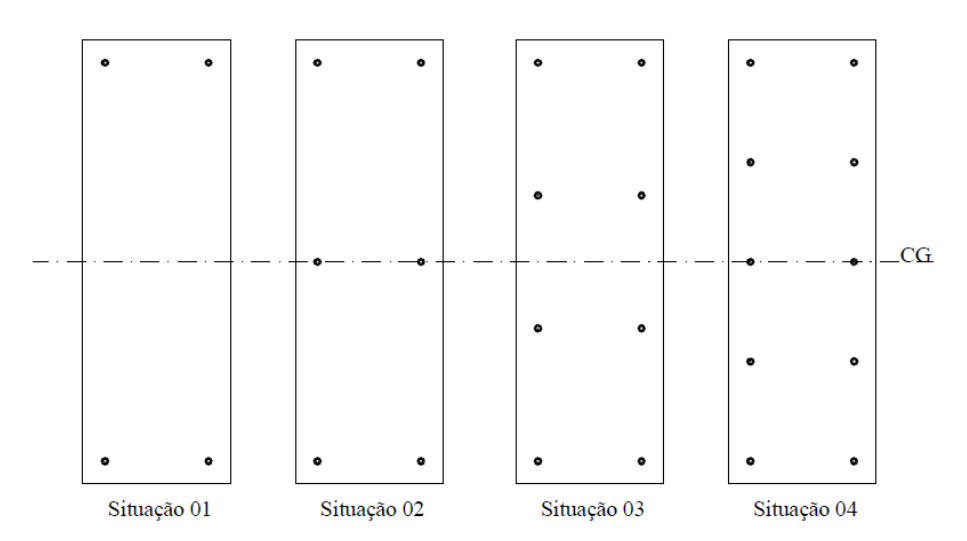

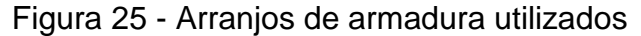

Fonte: Vianna (2003)

Se x<sub>2</sub> é a altura da seção transversal, definem-se as situações da seguinte forma:

- $x_2$  ≤ 40 cm → Situação 1
- 40cm ≤  $x_2$  ≤ 80cm  $\rightarrow$  Situação 2
- 80cm ≤  $x_2$  ≤ 120cm → Situação 3
- $x_2$  ≥ 120cm → Situação 4

Assim, os autores definiram para cada situação as seguintes funções de restrição:

$$
0.85. f_{cd}.x_1. x_2 + \frac{x_3}{2} \left( 294. \frac{x_4 - x_2 + d'}{\tau x_4 - 3x_2} + f_{yd} \right) - N_d = 0
$$
  
Stuação 1 :  $\frac{x_3}{4} (x_2 - 2.d') \left( f_{yd} - 294. \frac{x_4 - x_2 + d'}{\tau x_4 - 3x_2} \right) - M_d = 0$  (4.2)  
 $1.25x_2 - x_4 \le 0$ 

$$
0.85. f_{\text{cd}}. x_1. x_2 + \frac{x_3}{3} \left( 147. \frac{4x_4 - 3x_2 + 2d'}{7x_4 - 3x_2} + f_{\text{yd}} \right) - N_d = 0
$$

$$
\text{Situação 2}: \frac{x_3}{6}(x_2 - 2 \cdot d') \left( f_{yd} - 294 \cdot \frac{x_4 - x_2 + d'}{7x_4 - 3x_2} \right) - M_d = 0 \tag{4.3}
$$
\n
$$
1,25x_2 - x_4 \le 0
$$

$$
0.85. f_{cd}.x_1. x_2 + \frac{x_3}{4} \left( 98. \frac{6x_4 - 5x_2 + 4d'}{7x_4 - 3x_2} + 2f_{yd} \right) - N_d = 0
$$
  
\n
$$
Situação 3: \frac{x_3}{24} (x_2 - 2. d') \left( 4f_{yd} - 98. \frac{12x_4 - 11x_2 + 10d'}{7x_4 - 3x_2} \right) - M_d = 0
$$
  
\n
$$
1,25x_2 - x_4 \le 0
$$
\n(4.4)

$$
0.85. f_{cd}.x_1. x_2 + \frac{x_3}{5} \left( 73,5. \frac{12x_4 - 9x_2 + 6d'}{7x_4 - 3x_2} + 2f_{yd} \right) - N_d = 0
$$
  
\n
$$
Situagão 4: \frac{x_3}{20} (x_2 - 2.d') \left( 3f_{yd} - 73,5. \frac{12x_4 - 11x_2 + 10d'}{7x_4 - 3x_2} \right) - M_d = 0
$$
  
\n
$$
1,25x_2 - x_4 \le 0
$$
\n(4.5)

Onde:

 $x_4$  = profundidade da linha neutra na seção transversal do pilar;

 $d'$ = cobrimento da armação;

 $Nd =$  Força normal atuante na seção transversal do pilar;

 $Md$  = Momento Fletor atuante na seção transversal do pilar;

Além disto, o autor utilizou os seguintes dados de entrada para resolver a otimização dos pilares:

Resistência característica e de cálculo dos materiais:

- $f_{ck} = 20 \text{ Mpa} \rightarrow f_{cd} = 1,428 \text{ kN/cm}^2$
- $f_{yk} = 500 \text{ Mpa} \rightarrow f_{yd} = 43,48 \text{ kN/cm}^2$

Custo dos materiais:

- Custo do concreto: R\$ 228,39 / m<sup>3</sup>
- Custo do aço: R\$ 2,73 / kg

• Custo da forma: R\$ 31,58 / m<sup>2</sup>

Valores limites da variáveis:

- 20 cm  $\le x_1 \le 40$  cm
- 20 cm  $\leq x_2 \leq 160$  cm
- 0,004. $x_1.x_2 \le x_3 \le 0.04.x_1.x_2$
- $\bullet$  d'= 3cm

Valores das forças atuantes:

- Força Normal: 2.000 kN a 10.000 kN com incrementos de 1.000 kN
- Momento Fletor Atuante: Como a excentricidade é de 1cm, o momento variará de 20 kN.m a 100 kN.m com incrementos de 10 kN.m

# **4.2 RESULTADOS OBTIDOS PARA O DIMENSIONAMENTO TRADICIONAL**

Com o objetivo de comparar as respostas ótimas obtidas, foram dimensionadas as mesmas seções no software CypeCAD, que dimensiona os pilares por meio dos processos tradicionais. Ou seja, dada a carga e a seção transversal, ele calcula a área de aço necessária em cada situação. Numa situação normal de projeto, a seção transversal seria obtida pela experiência do projetista. Isto implicaria que pouco provavelmente a seção transversal ótima seria encontrada, e com isto o custo da mesma seria elevado. Neste caso, a seção transversal utilizada foi uma seção com dimensões próximas às ótimas, pois já era conhecido os valores destas. Com isto, pode-se observar os resultados na [Tabela 4](#page-107-0) seguinte.

<span id="page-107-0"></span>

| Seção | <b>Nd</b><br>(kN) | Md<br>(kN.cm) | b<br>(cm) | h<br>(cm) | As<br>(cm <sup>2</sup> ) | Custo<br>(R\$/m) |
|-------|-------------------|---------------|-----------|-----------|--------------------------|------------------|
| 1     | 2000              | 2000          | 40        | 40        | 9,76                     | 107,99<br>R\$    |
| 2     | 3000              | 3000          | 40        | 60        | 14,64                    | R\$<br>149,35    |
| 3     | 4000              | 4000          | 40        | 80        | 18,88                    | R\$<br>189,34    |
| 4     | 5000              | 5000          | 40        | 100       | 24                       | R\$<br>231,21    |
| 5     | 6000              | 6000          | 40        | 115       | 34,96                    | R\$<br>277,88    |
| 6     | 7000              | 7000          | 40        | 135       | 37,8                     | R\$<br>314,87    |
| 7     | 8000              | 8000          | 40        | 155       | 42,78                    | R\$<br>356,44    |

Tabela 4 - Resultados obtidos no CypeCAD

# **4.3 FORMULAÇÃO E RESULTADOS DA PROGRAMAÇÃO QUADRÁTICA SEQUENCIAL E DO MÉTODO DOS PONTOS INTERIORES**

De acordo com as funções (4.1), (4.2), (4.3), (4.4) e (4.5), além dos limites e dados de entrada apresentados na seção anterior, deve-se formular e apresentar o problema de acordo com a estrutura da função "fmincon" do programa MathLab para que este possa ser implementado e analisado.

A estrutura desta função é como a seguinte:

$$
\min_{x} f(x) \text{ em que } = \begin{cases} c(x) \le 0 \\ ceq(x) = 0 \\ A.x \le b \\ Aeq.x = beq \\ lb \le x \le ub, \end{cases} \tag{4.6}
$$

Onde:

 $x$  é o vetor das variáveis do problema;

 $b$  é o vetor resposta do sistema de inequações lineares;

beq é o vetor resposta do sistema de equações lineares;

lb e ub são os vetores de limite superiores e inferiores do vetor das variáveis;

é a matriz do sistema de inequações lineares;
Aeq é a matriz do sistema de equações lineares do problema;

 $c(x)$  é o vetor que contém as inequações não lineares do problema;

 $ceq(x)$  é o vetor que contém as equações não lineares do problema;

e  $f(x)$  é a função objetivo do problema;

Desta forma, têm-se os seguintes parâmetros definidos de acordo com as situações divididas pelos autores:

### • **Função objetivo:**

$$
f(x) = 228.39 * x_1 * x_2 + 2.73 * 7850 * x_3 + 2 * 31.58 * (x_1 + x_2)
$$
\n(4.7)

## • **Funções não lineares de restrição:**

o *Situação 1 (x2 ≤ 40cm):*

$$
ceq=0
$$

$$
c(1) = 0.004 * x1 * x2 - x3
$$
  
\n
$$
c(2) = x3 - 0.04 * x1 * x2
$$
  
\n
$$
c(3) = Nd - \left[ 0.85 * 14280 * x_1 * x_2 + \frac{x_3}{2} \left( 294 * \frac{x_4 - x_2 + 0.03}{7x_4 - 3x_2} + 434800 \right) \right]
$$
  
\n
$$
c(4) = Md - \left[ \frac{x_3}{4} (x_2 - 2 * 0.03) \left( f_{yd} - 294 * \frac{x_4 - x_2 + 0.03}{7x_4 - 3x_2} \right) \right]
$$
\n(4.8)

## o *Situação 2 (40cm ≤ x2 ≤ 80cm):*

$$
ceq = 0
$$
  
\n
$$
c(1) = 0.004 * x1 * x2 - x3
$$
  
\n
$$
c(2) = x3 - 0.04 * x1 * x2
$$
  
\n
$$
c(3) = Nd - \left[0,85 * 14280 * x_1 * x_2 + \frac{x_3}{3} \left(147 * \frac{4x_4 - 3x_2 + 2 * 0.03}{7x_4 - 3x_2} + 434800\right)\right]
$$
\n(4.9)

$$
c(4) = Md - \left[ \frac{x_3}{6} (x_2 - 2 * 0.03) \left( 434800 - 294 * \frac{x_4 - x_2 + 0.03}{7x_4 - 3x_2} \right) \right]
$$

## o *Situação 3 (80cm ≤ x2 ≤ 120cm):*

$$
ceq = 0
$$
  
\n
$$
c(1) = 0.004 * x1 * x2 - x3
$$
  
\n
$$
c(2) = x3 - 0.04 * x1 * x2
$$
  
\n
$$
c(3) = Nd - \left[ 0.85 * 14280 * x_1 * x_2 + \frac{x_3}{4} \left( 98 * \frac{6x_4 - 5x_2 + 4 * 0.03}{7x_4 - 3x_2} + 2 * 434800 \right) \right]
$$
  
\n
$$
c(4) = Md - \left[ \frac{x_3}{24} (x_2 - 2 * 0.03) \left( 4 * 434800 - 98 * \frac{12 * x_4 - 11 * x_2 + 10 * 0.03}{7x_4 - 3x_2} \right) \right]
$$
\n(4.10)

### o *Situação 4 (120cm ≤ x2 ≤ 160cm):*

$$
ceq = 0
$$
  
\n
$$
c(1) = 0.004 * x1 * x2 - x3
$$
  
\n
$$
c(2) = x3 - 0.04 * x1 * x2
$$
  
\n
$$
c(3) = Nd - \left[ 0.85 * 14280 * x_1 * x_2 + \frac{x_3}{5} \left( 73.5 * \frac{12x_4 - 9x_2 + 6 * 0.03}{7x_4 - 3x_2} + 2 * 434800 \right) \right]
$$
  
\n
$$
c(4) = Md - \left[ \frac{x_3}{20} (x_2 - 2 * 0.03) \left( 3 * 434800 - 73.5 * \frac{12 * x_4 - 11 * x_2 + 10 * 0.03}{7x_4 - 3x_2} \right) \right]
$$
\n(4.11)

### • **Limites superiores e inferiores das variáveis:**

Conforme definido na definição do problema, este foi dividido em quatro situações com limites diferentes para a variável x<sub>2</sub>. Desta forma tem-se os limites assim divididos:

### o *Situação 1 (x2 ≤ 40cm):*

Pelo exposto no enunciado tem-se que:

 $lb = [0.20; 0.20; 0.00016; 0.25]$ 

é o vetor de limite inferior das variáveis e

 $ub = [0.40; 0.40; 0.0064; Inf]$ 

é o vetor de limite superior das variáveis.

o *Situação 2 (40cm ≤ x2 ≤ 80cm):*

Para a situação 2 tem-se que:

```
lb = [0.20; 0.40; 0.0032; 0.5]
```
e

 $ub = [0.20; 0.80; 0.0128; Inf]$ 

## o *Situação 3 (80cm ≤ x2 ≤ 120cm):*

Já para a situação 3 tem-se que:

 $lb = [0.20; 0.80; 0.00064; 1]$ 

#### e

 $ub = [0.40; 1.20; 0.0192; Inf]$ 

## o *Situação 4 (120cm ≤ x2 ≤ 160cm):*

E por fim, para a situação 4 tem-se:

 $lb = [0.20; 1.20; 0.00096; 1.5]$ 

e

 $ub = [0.40; 1.60; 0.0256; Inf]$ 

### • **Funções lineares de restrição:**

Pelo enunciado, é possível perceber que a variável x<sub>4</sub> possui uma limitação em ser maior ou igual a 1,25 vezes a variável x<sub>2</sub>. Desta forma, é possível escrever a matriz de inequações lineares do problema conforme a seguir:

$$
A = [0; 1.25; 0; -1] \tag{4.12}
$$

E o vetor resposta como:

$$
b = [0] \tag{4.13}
$$

Além disto, como o problema não possui nenhum sistema de equações lineares, têm-se:

$$
Aeq = [0; 0; 0; 0]
$$
\n<sup>(4.14)</sup>

$$
beq = [0] \tag{4.15}
$$

Definidos todos os vetores, matrizes e variáveis do sistema, é possível montar a estrutura do problema no programa MathLab para que os resultados sejam obtidos e posteriormente comparados. De acordo com a tabela 4, que mostra os resultados obtidos por CHAVES (2004), pode-se perceber que foram utilizadas as seguintes situações para cada seção:

```
Seção 1 → Situação 1
```
Seções 2 e 3 → Situação 2

```
Seções 4 e 5 → Situação 3
```
Seções 6, 7, 8 e 9 → Situação 4

Os resultados obtidos com a programação feita no MathLab, utilizando toda formulação desenvolvida nesta seção são os apresentados na [Tabela 5](#page-112-0) para a Programação Quadrática Sequencial e na Tabela 6 para o método dos PontosInteriores.:

| Seção | <b>Nd</b> | Md      | $\mathbf b$ | h      | As                     | X    | Custo         |
|-------|-----------|---------|-------------|--------|------------------------|------|---------------|
|       | (kN)      | (kN.cm) | (cm)        | (cm)   | $\text{(cm}^2\text{)}$ | (cm) | (R\$/m)       |
| 1     | 2000      | 2000    | 39,21       | 39,21  | 6,15                   | 50   | R\$<br>97,83  |
| 2     | 3000      | 3000    | 40          | 58,97  | 9,44                   | 93   | R\$<br>136,61 |
| 3     | 4000      | 4000    | 40          | 78,63  | 12,58                  | 100  | R\$<br>163,69 |
| 4     | 5000      | 5000    | 40          | 96,1   | 15,38                  | 136  | R\$ 206,70    |
| 5     | 6000      | 6000    | 40          | 115,32 | 18,45                  | 149  | R\$ 242,49    |
| 6     | 7000      | 7000    | 40          | 136,36 | 21,82                  | 187  | R\$ 282,72    |
| ⇁     | 8000      | 8000    | 40          | 155,84 | 24,93                  | 199  | R\$ 319,50    |

<span id="page-112-0"></span>Tabela 5 - Resultados Obtidos com a programação Quadrática Sequencial

Tabela 6 - Resultados Obtidos com o método dos Pontos Interiores

| Seção | <b>Nd</b><br>(kN) | Md<br>(kN.cm) | $\mathbf b$<br>(cm) | h<br>(cm) | As<br>(cm²) | X<br>(m) | Custo<br>(R\$/m) |
|-------|-------------------|---------------|---------------------|-----------|-------------|----------|------------------|
| 1     | 2000              | 2000          | 38,77               | 40        | 5,41        | 974,37   | 96,77            |
| 2     | 3000              | 3000          | 38,71               | 61,56     | 7,45        | 794,73   | 133,71           |
| 3     | 4000              | 4000          | 40                  | 78,63     | 12,59       | 999      | 173,73           |
| 4     | 5000              | 5000          | 40                  | 97,35     | 12,58       | 914,93   | 202,64           |
| 5     | 6000              | 6000          | 40                  | 116,6     | 15,58       | 999      | 238,82           |
| 6     | 7000              | 7000          | 40                  | 137,3     | 19,2        | 999      | 278,56           |
| 7     | 8000              | 8000          | 40                  | 156,9     | 21,96       | 999      | 314,78           |

# **4.4 FORMULAÇÃO E RESULTADOS DOS ALGORITMOS GENÉTICOS**

Para programar no MathLab o problema descrito de modo que seja solucionado pelos algoritmos genéticos, será utilizada a função "ga" do pacote de funções já contidas no próprio programa.

A estrutura desta função assemelha-se com a função "fmincon" utilizada nos métodos determinísticos para os parâmetros de entrada. Ou seja, serão utilizada as mesmas funções objetivo, de restrições lineares e não lineares, bem como os limites superiores e inferiores para cada situação. Desta forma, não serão repetidas nesta seção estas funções, uma vez que já foram definidas na seção anterior.

Convém, entretanto, destacar que os resultados obtidos por este tipo de programação não serão os mesmos em cada analise diferente. Isto se deve ao fato de se tratar de um método probabilístico, que conforme explicado na seção 2.2.3, que utiliza métodos aleatórios nas escolhas dos seus parâmetros, até que o valor ótimo seja encontrado após algum parâmetro pré-definido, como o número máximo de iterações, por exemplo, ser atingido. Desta forma, serão refeitas para os mesmos dados de entrada, 5 vezes a analise, e o resultado mais adequado será escolhido.

Além disto, os resultados de cada problema variam ainda com a escolha de alguns fatores utilizados na programação do algoritmo genético. Dentre estes fatores destacam-se o tamanho da população, o valor da taxa de cruzamento, e o valor da taxa de mutação.

TELES E GOMES (2010), destacam em seu trabalho que os valores mais apropriados para estes fatores em um problema como este são de 400, 200 e 100 para o tamanho da população, 100%, 80% e 60% para a taxa de cruzamento e 10%, 5% e 1% para a taxa de mutação variando a combinação destes fatores em cada problema específico.

Desta forma, também serão combinados os valores destes parâmetros e o resultado mais apropriado será escolhido para cada caso.

Assim, serão obtidas 27 combinações diferentes entre estes parâmetros de entrada, além de serem analisadas 5 vezes cada combinação desta, chegando num total de 135 análises para cada seção da tabela, e os melhores valores serão escolhidos e comparados com os valores obtidos por CHAVES (2004), além de serem também comparados com os resultados obtidos pelo método da programação quadrática sequencial e dos pontos interiores.

Os resultados obtidos pelos algoritmos genéticos podem ser visualizados conforme tabela seguinte:

| Seção | <b>Nd</b><br>(kN) | Md<br>(kN.cm) | $\mathbf b$<br>(cm) | h<br>(cm) | As<br>$\text{(cm}^2\text{)}$ | X<br>(m)     | Custo<br>(R\$/m) |
|-------|-------------------|---------------|---------------------|-----------|------------------------------|--------------|------------------|
| 4     | 2000              | 2000          | 39,07               | 38,97     | 6,98                         | $\mathbf{1}$ | R\$<br>99,02     |
| 2     | 3000              | 3000          | 39,03               | 60,38     | 9,63                         | 1,6          | R\$<br>137,27    |
| 3     | 4000              | 4000          | 39,79               | 78,97     | 12,79                        | 1,6          | R\$<br>174,20    |
| 4     | 5000              | 5000          | 38,18               | 100,68    | 15,37                        | 2,4          | R\$<br>208,44    |
| 5     | 6000              | 6000          | 38,62               | 116,1     | 25,66                        | 2,4          | R\$ 255,11       |
| 6     | 7000              | 7000          | 39,94               | 135,39    | 25,08                        | 3,2          | R\$ 287,99       |
| 7     | 8000              | 8000          | 39,66               | 156,49    | 26,81                        | 3,2          | R\$<br>323,10    |

Tabela 7 - Resultados obtidos com algoritmos genéticos

## **4.5 ANÁLISE DOS RESULTADOS**

Com os resultados obtidos por meio dos algoritmos desenvolvidos no software MathLab com auxilio das funções "fmincon" e "ga" para desenvolver a técnica de otimização de programação quadrática sequencial, pontos interiores e de algoritmos genéticos respectivamente, podem ser feitas análises para escolher o método mais indicado para ser utilizado na programação do software de otimização de pilares.

A seguir, pode ser verificada a tabela que mostra os resultados obtidos para a função objetivo deste exemplo: o custo por metro dos pilares estudados.

| Seção          | <b>CYPECAD</b> |        | <b>CUSTO POS</b> | <b>CUSTO PONT. INT.</b> | <b>CUSTO AG</b> |  |
|----------------|----------------|--------|------------------|-------------------------|-----------------|--|
|                |                |        |                  |                         |                 |  |
|                | $R\$           | 107,99 | $R\$<br>97,83    | $R\$<br>96,93           | 99,02<br>$R\$   |  |
| $\overline{2}$ | R\$            | 149,35 | 136,61<br>$R\$   | 136,61<br>$R\$          | 137,27<br>$R\$  |  |
| 3              | R\$            | 189,34 | R\$ 163,69       | R\$ 173,72              | R\$ 174,20      |  |
| $\overline{4}$ | R\$            | 231,21 | R\$ 206,70       | R\$ 206,70              | R\$ 208,44      |  |
| 5              | R\$            | 277,88 | R\$ 242,49       | R\$ 242,99              | R\$ 255,11      |  |
| 6              | R\$            | 314,87 | R\$ 282,72       | R\$ 282,72              | R\$ 287,99      |  |
| 7              | $R\$           | 356,44 | R\$ 319,50       | R\$ 319,50              | R\$ 323,10      |  |

Tabela 8 - Comparação entre os resultados obtidos

O custo dos pilares obtido pela programação com o método da programação quadrática sequencial e dos pontos interiores quando comparados com o dos algoritmos genéticos foram menores em todas as situações. Isto significa que a programação matemática é apropriada para este problema, pelo fato de as funções objetivo e de restrições preencherem os requisitos citados nas seções anteriores como por exemplo serem deriváveis em primeira e segunda ordem, dentre outros. Estes fatores fazem com que os métodos de programação escolhidos sejam bastante eficazes, quando comparado com métodos heurísticos como o algoritmo genético.

Em uma comparação entre os métodos da programação quadrática sequencial, e o dos pontos interiores, é possível visualizar que os resultados encontrados foram, em algumas seções, idênticos, e em outras, obtiveram-se resultados muito próximos. Isto implica que seria necessário um estudo mais aprofundado para se definir qual o método mais indicado. Dessa forma, indica-se a utilização de ambos, e seja escolhido o resultado com melhor valor.

E todos os métodos de otimização, quando comparados com o método tradicional de dimensionamento, apresentarem valores de custo menores..

Para melhor visualização da comparação entre os resultados obtidos com os respectivos métodos, pode-se observar o [Gráfico 1](#page-116-0) a seguir.

<span id="page-116-0"></span>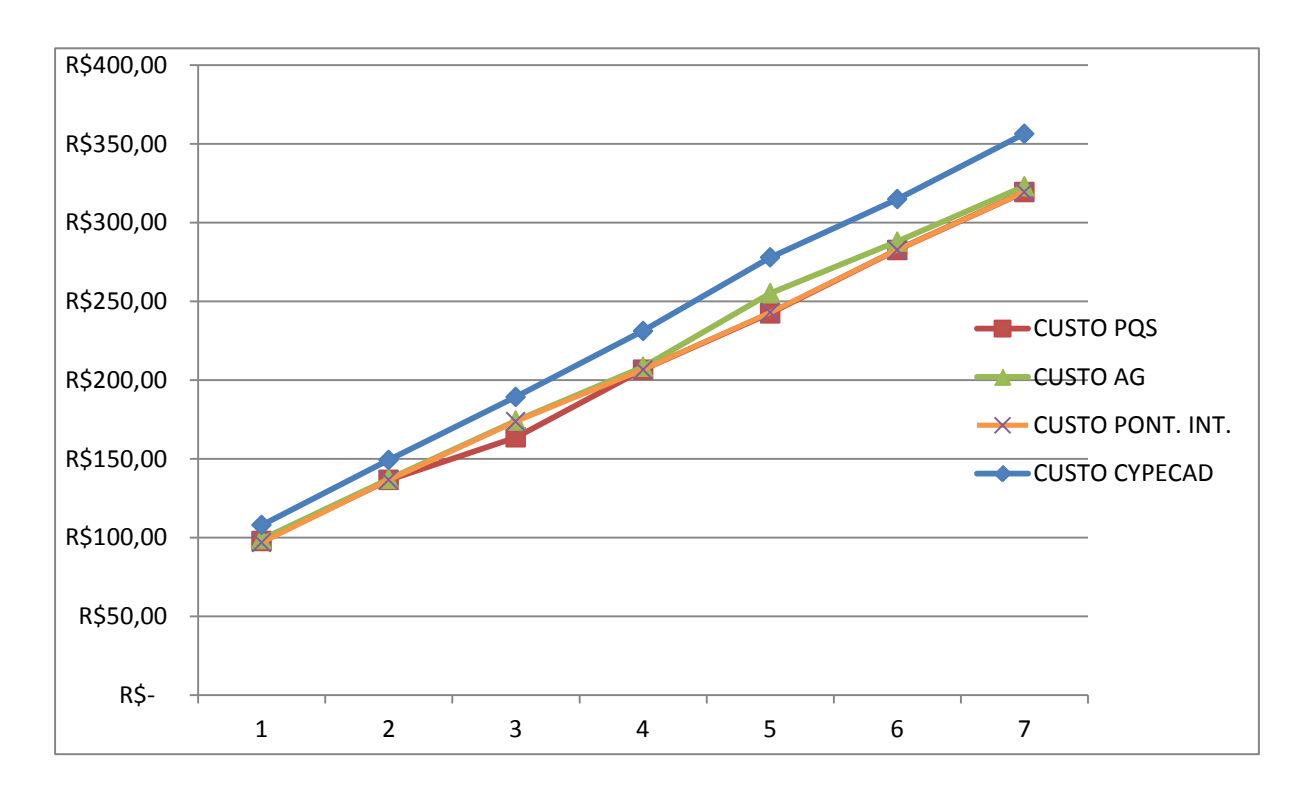

Gráfico 1 - Comparação dos Resultados Obtidos

Pode-se visualizar também as seções transversais obtidas em cada método por meio da [Tabela 9](#page-116-1) a seguir.

<span id="page-116-1"></span>

|                         | <b>PQS</b> |                     |                     | <b>AG</b>           |                       |                       | <b>PONTOS</b><br><b>INTERIORES</b> |                     |                       | <b>CYPECAD</b>      |                     |                       |
|-------------------------|------------|---------------------|---------------------|---------------------|-----------------------|-----------------------|------------------------------------|---------------------|-----------------------|---------------------|---------------------|-----------------------|
| <b>SEÇÃO</b>            | b<br>(cm)  | $\mathbf h$<br>(cm) | As<br>$\text{cm}^2$ | $\mathbf b$<br>(cm) | $\mathbf h$<br>$(cm)$ | As<br>$\text{(cm}^2)$ | b<br>(cm)                          | $\mathbf h$<br>(cm) | As<br>$\text{(cm}^2)$ | $\mathbf b$<br>(cm) | $\mathbf h$<br>(cm) | As<br>$\text{(cm}^2)$ |
| 1                       | 39,2       | 39,2                | 6,2                 | 39,1                | 39,0                  | 7,0                   | 39,3                               | 39,4                | 5,5                   | 40,0                | 40,0                | 9,8                   |
| $\overline{2}$          | 40,0       | 59,0                | 9,4                 | 39,0                | 60,4                  | 9,6                   | 40,0                               | 59,0                | 9,4                   | 40,0                | 60,0                | 14,6                  |
| 3                       | 40,0       | 78,6                | 12,6                | 39,8                | 79,0                  | 12,8                  | 40,0                               | 78,6                | 12,6                  | 40,0                | 80,0                | 18,9                  |
| $\overline{\mathbf{4}}$ | 40,0       | 96,1                | 15,4                | 38,2                | 100,7                 | 15,4                  | 40,0                               | 96,1                | 15,4                  | 40,0                | 100,0               | 24,0                  |
| 5                       | 40,0       | 115,3               | 18,5                | 38,6                | 116,1                 | 25,7                  | 40.0                               | 115,3               | 18,5                  | 40,0                | 115,0               | 35,0                  |
| 6                       | 40,0       | 136,4               | 21,8                | 39,9                | 135,4                 | 25,1                  | 40,0                               | 136,4               | 21,8                  | 40,0                | 135,0               | 37,8                  |
| 7                       | 40,0       | 155,8               | 24,9                | 39,7                | 156,5                 | 26,8                  | 40,0                               | 155,8               | 24,9                  | 40,0                | 155,0               | 42,8                  |

Tabela 9–Valores das seções transversais obtidas nos métodos

Ao se comparar os valores das seções transversais obtidas nos métodos de otimização, verifica-se que todos foram bastante próximos uns dos outros, variando pouco em cada variável para cada caso. Isto ocorre pois foram todos modelados com as mesmas funções objetivo e de restrições, devido ao fato de se utilizarem

pacotes do software MathLab, que já uniformiza de certa forma os dados de entrada dos algoritmos. As diferenças encontradas devem-se, portanto ao modo como é encontrada a solução ótima em cada método.

É válido destacar também que o tempo necessário para análise do problema pelo método dos algoritmos genéticos foi razoavelmente superior que para os métodos determinísticos. O fato de serem necessárias 135 análises para cada seção da tabela fez então com que este tempo e esforço fossem inviabilizados para este método. Já entre os dois métodos determinísticos, não houve diferenças significativas nos tempos de processamento e esforços computacionais.

Conforme pode ser observado pelo resultado do dimensionamento pelos métodos tradicionais, verifica-se que o método de otimização mais indicado para este tipo de problema é o de programação matemática ao invés dos métodos heurísticos

## **5. FORMULAÇÕES DO PROBLEMA**

O dimensionamento ótimo da seção transversal de pilares de concreto envolve muitas variáveis e restrições para obedecer a todas as recomendações feitas nas normas vigentes. Vários limites são impostos como dimensões mínimas da seção transversal, área mínima e máxima de aço, espaçamento entre as ferragens, efeitos de segunda ordem, a depender do índice de esbeltez do pilar, entre outros.

Além disto, o processo de otimização para ser bem sucedido depende de uma calibração bem feita, com as diversas análises feitas com o mínimo de aproximações, para que o processo se comporte o mais próximo do real possível e se consiga melhorar os parâmetros de minimização.

Desta forma, esta seção tem como objetivo expor as variáveis, função objetivo, restrições e recomendações que serão utilizados no software de dimensionamento ótimo de pilares de concreto armado.

## **5.1 VARIÁVEIS DO PROBLEMA**

Aqui serão tratadas as principais variáveis que definirão todos os parâmetros de resistência e custo relacionados ao dimensionamento dos pilares. A partir destas, serão feitas as funções objetivo e restrições que definirão de fato o problema. As variáveis, no entanto, serão diferentes em função da geometria do pilar (retangular ou circular). Assim, serão adotadas as seguintes variáveis:

- Pilares retangulares:
- 1.  $X_1$  = Largura (b) da seção transversal do pilar;
- 2.  $X_2$  = Altura (h) da seção transversal do pilar;
- 3.  $X_3 = \hat{A}$ rea de aço da seção transversal;
- 4.  $X_4$  = Profundidade da linha neutra em relação ao bordo mais comprimido da seção transversal;
- 5.  $X_5$  = Inclinação da linha neutra;
- 6.  $X_6 = f_{ck}$  do concreto;

<span id="page-119-0"></span>Para ilustrar melhor estas variáveis pode-se observar a [Figura 26](#page-119-0) a seguir:

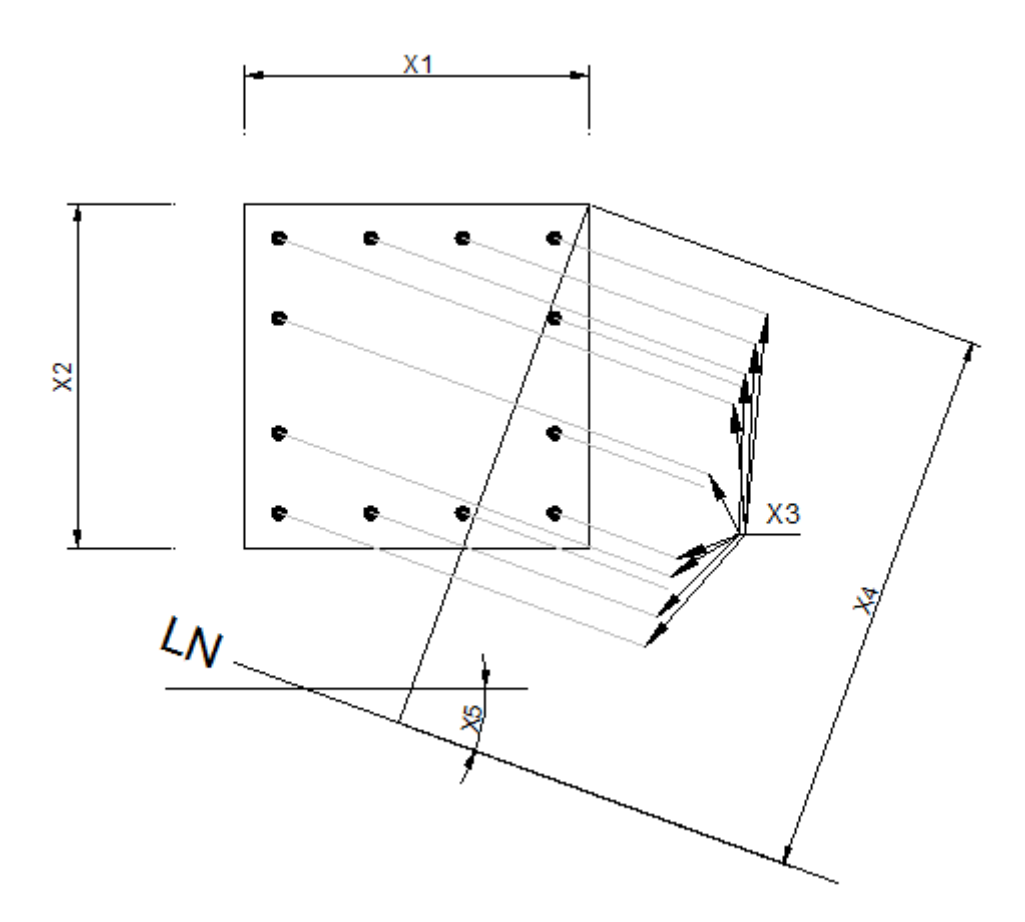

Figura 26 - Variáveis da Seção Transversal do Pilar Retangular

- Pilares circulares:
- 7.  $X_1$  = Diâmetro (d) da seção transversal do pilar;
- 8.  $X_2 = \hat{A}$ rea de aço da seção transversal;
- 9.  $X_3$  = Profundidade da linha neutra em relação ao bordo mais comprimido da seção transversal;
- 10. $X_4$  = Inclinação da linha neutra;
- 11. $X_5 = f_{ck}$  do concreto;

Para ilustrar melhor estas variáveis pode-se observar a [Figura 27](#page-120-0) a seguir:

<span id="page-120-0"></span>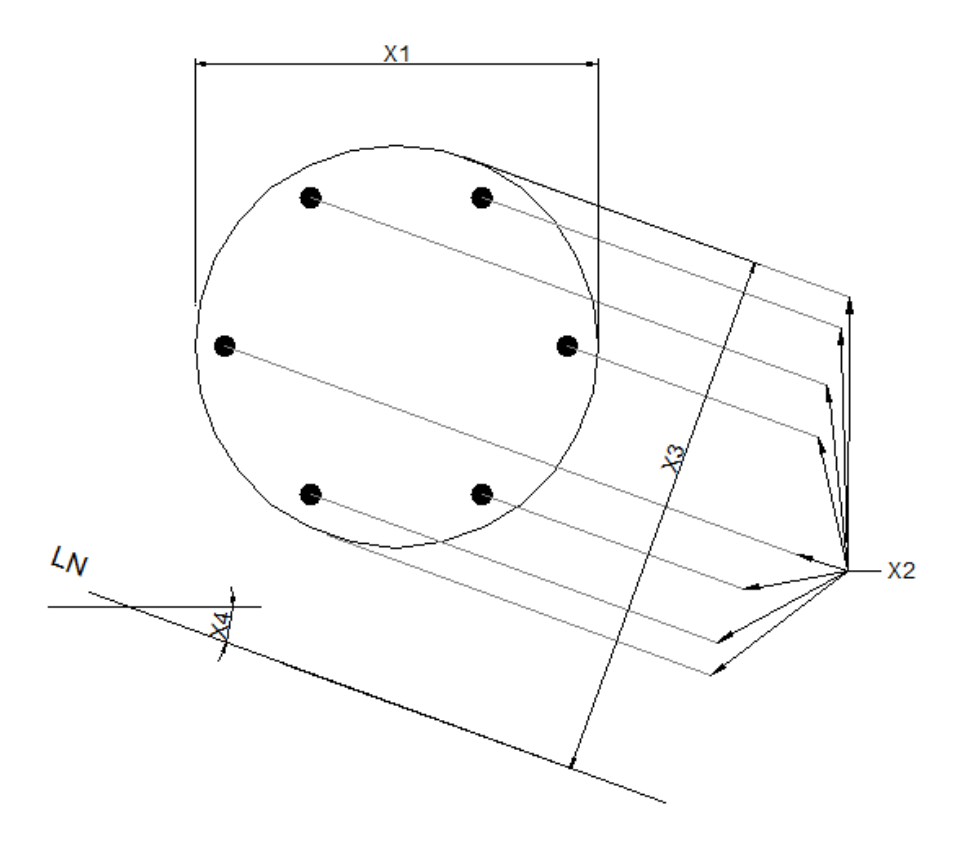

Figura 27 - Variáveis da Seção Transversal dos Pilares Circulares

## **5.2 FUNÇÃO OBJETIVO**

Conforme já citado anteriormente, o objetivo que se pretende é minimizar o custo por metro da seção transversal de um pilar de acordo com as solicitações dadas. E no custo estão envolvidos vários aspectos como o preço dos materiais, preço de mão de obra, tempo gasto na produção, perdas, entre outros. No entanto, serão padronizados alguns desses parâmetros, como o tempo gasto na produção e as perdas que são geradas, com auxilio de tabelas e índices que se utilizam na elaboração de orçamentos, por exemplo, com a finalidade de uniformizar os dados e viabilizar a confecção da função objetivo.

Sabe-se que o custo do aço é dado por peso, e este varia de acordo com o diâmetro das barras para cada metro de comprimento (na realidade existe também uma pequena distorção do preço do aço de acordo com o diâmetro φ de cada barra que será desprezado neste trabalho para efeito de simplificação). Ou seja, para cada diâmetro de barra, haverá um custo por metro. No entanto sabe-se qual o peso específico do aço ( $\rho_s$ ), bem como o custo por unidade de peso ( $C_s$ ), já incluindo

neste custo o preço do material e da mão de obra, e também a área de aço  $(A_s)$  que irá variar para cada problema, e será chamado de  $x_3$  ou  $x_2$  conforme definido anteriormente. A área de aço pode ser descrita como:

$$
A_s = x_3
$$
 (pilares retangulares) ou  $A_s = x_2$  (pilares circulares) (5.1)

E o valor do aço por metro poderá então escrito da seguinte forma:

$$
V_S = C_S. \rho_S. A_S \tag{5.2}
$$

Definido o custo do aço, deve-se agora estabelecer os parâmetros para calcular o custo do concreto que será utilizado. Este custo é dado pelo volume de material utilizado. Os índices de produtividade também se baseiam neste mesmo custo por unidade de volume. Desta forma, é possível definir um parâmetro  $C_c$  que será chamado de custo total do concreto por unidade de volume. Este custo varia para o tipo de  $f_{ck}$  de cada concreto. Por isto, a resistência última do concreto também será otimizada, de forma que se obtenha a seção mais econômica. Como são fornecidos somente alguns valores de  $f_{ck}$  nas tabelas referenciais de preços, o custo dos demais concretos será obtido por meio de interpolação linear. Neste custo estarão englobadas as despesas com mão de obra e material. Para se chegar ao valor do concreto por metro de pilar, deve-se multiplicar pela área de concreto. Como neste trabalho serão tratadas seções retangulares e circulares, esta área será descrita das seguintes formas:

$$
A_c = x_1 * x_2
$$
 (pilares retangulares) ou  $A_c = \frac{\pi * x_1^2}{4}$  (pilares circulares) (5.3)

E o valor do concreto por metro poderá então ser assim descrito:

$$
V_C = C_C.A_C \tag{5.4}
$$

E por fim, deve-se definir o custo das formas que irá integrar os outros custos citados para compor o preço final dos pilares. Tanto o custo do material quanto os índices de mão de obra disponíveis são especificados em função da área de forma gasta. Portanto será definido o parâmetro  $C_F$  como sendo o custo das formas, já englobando o preço do material e da mão de obra, por unidade de área. Para se obter o preço da forma por unidade de comprimento dos pilares, deve-se então multiplicar este fator pelo perímetro do pilar que é descrito da seguinte forma:

$$
2p = 2
$$
.  $(x_1 + x_2)$  (pilares retangulares) ou  $2p = \pi * x_1$  (pilares circulares) (5.5)

E assim, o valor das formas por unidade de comprimento do pilar será descrito:

$$
V_F = C_F \cdot 2p \tag{5.6}
$$

Com todos os parâmetros dos custos envolvidos na composição final dos pilares já definidos, é possível se determinar a expressão final do custo do pilar por unidade de comprimento. Esta expressão será a função objetivo do problema, a qual se pretende minimizar. Ela será assim descrita:

$$
F = V_S + V_C + V_F \tag{5.7}
$$

Substituindo as equações (5.2), (5.4) e (5.6) na equação (5.7) tem-se:

$$
F = C_S \cdot \rho_S \cdot A_S + C_C \cdot A_C + C_F \cdot 2p \tag{5.8}
$$

E ainda, substituindo as equações (5.1), (5.3) e (5.5) na equação (5.8) tem-se:

• Para Pilares Retangulares:

$$
F = C_S \cdot \rho_S \cdot x_3 + C_C \cdot x_1 \cdot x_2 + C_F \cdot 2 \cdot (x_1 + x_2) \tag{5.9}
$$

• Para Pilares Circulares:

$$
F = C_S. \rho_S. x_2 + C_C. \frac{\pi * x_1^2}{4} + C_F. \pi. x_1 \tag{5.9}
$$

Que serão as funções objetivo que este trabalho irá utilizar nos problemas para minimizá-las de acordo com cada situação de solicitações.

## **5.3 FUNÇÕES DE RESTRIÇÃO**

Para a completa definição do problema, devem-se determinar as restrições na qual o problema possui, definindo assim os limites nos quais o algoritmo desenvolvido irá trabalhar para achar o ponto ótimo. Desta forma, serão apresentadas as restrições inerentes ao problema a seguir.

### • **Critérios de Resistência**:

O critério mais importante nos dimensionamentos de estruturas é o critério da resistência. É ele que garante a estabilidade do elemento, ou conjunto destes, implicando que o esforço solicitante imposto à estrutura deve ser menor que o esforço que esta é capaz de resistir. Ou seja:

$$
\frac{N_R}{N_S} - 1 \ge 0 \qquad \qquad se \qquad N_S \ne 0 \tag{5.10}
$$

$$
\frac{M_{xR}}{M_{xS}} - 1 \ge 0 \qquad \qquad \text{se} \qquad \quad M_{xS} \ne 0 \tag{5.11}
$$

$$
\frac{M_{yR}}{M_{yS}} - 1 \ge 0 \qquad \qquad \text{se} \qquad \qquad M_{yS} \ne 0 \tag{5.12}
$$

### • **Critérios dos limites de armadura**:

A ABNT NBR 6118:2014 recomenda que os pilares devem possuir uma armadura longitudinal mínima para garantir uma resistência adequada, bem como limita uma área máxima de armadura na seção transversal para que seja considerado "concreto armado" e também não seja violada nenhuma condição necessária de segurança. Desta forma, pode-se escrever estas funções da seguinte maneira:

$$
A_{S,min} = (0.15 N_d/f_{yd}) \ge 0.004 A_c \tag{5.13}
$$

 $\boldsymbol{e}$  $A_{S \, m \acute{a}x} = 4.0\% A c$  (5.14)

Com relação à restrição de armadura máxima da seção transversal, a ABNT NBR 6118:2014, em seu item 17.3.5.3.2, estabelece que a armadura máxima seja de 8% da área do concreto, devendo se considerar a região de transpasse inclusive. Como no traspasse das armaduras de um pavimento à outro, a área de aço é duplicada pelo fato de todas as amaduras serem normalmente traspassadas por outra de mesmo diâmetro, será considerada como área máxima de aço a metade do valor estabelecido na norma. Ou seja, 4% da área de concreto.

Além dos limites da área total de aço, a ABNT NBR 6118:2014, em seu item 18.4.2.2, ainda limita o espaçamento máximo e mínimo entre as armaduras longitudinais dos pilares. Segundo o texto desta norma, é estabelecido que:

 $\boldsymbol{e}$ 

$$
esp_{min} = 20mm \ge \phi_{barra} \ge 1.2 \text{ dimensão máxima. agregado} \tag{5.15}
$$

$$
e^{25}m\omega x \leq 2*menor dimensão seção \leq 400mm \tag{5.16}
$$

Onde:

 $esp_{min}$  = espaçamento mínimo entre barras longitudinais;

 $e^{\gamma}$ <sub>máx</sub> = espaçamento máximo entre barras longitudinais;

 $\phi_{barra}$  = é o diâmetro das barras longitudinais

#### • **Critério dos limites geométricos:**

Além da taxa de aço e espaçamento entre armaduras, a ABNT NBR 6118:2014 também impõe restrições com relação à geometria da seção transversal. No caso das seções retangulares esta norma recomenda que não sejam projetados pilares com dimensões menores que o limite especificado e, além disto, a área da seção transversal também é limitada por esta norma. Desta forma, teremos também as restrições:

$$
A_c - A_{min} \geq 0 \tag{5.17}
$$

$$
b - b_{min} \ge 0 \tag{5.18}
$$

 $\boldsymbol{e}$ 

$$
h - h_{min} \ge 0 \tag{5.19}
$$

Onde  $A_{min}, b_{min}$  e  $h_{min}$  são os limites da área, largura e altura mínimos da seção recomendados pela ABNT NBR 6118:2014.

A norma prescreve no seu item 13.2.3 que para pilares com dimensões inferiores a 19 cm, e com limite mínimo de 14 cm, seja adicionado um coeficiente de majoração das cargas solicitantes. Para efeito de simplificação, serão considerados no software, apenas pilares com dimensões maiores que 19 cm.

Além disto, a área mínima da seção transversal, segundo a referida norma, deve ser 360 cm². Com os limites mínimos das dimensões dos pilares fixados em 19cm, esta restrição da área mínima passa a ser automaticamente verificada.

## • **Critério do índice de esbeltez:**

Deve-se observar ainda o índice de esbeltez dos pilares, pois a análise e o dimensionamento podem variar para cada faixa destes índices conforme explicado na seção do dimensionamento de pilares de concreto, pelo modo como serão ou não analisados os efeitos de segunda ordem, fluência e retração. Neste trabalho serão estudados pilares com índices de esbeltez menores que 90.

### • **Critério do fck mínimo:**

De acordo com a ABNT NBR 6118:2014, o  $f_{ck}$  do concreto deve ser limitado inferiormente de acordo com a classe de agressividade do ambiente, para que sejam preservados os preceitos de durabilidade da estrutura. Assim, o software irá limitar o  $f_{ck}$  mínimo em função das seguintes classes de agressividade:

- > Classe de agressividade ambiental  $I \rightarrow f_{ck min} = 20$  Mpa
- > Classe de agressividade ambiental II  $\rightarrow$  f<sub>ck min</sub> = 25 Mpa
- > Classe de agressividade ambiental III  $\rightarrow$  f<sub>ck min</sub> = 30 MPa
- > Classe de agressividade ambiental IV  $\rightarrow$  f<sub>ck min</sub> = 40 MPa

## **5.4 DEFINIÇÃO DO PROBLEMA FINAL**

Expostas todas variáveis e funções relativas ao problema, pode-se descrevê-lo conforme formulações apresentadas a seguir. O algoritmo implementado irá utilizar estas informações para que, por meio da técnica escolhida, consiga calcular o resultado otimizado da seção transversal de um pilar, dados os esforços solicitantes.

Minimizar:

• Pilares Retangulares:

$$
F = C_S \cdot \rho_S \cdot x_3 + C_C \cdot x_1 \cdot x_2 + C_F \cdot 2 \cdot (x_1 + x_2) \tag{5.9}
$$

• Pilares Circulares:

$$
F = C_S \cdot \rho_S \cdot x_2 + C_C \cdot \frac{\pi * x_1^2}{4} + C_F \cdot \pi \cdot x_1 \tag{5.9}
$$

Submetidos à:

$$
\frac{N_R}{N_S} - 1 \ge 0 \qquad \qquad \text{se} \qquad N_S \ne 0 \tag{5.20}
$$

$$
\frac{M_{xR}}{M_{xS}} - 1 \ge 0 \qquad \qquad \text{se} \qquad \quad M_{xS} \ne 0 \tag{5.21}
$$

$$
\frac{M_{yR}}{M_{yS}} - 1 \ge 0 \qquad \qquad \text{se} \qquad \qquad M_{yS} \ne 0 \tag{5.22}
$$

$$
x_3 - 0.004 \, x_1 \ast x_2 \ge 0 \tag{5.23}
$$

$$
0.04 x_1 * x_2 - x_3 \ge 0 \tag{5.24}
$$

$$
esp_{longit.} - esp_{min} \ge 0 \tag{5.25}
$$

$$
e^{2\pi i x} - e^{2\pi i x} = 0 \tag{5.26}
$$

$$
x_1 * x_2 - A_{min} \geq 0 \tag{5.27}
$$

$$
x_1 - b_{\min} \ge 0 \tag{5.28}
$$

$$
x_2 - h_{min} \ge 0 \tag{5.29}
$$

O algoritmo será implementado com auxilio do software MathLab e seus pacotes de otimização, tendo sido escolhido métodos de programação matemática. Sendo eles a programação quadrática sequencial e o método dos pontos interiores. Estes métodos foram definidos conforme observado na seção 3, após obtidos resultados de problema similar com algumas simplificações e após comparados os métodos propostos (algoritmos genéticos, programação quadrática sequencial e método dos pontos interiores).

## **5.5 EXEMPLOS DE APLICAÇÃO**

Para comprovar a eficiência e reafirmar a importância do software de dimensionamento otimizado de pilares desenvolvido, apresenta-se exemplos da literatura com soluções conhecidas para comparar a eficiência do método e suas aplicações para posteriores análises.

Nestas análises, serão comparados os resultados da seção de aço obtida pelo software com o da solução conhecida para seção transversal mantida fixa, assim como o  $f_{ck}$  do concreto, e será aplicado então o método de otimização para ver qual a redução de custo obtida nos exemplos.

Caso a área de aço total encontrada pelo software com a seção mantida fixa seja a mesma que a obtida na literatura, isto implicará que as análises estão consistentes e os resultados confiáveis.

Se comprovada a consistência da análise e verificada a redução do custo destes pilares, será por consequência validada a eficiência e aplicabilidade do dimensionamento otimizado de pilares por meio das técnicas de programação matemática.

É importante destacar que a localização e quantidade de barras também estão sendo otimizadas para se definir qual a melhor distribuição das armaduras na seção transversal. A área de aço de cada barra utilizada será a mesma, para facilitar a montagem na obra. Este fator, além de ser o mais comum nos projetos de pilares de concreto, facilita a montagem, economiza-se com tempo e minimiza a probabilidade de erro de execução e por isto foi utilizado como critério.

A seguir pode ser visualizada a [Figura 28](#page-129-0) com a interface gráfica do software desenvolvido para que se melhor visualize e compreenda o que será desenvolvido nos exemplos:

<span id="page-129-0"></span>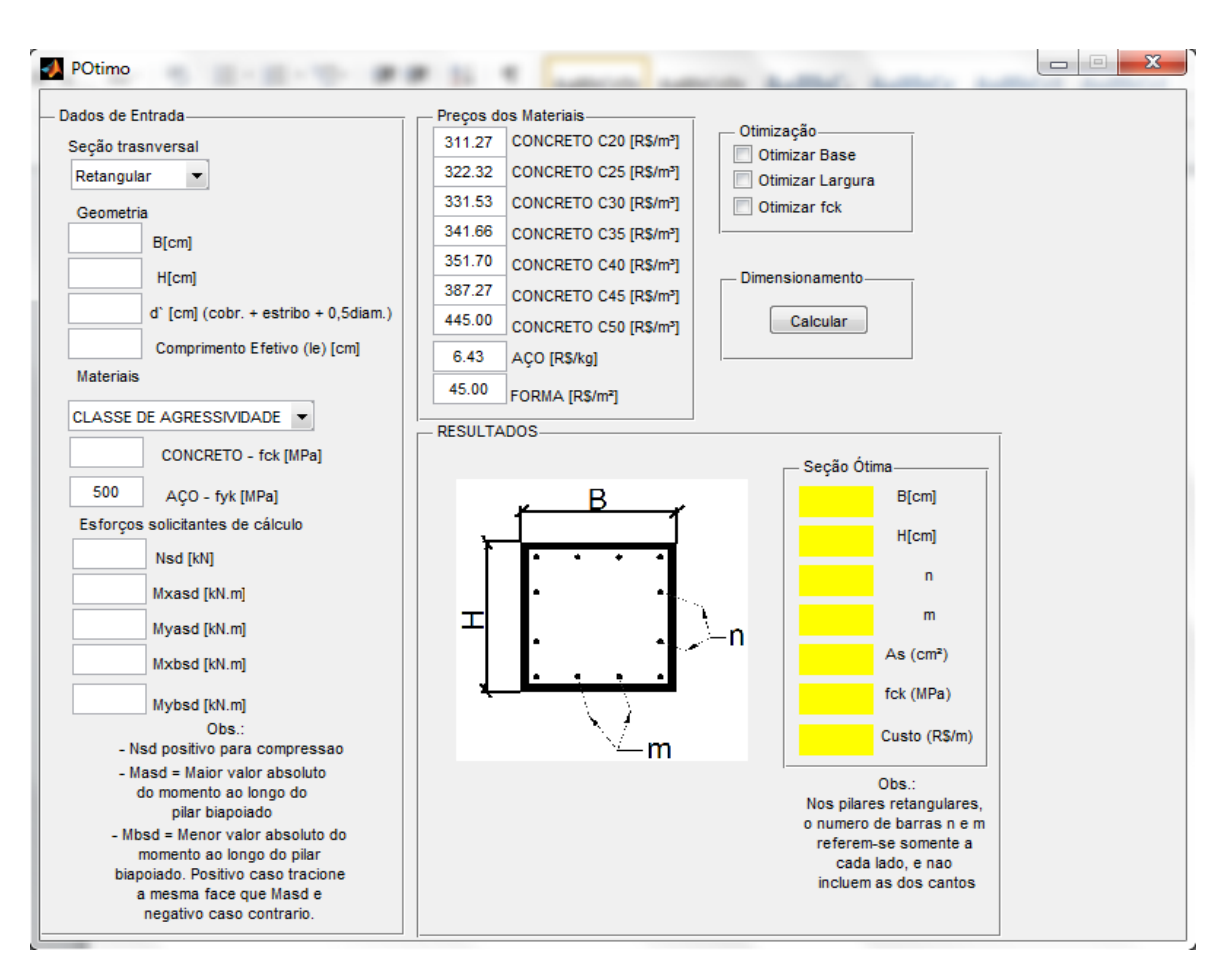

Figura 28 - Interface gráfica do software de otimização

## **5.5.1 EXEMPLO 1**

O primeiro exemplo que será utilizado é o problema apresentado por CARVALHO & PINHEIRO (2009) em seu capítulo 4, e o problema tratado é o de número 4.11.

A partir dos esforços solicitantes, os autores, pela sua experiência, propuseram uma geometria de pilar já conhecida, para então procurarem a área de aço que julgaram ser a mais econômica em função do carregamento atuante.

Esta situação se repete muito na prática. Os projetistas, baseados em suas experiências anteriores, já definem qual será a geometria dos pilares, e se resumem apenas em dimensionar a menor área de aço necessária para casa caso. Fazem isto com auxilio de softwares de dimensionamento estrutural, ou por meio dos próprios ábacos citados no livro de CARVALHO & PINHEIRO (2009). Quanto mais experiente for o projetista, mais chances haverá de se conseguirem seções mais econômicas em função da geometria inicial, porém nunca haverá a certeza sobre a solução mais econômica.

O problema está no fato de os softwares utilizados atualmente não informarem quando há excessos no dimensionamento, ou se a seção poderia ser reduzida quando for encontrada área mínima de aço necessária por exemplo. Isto faz com que muitos projetistas adotem a primeira solução encontrada, que pode ser muito mais cara que a solução ótima.

O problema proposto por CARVALHO & PINHEIRO (2009) trata do dimensionamento à flexão oblíqua, de uma seção transversal submetida à força normal  $N_d$  = 1.550 kN, com excentricidades totais no ponto de aplicação desta força de:  $e_x = 7,5$ cm e  $e_y = 20$ cm. Além disto, foi utilizado concreto com  $f_{ck} = 20$  MPa, aço CA-50, e considerada a distância entre o centro das armaduras longitudinais até a face externa dos pilares (d`) = 3cm. Para a seção transversal foi escolhida uma geometria que se constitui num retângulo de base (B) = 30cm e altura (H) = 60cm.

Como foram dadas somente as excentricidades totais de aplicação da força, podese considerar a aplicação da força no centro de geométrico da seção, somada a momentos solicitantes em relação aos eixos "x" e "y". Desta forma têm-se para os momentos:

$$
M_{xd} = N_d * e_y = 1.550 * 0.2 = 310 kN.m \tag{6.1.1}
$$

$$
M_{yd} = N_d * e_x = 1.550 * 0.075 = 116.25 kN.m \tag{6.1.2}
$$

Os autores não calcularam o custo da seção encontrada por eles. Para efeito de comparação, será calculado também aqui o custo da solução da literatura, pois, neste caso, este será o parâmetro ideal para comparar a melhor solução.

Será adotado o peso específico do aço como  $\rho_s = 7.850 \text{ kg/m}^3$  conforme sugerido na ABNT NBR 6118:2014. Além disto, será considerado  $C_s = R\$  6,43/kg,  $C_f = R\$ 45,00/m<sup>2</sup> e C<sub>c (fck 20)</sub> = R\$ 311,27/m<sup>3</sup>, C<sub>c (fck 25)</sub> = R\$ 322,32/m<sup>3</sup>, C<sub>c (fck 30)</sub> = R\$ 331,53/m<sup>3</sup>, C<sub>c (fck 35)</sub> = R\$ 341,66/m<sup>3</sup>, C<sub>c (fck 40)</sub> = R\$ 351,70/m<sup>3</sup>, C<sub>c (fck 45)</sub> = R\$

387,27/m<sup>3</sup>, C<sub>c (fck 50)</sub> = R\$ 445,00/m<sup>3</sup> (valores obtidos da tabela SINAPI da Caixa Econômica Federal, para o mês de Junho/2014, referente à cidade de Vitória – ES).

Os autores fizeram o dimensionamento por ábacos adimensionais. Para isto, em sua primeira tentativa, consideraram a seção trabalhando com cinco ou mais barras atuando em cada face da seção, e encontraram uma determinada área de aço.

Após resultado obtido na primeira análise, fizeram uma segunda tentativa, em que diminuíram a quantidade de barras, sendo apenas uma barra em cada canto e mais uma em cada face da seção transversal. Feito isso, pararam o dimensionamento e escolheram esta seção como a melhor solução.

Foi feita uma análise no software de dimensionamento ótimo proposto neste trabalho com os mesmos materiais e variáveis geométricas que CARVALHO & PINHEIRO (2009) propuseram em seu trabalho. Ou seja, a seção de 30 cm x 60cm, d'=3cm, concreto com  $f_{ck}$  = 20MPa e aço CA50. Foi então obtida a área de aço necessária para esta seção.

Em seguida foi feita outra análise com o software, agora com a geometria da seção transversal podendo variar, com a finalidade de se encontrar a solução ótima para o  $f_{ck}$  do concreto proposto. Por fim, foi feita outra análise com todos os parâmetros podendo variar, para se encontrar a solução ótima do problema.

Os resultados obtidos para a área de aço e geometria pelos autores e por meio do software de otimização encontram-se na [Tabela 10](#page-132-0) seguinte:

<span id="page-132-0"></span>

|                                | Exemplo 4.11 - aço CA 50; d'=3cm |          |             |      |    |                                                                     |  |
|--------------------------------|----------------------------------|----------|-------------|------|----|---------------------------------------------------------------------|--|
|                                |                                  | $B$ (cm) |             |      |    | H (cm) As (cm <sup>2</sup> ) $f_{ck}$ (Mpa) TIPO DE SEÇÃO           |  |
| <b>CARVALHO &amp; PINHEIRO</b> | Primeira tentativa               | 30       | 60          | 48,5 | 20 | ा०<br>⊙<br>n<br>Ю                                                   |  |
|                                | Segunda tentativa                | 30       | 60          | 39,6 | 20 |                                                                     |  |
|                                | Geometria Fixa; fck Fixo         | 30       | 60          | 40,3 | 20 |                                                                     |  |
| <b>SOTWARE DE OTIMIZAÇÃO</b>   | Geometria Otimizada; fck Fixo    | 40,3     | 71,5        | 11,5 | 20 | $\begin{array}{ccc} \circ & \circ & \circ \end{array}$<br>$\bigcap$ |  |
|                                | Seção Ótima<br>$f_{ck}$ variável |          | 31,35 59,13 | 7,42 | 45 | 0000<br>0000                                                        |  |

Tabela 10 - Resultados obtidos para a solução do problema exemplo 1

Pode se observar que na primeira tentativa, CARVALHO & PINHEIRO (2009) encontraram uma área de aço consideravelmente maior que sua segunda tentativa e que o resultado ótimo do software quando mantida a seção transversal fixa. Já em sua segunda tentativa, a área de aço obteve uma redução significativa e chegou a ser inclusive ligeiramente inferior à encontrada pelo software, o que demonstra que os autores tiveram sucesso na escolha (pelo fato de possuírem muita experiência, conforme citado anteriormente). Esta pequena diferença pode ser explicada também pelo fato de os ábacos não serem métodos precisos, já que é necessário interpretar e adotar números por uma análise gráfica e não por meio exato de equações.

A solução encontrada pelo software de otimização para a seção mantida fixa, obteve área de aço muito próxima da solução ideal encontrada pelos autores. Isto demonstra que o software, mesmo com alguns parâmetros sendo invariáveis ( $x_1$  e  $x_2$ ), ainda sim encontra o modelo ótimo para as demais variáveis  $(x_3, x_4 \in x_5)$ . Quando a seção pode variar, ou seja,  $x_1$  e  $x_2$  não mais foram fixados, e solução

obtida pelo software diferiu em todas as variáveis, sendo a área de concreto consideravelmente maior, e a área de aço sofreu redução também significativa.

Na [Tabela 11s](#page-133-0)eguinte, pode ser verificado o custo para cada seção encontrada e ser comparado os seus resultados.

<span id="page-133-0"></span>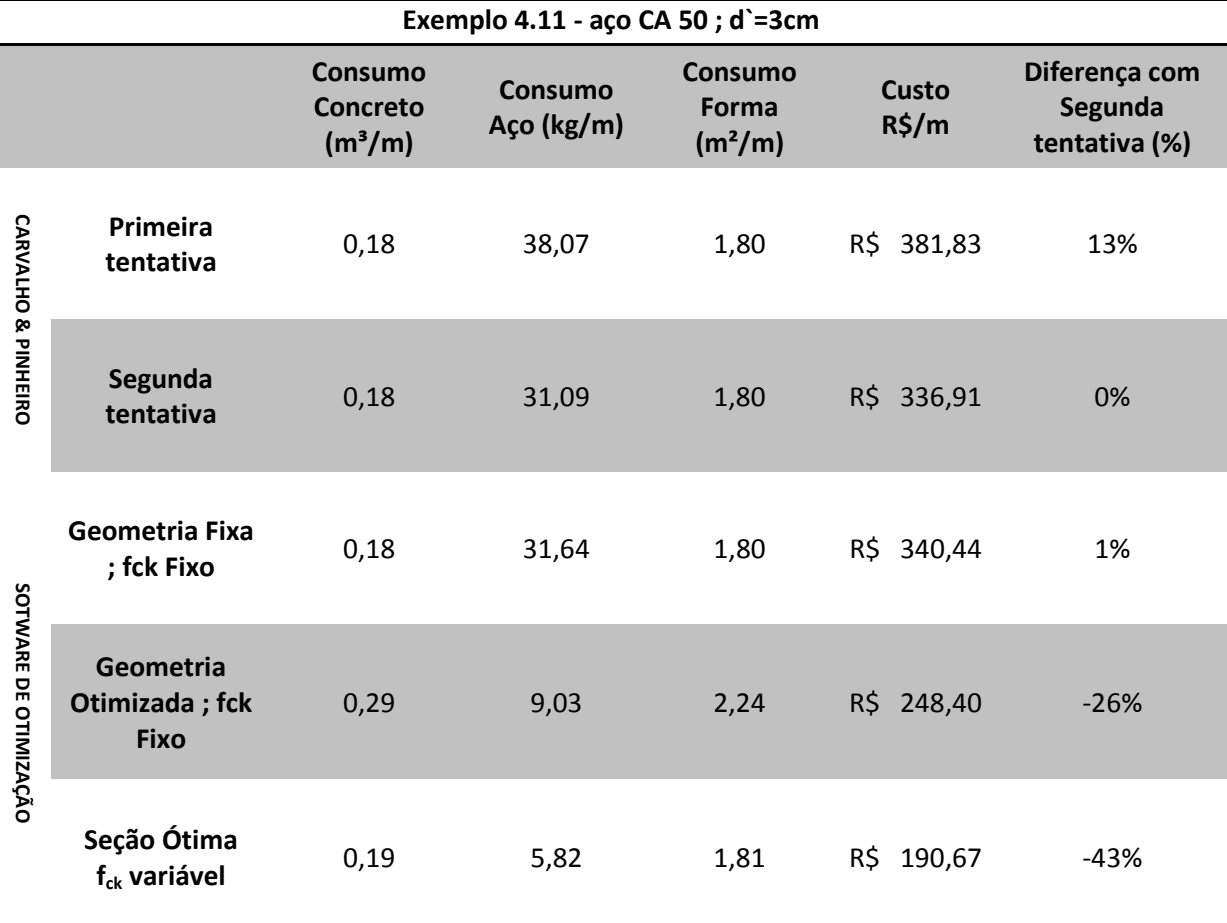

Tabela 11 -Comparação de custos dos resultados obtidos exemplo 1

Conforme pode ser observado, as expectativas de redução do custo da seção transversal pela utilização do software do otimização foram confirmadas no exemplo proposto.

Quando a seção foi mantida fixa, obteve-se uma diferença de apenas 1% para a solução considerada ideal por CARVALHO & PINHEIRO (2009), o que na prática significa dizer que as soluções foram as mesmas, por quando a área de aço for transformada nas barras de aço, a conversão adotará as mesmas barras para as duas soluções, e irá torná-las de fato idênticas.

Já quando a seção transversal pode ser otimizada junto com a área de aço, foi notada uma redução significativa (26%) em relação à seção considerada ideal pelos autores.

E ainda, quando o parâmetro da resistência do concreto  $(f_{ck})$  pode ser otimizado junto com a seção transversal, foi observado uma redução de custos ainda mais expressiva (43%)em relação à seção considerada ideal pelos autores, que implicaria em um projeto mais econômico.

### **5.5.2 EXEMPLO 2**

O segundo exemplo que será utilizado é o problema apresentado por FUSCO (1995) em seu capítulo 4, e o problema é o de número 4.1.3.

O problema proposto por FUSCO (1995) também trata do dimensionamento à flexão oblíqua de uma seção transversal submetida à força normal  $N_k = 1.000$  kN, e foi considerado o coeficiente de majoração das cargas como  $\gamma_f = 1, 4$ . Além disto, foram consideradas excentricidades totais no ponto de aplicação desta força de:  $e_x = 6.0$ cm e  $e_v$  = 28cm. Foi utilizado concreto com  $f_{ck}$  = 15 MPa (na ABNT NBR 6118:2014, esta classe de concreto não é mais permitida para esta finalidade, mas como o livro escrito por FUSCO é do ano de 1995, nesta época ainda era bastante utilizada esta classe concreto em elementos estruturais), aço CA-50B, e considerada a distância entre o centro das armaduras longitudinais até a face externa dos pilares (d`) = 3cm.

Da mesma forma que no exemplo anterior, a partir dos esforços solicitantes, o autor, pela sua experiência, propôs uma geometria de pilar já conhecida, para então procurar a área de aço que julgou ser a mais econômica em função do carregamento atuante. Para esta seção transversal foi escolhida uma geometria que se constitui num retângulo de base (B) = 30cm e altura (H) = 70cm.

Como foram dadas somente as excentricidades totais de aplicação da força, além da foça característica e o coeficiente de majoração, pode-se considerar a aplicação da força de cálculo no centro de geométrico da seção, somada a momentos solicitantes em relação aos eixos "x" e "y". Desta forma têm-se para a força normal e os momentos de cálculo:

$$
N_d = N_k * \gamma_f = 1.000 * 1.4 = 1400 \, kN \tag{6.2.1}
$$

$$
M_{xd} = N_d * e_y = 1.400 * 0.28 = 392 kN.m
$$
\n(6.2.2)

$$
M_{yd} = N_d * e_x = 1.400 * 0.060 = 84 kN.m
$$
\n(6.2.3)

Será feito o mesmo procedimento que foi realizado no exemplo 1. Ou seja, será comparado o resultado obtido pelo autor (neste exemplo o autor não refez sua análise da área de aço por julgar já ter encontrado a área ótima na primeira solução) com o software de otimização para a seção transversal mantida fixa, e em seguida a seção transversal será liberada, mas ambos com  $f_{ck}$  do concreto igual ao do autor (15 MPa). Para finalizar, será permitido que todos parâmetros possam ser otimizados, para que a solução ótima do problema para os esforços solicitantes seja encontrada.

Também serão adotados os mesmos valores do custo dos materiais que foi adotado no primeiro exemplo. Os resultados obtidos para a área de aço e geometria pelo autor e por meio do software de otimização encontram-se na [Tabela 12](#page-136-0) seguinte:

<span id="page-136-0"></span>

|                       | Exemplo 4.1.3 - aço CA 50; $d = 3cm$    |          |          |            |                |                                                      |
|-----------------------|-----------------------------------------|----------|----------|------------|----------------|------------------------------------------------------|
|                       |                                         | $B$ (cm) | $H$ (cm) | As $(cm2)$ | $f_{ck}$ (Mpa) | <b>TIPO DE SEÇÃO</b>                                 |
| <b>FUSCO</b>          | Solução Literatura                      | 30,00    | 70,00    | 38,74      | 15,00          |                                                      |
|                       | Geometria Fixa; fck Fixo                | 30,00    | 70,00    | 38,45      | 15,00          | Ю<br>00000                                           |
| SOTWARE DE OTIMIZAÇÃO | Geometria otimizada; fck<br><b>Fixo</b> | 38,42    | 86,00    | 13,22      | 15,00          | $\frac{\circ p}{\circ q}$ o o o<br>0000C             |
|                       | Seção Ótima<br>$f_{ck}$ variável        | 26,80    | 68,75    | 7,37       | 45,00          | $\frac{\text{010000}}{\text{0100000}}$<br>Ю<br>0000C |

Tabela 12 - Resultados obtidos para a solução do problema exemplo 2

Pode se observar que a solução proposta por FUSCO (1995), apresentou uma área de aço praticamente igual ao resultado ótimo do software quando mantida a seção transversal fixa. O autor adotou a primeira solução que encontrou (procurando apenas em um ábaco), e ainda sim obteve a mesma área de aço para a seção e o carregamento dado que o software, pelo mesmo fato do exemplo anterior citado, a experiência do autor.

Pelo fato de a solução do software obter uma área de aço praticamente igual à encontrada pelo autor (a diferença pode ser explicada pela mesma forma que o exemplo anterior devido ao método gráfico dos ábacos), imagina-se que o software, mesmo com alguns parâmetros sendo invariáveis ( $x_1$  e  $x_2$ ), ainda sim encontra o modelo ótimo para as demais variáveis  $(x_3, x_4 \in x_5)$ .

Quando a seção pode variar, ou seja,  $x_1$  e  $x_2$  não mais foram fixados, a solução obtida pelo software diferiu em todas as variáveis, sendo a área de concreto consideravelmente maior, e a área de aço sofreu redução significativa, do mesmo modo que no exemplo 1. Isto se justifica pelo fato de o preço do aço, quando comparado ao do concreto e das formas, ser maior. Desta forma o modelo ótimo procura diminuir a área de aço e aumentar a área de concreto.

Ainda quando foi possível variar também a resistência do concreto, pode-se perceber que a área de aço obteve diminuição significativa, e o concreto permaneceu quase que com a mesma quantidade inicial.

Na [Tabela 13,](#page-137-0) pode ser verificado o custo para cada seção encontrada e ser comparado os seus resultados.

<span id="page-137-0"></span>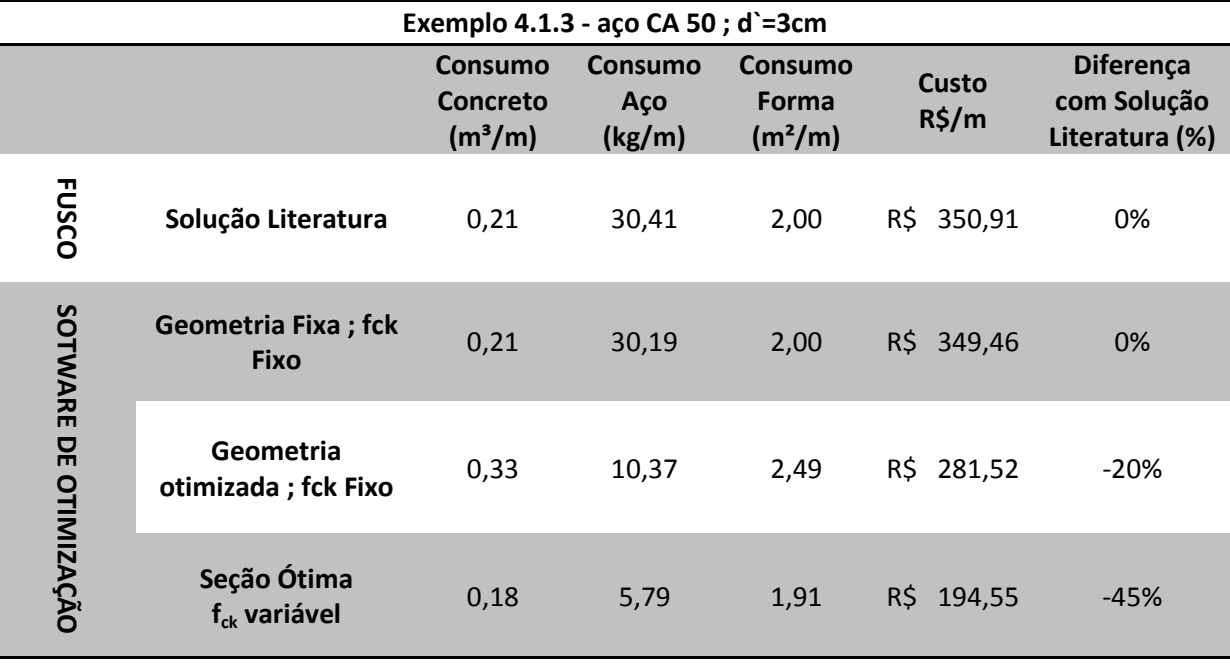

Tabela 13 - Comparação de custos dos resultados obtidos exemplo 2

Conforme pode ser observado, a expectativa de redução do custo da seção transversal pela utilização do software de otimização também foi confirmada no exemplo proposto.

Quando a seção foi mantida fixa, a área de aço foi praticamente a mesma (a diferença foi menor que 1%) Pode-se afirmar, que mesmo quando a geometria de um pilar precise ser fixa, a utilização do software ainda sim se justifica, quando comparado com a utilização dos ábacos, pelo fato de ele buscar a menor área de aço necessária para o carregamento solicitante sem necessitar da experiência do projetista na procura dos ábacos.

E quando a seção transversal pode ser otimizada junto com a área de aço, também foi notada uma redução significativa (20%) em relação à seção considerada ideal pelos autores.

Ainda quando todos os parâmetros puderam ser variados, de maneira a se encontrar a seção ótima, foi obtida uma redução também expressiva de 45% em relação à seção considerada ideal pelos autores, que implicaria em um projeto ainda mais econômico.

## **5.5.3 EXEMPLO 3**

Neste exemplo 3, foi escolhido outro problema do livro de CARVALHO & PINHEIRO (2009). Este problema difere um pouco dos exemplos anteriores pela maneira como foi apresentado. Ao invés de informar somente as forças atuantes, os autores propuseram um modelo estrutural de vigas carregadas, apoiadas no pilar em questão. Desta forma, os autores precisaram estudar as excentricidades acidentais, mínimas de primeira ordem, e de segunda ordem, para que após feito isto, fossem calculados os esforços solicitantes no pilar.

Este exemplo foi importante para que pudesse ser verificada se a programação do dimensionamento com verificações dos momentos mínimos de primeira e segunda ordem do software de otimização. Conforme será observado a seguir, as verificações destes esforços mínimos foram atendidas perfeitamente.

O problema proposto por CARVALHO & PINHEIRO (2009) é o de número 5.12. Como é o caso dos demais, ele também trata do dimensionamento à flexão oblíqua de uma seção transversal submetida à força normal e excentricidades.

Feitas as análises dos esforços nas vigas, os autores chegaram ao resultado da força solicitante característica de  $N_k$  = 816 kN, e foi considerado o coeficiente de majoração das cargas como  $\gamma_f = 1.4$ . Além disto, após as análises das excentricidades de primeira e segunda ordem, foram consideradas excentricidades totais no ponto de aplicação desta força de:  $e_v = 3,23$  cm e  $e_x = 1,57$ cm.

Foi utilizado concreto com  $f_{ck} = 20$  MPa, aço CA-50, e considerada a distância entre o centro das armaduras longitudinais até a face externa dos pilares (d`) = 4cm. O comprimento de flambagem (para o cálculo dos índices de esbeltez) foi calculado como 3,40m tanto em relação ao eixo "x", quanto em relação ao eixo "y".

A geometria do pilar também foi estipulada, para então procurar a área de aço que julgou ser a mais econômica em função do carregamento atuante. Para esta seção transversal foi escolhida uma geometria que se constitui num retângulo de base (B)  $= 20$ cm e altura (H) = 40cm.

Como foram dadas somente as excentricidades totais de aplicação da força, além da foça característica e o coeficiente de majoração, pode-se considerar a aplicação da força de cálculo no centro de geométrico da seção, somada a momentos solicitantes em relação aos eixos "x" e "y". Desta forma têm-se para a força normal e os momentos de cálculo:

$$
N_d = N_k * \gamma_f = 816 * 1.4 = 1142.4 kN \tag{6.3.1}
$$

$$
M_{xd} = N_d * e_y = 1.142.4 * 0.0323 = 36.9 kN.m
$$
\n(6.3.2)

$$
M_{yd} = N_d * e_x = 1.142.4 * 0.0157 = 17.94 kN.m
$$
\n(6.3.3)

Será feito o mesmo procedimento que foi realizado nos exemplos anteriores. Ou seja, será comparado o resultado obtido pelo autor (neste exemplo os autores também não refizeram sua análise da área de aço por julgarem já ter encontrado a área ótima na primeira solução) com o software de otimização para a seção transversal mantida fixa, e em seguida a seção transversal será liberada para que a geometria otimizada e a solução ótima (com  $f_{ck}$  variável) do problema para os esforços solicitantes sejam encontradas.

Também serão adotados os mesmos valores do custo dos materiais que foi adotado no primeiro exemplo. Os resultados obtidos para a área de aço e geometria pelo autor e por meio do software de otimização encontram-se na [Tabela 14](#page-140-0) seguinte

<span id="page-140-0"></span>

|                                   | Exemplo 5.12 -aço CA 50; d'=4cm         |          |          |            |                |               |  |  |
|-----------------------------------|-----------------------------------------|----------|----------|------------|----------------|---------------|--|--|
|                                   |                                         | $B$ (cm) | $H$ (cm) | As $(cm2)$ | $f_{ck}$ (Mpa) | TIPO DE SEÇÃO |  |  |
| <b>CARVALHO &amp;</b><br>PINHEIRO | Solução Literatura                      | 20,00    | 40,00    | 17,08      | 20             | 암             |  |  |
|                                   | Geometria Fixa; fck Fixo                | 20,00    | 40,00    | 12,90      | 20             | p             |  |  |
| SOTWARE DE OTIMIZAÇÃO             | Geometria otimizada; fck Fixo           | 28,68    | 37,13    | 4,26       | 20             |               |  |  |
|                                   | Seção Ótima<br>f <sub>ck</sub> variável | 20,02    | 29,69    | 4,00       | 43             | q             |  |  |

Tabela 14 - Resultados obtidos para a solução do problema exemplo 3

Neste exemplo, pode se verificar que a área de aço encontrada pelos autores para a seção transversal e os esforços dados foi maior que a do software de otimização com a seção transversal mantida fixa. Isto pode se justificar pelo fato de que os autores não fizeram nenhuma outra tentativa de redução da área de aço, e adotaram o primeiro ábaco que encontraram.

Quando comparada a geometria otimizada, verifica-se que, da mesma forma que os exemplos anteriores, a área de concreto foi aumentada e a área de aço reduzida. Fato que também é explicável pelo maior preço do aço em relação ao concreto.

E quando o  $f_{ck}$  também pode ser variado, observou-se que as áreas de concreto e de aço diminuíram.

Na [Tabela 15s](#page-141-0)eguinte, pode ser verificado o custo para cada seção encontrada e ser comparado os seus resultados.

<span id="page-141-0"></span>

|                                          | Exemplo 5.12- aço CA 50; $d$ =4cm                      |                                                          |                              |                                                |                                   |                                            |  |  |  |
|------------------------------------------|--------------------------------------------------------|----------------------------------------------------------|------------------------------|------------------------------------------------|-----------------------------------|--------------------------------------------|--|--|--|
|                                          |                                                        | <b>Consumo</b><br><b>Concreto</b><br>(m <sup>3</sup> /m) | <b>Consumo</b><br>Aço (kg/m) | <b>Consumo</b><br>Forma<br>(m <sup>2</sup> /m) | <b>Custo</b><br>$R\frac{2}{3}$ /m | Diferença com<br>Solução<br>Literatura (%) |  |  |  |
| <b>CARVALHO &amp;</b><br><b>PINHEIRO</b> | Solução<br>Literatura                                  | 0,08                                                     | 13,41                        | 1,20                                           | R\$ 165,11                        | 0%                                         |  |  |  |
|                                          | <b>Geometria</b><br>Fixa; $f_{ck}$ Fixo                | 0,08                                                     | 10,13                        | 1,20                                           | R\$ 144,01                        | $-13%$                                     |  |  |  |
| <b>SOTWARE DE OTIMIZAÇÃO</b>             | Geometria<br>Otimizada; f <sub>ck</sub><br><b>Fixo</b> | 0,11                                                     | 3,34                         | 1,32                                           | R\$ 113,87                        | $-31%$                                     |  |  |  |
|                                          | Seção Ótima<br>$f_{ck}$ variável                       | 0,06                                                     | 3,14                         | 0,99                                           | R\$<br>87,01                      | $-47%$                                     |  |  |  |

Tabela 15 - Comparação de custos dos resultados obtidos exemplo 3

Conforme pode ser observado, a expectativa de redução do custo da seção transversal pela utilização do software de otimização foi mais uma vez confirmada no exemplo proposto.

Quando a seção foi mantida fixa, a área de aço teve uma redução considerável em relação à resposta tida como ideal pelos autores (13%) Pode-se afirmar, que mesmo quando a geometria de um pilar precise ser fixa, a utilização do software ainda sim se justifica, quando comparado com a utilização dos ábacos, pelo fato de ele buscar a menor área de aço necessária para o carregamento solicitante sem necessitar da experiência do projetista na procura dos ábacos, o que foi mais uma vez comprovado neste exemplo.

Quando a seção transversal pode ser otimizada junto com a área de aço, também foi notada outra vez uma redução do custo significativa (31%) em relação à seção considerada ideal pelos autores.

E ainda, quando todos os parâmetros puderam ser variáveis com a finalidade de se obter a seção ótima, percebeu-se também uma redução expressiva no custo dos pilares de 47%.

Isto comprova a eficiência do software proposto, quando comparado aos métodos tradicionais de dimensionamento.

### **5.5.4 EXEMPLO 4**

Neste exemplo, será utilizado um pilar circular, que foi obtido do trabalho de BORGES (2014). O Autor propôs em seu trabalho, um software gratuito de dimensionamento de pilares circulares, dados alguns parâmetros de entrada, como diâmetro da seção transversal, esforços solicitantes, parâmetros de resistência do concreto entre outros.

Como exemplo de dimensionamento, foi proposto o dimensionamento de um pilar com diâmetro de 50cm, submetido a um momento característico ( $M_{xk}$ ) de 150 kN.m, e um esforço normal de 600 kN. O pilar possui comprimento equivalente de 300cm e  $d$  =2,5cm. O  $f_{ck}$  do concreto utilizado foi de 25MPa.

Desta forma têm-se para a força normal e os momentos de cálculo:

$$
N_d = N_k * \gamma_f = 600 * 1.4 = 840 kN \tag{6.4.1}
$$

$$
M_{xd} = M_{xk} * \gamma_f = 150 * 1.4 = 210 kN.m \tag{6.4.2}
$$

Percebe-se que se trata de um caso de flexo-compressão reta. No entanto, o software de otimização desenvolvido também efetua este tipo de dimensionamento, pois é um caso particular da flexo-compressão oblíqua  $(M_{\text{vd}}=0)$ .

Será feito o mesmo procedimento que nos exemplos anteriores. Ou seja, será mantido o diâmetro fixo, variando apenas a área de aço. Em seguida, será permitido que o diâmetro possa variar, mantendo somente o  $f_{ck}$  do concreto fixo, e por fim, serão variados todos os parâmetros, para se encontrar a solução ótima.

Os custos dos materiais serão os mesmos utilizados nos problemas anteriores.Os resultados obtidos para a área de aço e geometria pelo autor e por meio do software de otimização encontram-se na [Tabela 16](#page-143-0) seguinte

|                              | Exemplo 4 -aço CA 50; d'=2,5cm            |       |       |                                          |  |  |  |
|------------------------------|-------------------------------------------|-------|-------|------------------------------------------|--|--|--|
|                              |                                           |       |       | $H$ (cm) As (cm <sup>2</sup> ) fck (Mpa) |  |  |  |
| <b>BORGES</b>                | Solução Literatura                        | 50,00 | 13,55 | 25                                       |  |  |  |
|                              | Geometria Fixa; $f_{ck}$ Fixo             | 50,00 | 10,51 | 25                                       |  |  |  |
| <b>SOTWARE DE OTIMIZAÇÃO</b> | Geometria Otimizada; f <sub>ck</sub> Fixo | 51,24 | 8,25  | 25                                       |  |  |  |
|                              | Seção Ótima<br>$f_{ck}$ variável          | 43,69 | 6,00  | 45                                       |  |  |  |

<span id="page-143-0"></span>Tabela 16- Resultados obtidos para a solução do problema exemplo 4

Da mesma maneira, pode se verificar que a área de aço encontrada pelo autor para a seção transversal e os esforços dados foi maior que a do software de otimização com a seção transversal mantida fixa.

Quando comparada a geometria otimizada, verifica-se que, da mesma forma que os exemplos anteriores, a área de concreto foi aumentada e a área de aço reduzida. Fato que também é explicável pelo maior preço do aço em relação ao concreto.

E quando o  $f_{ck}$  também pode ser variado, observou-se que as áreas de concreto e de aço diminuíram, mantendo o mesmo padrão dos exemplos de pilares retangulares.

Na [Tabela 17,](#page-144-0) pode ser verificado o custo para cada seção encontrada e ser comparado os seus resultados.
| Exemplo 4 -aço CA 50; d'=2,5cm  |                                                 |                                                          |                       |                                                       |                            |                                            |  |  |
|---------------------------------|-------------------------------------------------|----------------------------------------------------------|-----------------------|-------------------------------------------------------|----------------------------|--------------------------------------------|--|--|
|                                 |                                                 | <b>Consumo</b><br><b>Concreto</b><br>(m <sup>3</sup> /m) | Consumo<br>Aço (kg/m) | <b>Consumo</b><br><b>Forma</b><br>(m <sup>2</sup> /m) | Custo<br>$R\frac{2}{3}$ /m | Diferença com<br>Solução<br>Literatura (%) |  |  |
| <b>BORGES</b>                   | Solução<br>Literatura                           | 0,20                                                     | 10,64                 | 1,57                                                  | R\$ 202,36                 | 0%                                         |  |  |
| SOTWARE<br><b>DE OTIMIZAÇÃO</b> | Geometria Fixa<br>; $f_{ck}$ Fixo               | 0,20                                                     | 8,25                  | 1,57                                                  | R\$ 187,02                 | $-8%$                                      |  |  |
|                                 | Geometria<br>Otimizada; $f_{ck}$<br><b>Fixo</b> | 0,21                                                     | 6,48                  | 1,61                                                  | R\$ 180,55                 | $-11%$                                     |  |  |
|                                 | Seção Ótima<br>$f_{ck}$ variável                | 0,15                                                     | 4,71                  | 1,37                                                  | R\$ 150,11                 | $-26%$                                     |  |  |

Tabela 17 - Comparação de custos dos resultados obtidos exemplo 4

A expectativa de redução do custo da seção transversal pela utilização do software de otimização foi mais uma vez confirmada no exemplo proposto para pilares circulares.

Quando a seção foi mantida fixa, a área de aço teve uma redução considerável em relação à resposta tido com ideal pelo autor (8%)

Quando a seção transversal pode ser otimizada junto com a área de aço, também foi notada outra vez uma redução do custo (11%) em relação à seção considerada ideal pelos autores.

E ainda, quando todos os parâmetros puderam ser variáveis com a finalidade de se obter a seção ótima, percebeu-se também uma redução no custo dos pilares de 26%.

Isto comprova a eficiência do software proposto também para pilares circulares, quando comparado aos métodos tradicionais de dimensionamento, como o caso de BORGES (2014).

#### **5.5.5 EXEMPLO 5**

Neste exemplo, será feita uma comparação entre o resultado do software de otimização, com os dados de entrada obtidos do trabalho de BRAGA & FERREIRA (2011), em que os autores realizaram a comparação do custo entre pilares circulares de concreto e de aço.

Neste trabalho, concluiu-se que os pilares mistos ainda eram uma opção mais cara no mercado brasileiro, por não se terem difundidas suas técnicas. Apesar disto, sua facilidade de montagem e economia de materiais (consequente redução de peso), fariam com que, num futuro breve, esta solução possa ser mais utilizada, e com isto diminuiria seu custo final.

Por meio de comparações, os autores obtiveram um pilar de concreto armado que foi tido como o mais econômico, dentre todos os outros testados. E por isto, serão introduzidos os mesmos dados do trabalho de BRAGA & FERREIRA (2011) no software de otimização com objetivo de comparar os custos encontrados.

Da mesma forma como nos outros exemplos, será mantida a geometria e f<sub>ck</sub> do concreto fixos na primeira simulação, em seguida a geometria poderá ser variada, e por fim, o  $f_{ck}$  do concreto também poderá ser variado para que se obtenha a seção ótima.

No trabalho de BRAGA & FERREIRA (2011), foi obtido como pilar mais econômico, o pilar com diâmetro de 600mm,  $f_{ck}$  do concreto igual à 25MPa, d`=3,0 cm e foi utilizado o aço CA-50. O Pilar estava submetido a um esforço normal de 4.071,80kN.

Assim, pode-se verificar na [Tabela 18](#page-146-0) os resultados obtidos das simulações.

| Exemplo 5 -aço CA 50; d'=3cm |                                  |       |       |                                          |  |  |  |
|------------------------------|----------------------------------|-------|-------|------------------------------------------|--|--|--|
|                              |                                  |       |       | $H$ (cm) As (cm <sup>2</sup> ) fck (Mpa) |  |  |  |
| <b>BRAGA E FERREIRA</b>      | Solução Literatura               | 60,00 | 16,12 | 25                                       |  |  |  |
| SOTWARE DE OTIMIZAÇÃO        | Geometria Fixa; fck Fixo         | 60,00 | 14,05 | 25                                       |  |  |  |
|                              | Geometria otimizada ; fck Fixo   | 58,98 | 14,05 | 25                                       |  |  |  |
|                              | Seção Ótima<br>$f_{ck}$ variável | 45,71 | 14,07 | 43                                       |  |  |  |

<span id="page-146-0"></span>Tabela 18 - Resultados obtidos para a solução do problema exemplo 5

E também pode se verificar na [Tabela 19,](#page-146-1) a comparação dos resultados obtidos.

<span id="page-146-1"></span>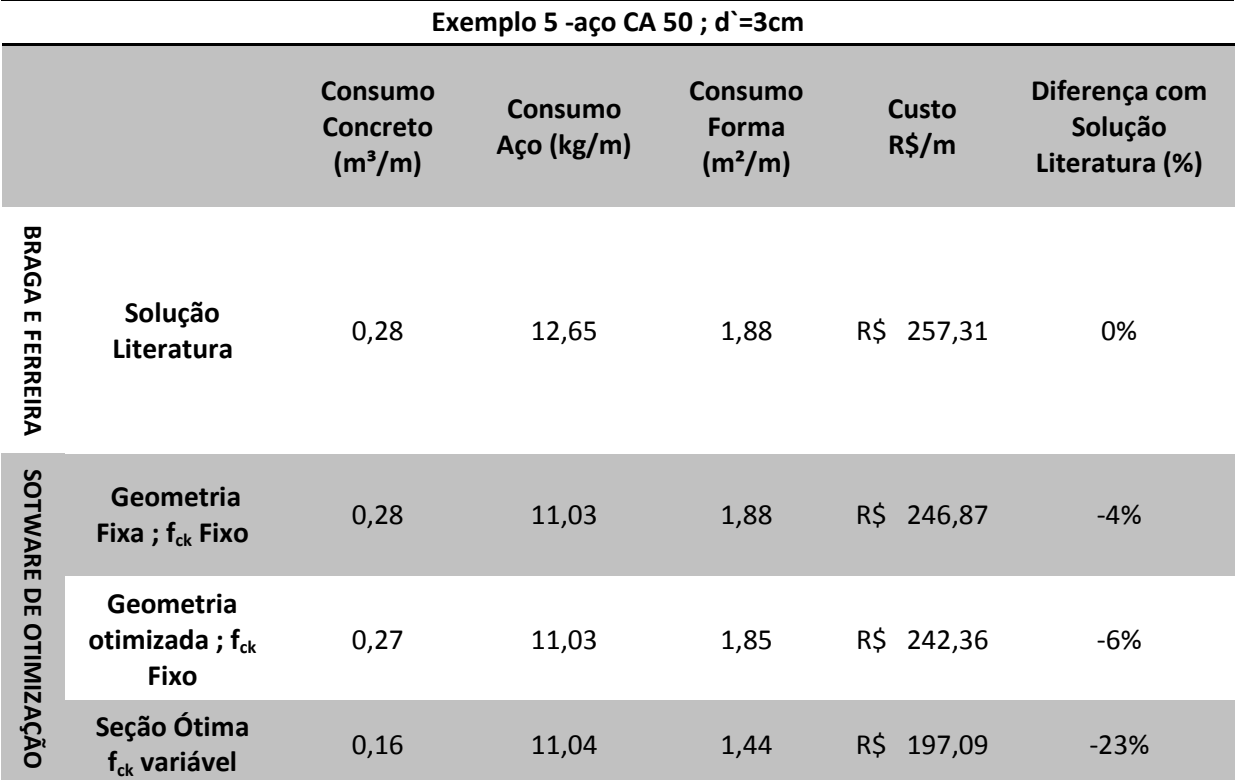

Tabela 19 - Comparação de custos dos resultados obtidos exemplo 5

Pelos resultados obtidos, é possível verificar que a solução proposta pelos autores foi bem próxima das soluções encontradas pelo software de dimensionamento

quando mantida a resistência do concreto fixa e com geometria fixa ou variável. Isto demonstra que o resultado dos autores foi satisfatório e chegou muito próximo da solução ideal para aquele tipo de  $f_{ck}$ . Demonstra também que, mais uma vez, o software de otimização se mostrou eficiente por conseguir reduzir o custo da solução tida como ótima na literatura.

Quando o f<sub>ck</sub> do concreto pode ser variado de forma a se obter a solução ótima global, foi que houve uma redução no custo mais significativa (23%). E com isto, mais uma vez se justifica a utilização do software para auxiliar no dimensionamento de pilares de concreto armado.

## **6. CONCLUSÕES E SUGESTOES PARA TRABALHOS FUTUROS**

## **6.1 CONCLUSÕES**

Pode-se perceber que existe uma infinidade de problemas na área de dimensionamento de estruturas em que o estudo de otimização é utilizável, pois o objetivo de todo dimensionamento é obter sempre uma estrutura com menor custo, peso e outros fatores que podem ser maximizados ou minimizados. A sofisticação do tema estará sempre na modelagem mais adequada à realidade possível, para gerar resultados mais satisfatórios e maior abrangência de aplicabilidade.

Quanto mais simplificações forem feitas nas técnicas utilizadas, maior é o comprometimento dos resultados e menor será sua utilização, fugindo do objetivo que é obter o projeto ótimo para o problema dado. Por isto o principal cuidado para o sucesso do algoritmo de otimização está na modelagem que permita estudar e inserir o maior número possível de valores para as variáveis relacionadas à função objetivo.

Além disto, outro fator que justifica a implementação das técnicas de otimização no dimensionamento estrutural é o fato de os softwares mais utilizados na atualidade, não informarem quando uma seção está superdimensionada (quando, por exemplo, existe concreto em excesso e com uma área menor poderia se encontrar uma seção mais econômica capaz de resistir os esforços solicitantes). Ao invés disto, eles só verificam se a seção é capaz de resistir aos esforços solicitantes e dimensionam a área de aço para esta situação. Esta situação foi retratada no capítulo 6, na otimização das seções transversais com a geometria mantida fixa. Quando a geometria também pode ser otimizada, verificaram-se reduções dos custos da ordem de 30% em média. E ainda quando foi possível variar também o  $f_{ck}$  do concreto, esta redução foi em média da ordem de 40%.

Diante do exposto sobre o tema do dimensionamento de pilares e processos de otimização, este trabalho trouxe uma análise acerca dos parâmetros prescritos na ABNT NBR 6118:2014 para utilização em pilares, especialmente nos casos mais complexos de flexo-compressão oblíqua. Foram abordados também os temas de otimização probabilística e determinística, e após breve análise, verificou-se que a determinística é a mais indicada para este tipo de problema.

Isto se deve ao fato de as funções abordadas se enquadrarem no quadro das funções ideais para a programação matemática, conforme explicado no capítulo 3. Por isto, obtiveram-se resultados satisfatórios, e já nos casos da programação heurística com os algoritmos genéticos, os resultados foram piores, além do tempo de processamento ter se tornado inviável para os problemas.

O trabalho abordou em seguida os parâmetros e critérios de cálculo (capítulos 4 e 5) que foram utilizados na programação do software de dimensionamento ótimo de pilares para melhor compreensão da metodologia utilizada.

Com isto, pôde-se elaborar um algoritmo utilizando o software MathLab que é capaz de realizar o dimensionamento ótimo de pilares de concreto armado com seção transversal retangular ou circular e índice de esbeltez limitado em 90, por se tratar da situação mais usual e econômica, onde para isto foi necessário utilizar as prescrições da ABNT NBR 6118:2014.

Foi utilizada nesta programação a função do MathLab "fmincon", que tratou do método de otimização por meio da programação matemática, e neste caso específico foram utilizados o algoritmos de programação quadrática sequencial e dos pontos interiores.

Após as resoluções de problemas conhecidos da literatura, como em FUSCO (1995), CARVALHO& PINHEIRO (2009), BORGES (2014) e BRAGA & FERREIRA (2011) e comparados os resultados obtidos pelos autores e pelo software de dimensionamento ótimo, verificou-se que este teve sua eficiência comprovada, além de também ser viabilizada sua utilização nos projetos de concreto armado para auxiliar o projetista na escolha das seções de pilares retangulares ou circulares mais econômicas.

#### **6.2SUGESTÕES PARA TRABALHOS FUTUROS**

Ficam algumas sugestões para trabalhos futuros com o objetivo de aprofundar o estudo do tema e ampliar sua utilização. Pode-se destacar algumas:

- Estudo de outras seções transversais (seções "T", seções vazadas, entre outras);
- Análise discreta da seção de aço, com o intuito de já se definir a área de aço e geometria da seção transversal em função dos diâmetros comerciais existentes;
- Ampliação do estudo para pilares com esbeltez maior que 90. Com isto poderá ser estudada a viabilidade de pilares esbeltos, e verificado o efeito da fluência e retração conforme sugere a ABNT NBR 6118:2014;

Esta área de otimização estrutural ainda carece de muitos estudos, e este estudo pode ser ampliado para outros elementos como vigas, lajes, elementos de fundação, entre outros. Com isto serão feitos projetos cada vez mais econômicos, haverá redução nos gastos dos materiais, e isto colabora para avanços cada vez mais significativos na engenharia estrutural.

# **REFERÊNCIAS**

ARGOLO, W. P.; **Otimização de seções de concreto armado submetidas à flexo-compressão reta utilizando algoritmos genéticos.** 2000. 141f. Dissertação (Mestrado em Ciências em Engenharia Civil) –COPPE, Universidade Federal do Rio de Janeiro, Rio de Janeiro, 2000.

ASSOCIAÇÃO BRASILEIRA DE NORMAS TÉCNICAS. ABNT, NBR 6118: **Projeto de estruturas de concreto - Procedimento**, (2014).

BANDEIRA, A. A.; MIRANDA, T. K;**Uma abordagem acadêmica sobre a aplicação da otimização no dimensionamento de estruturas de concreto armado.** In: Congresso Brasileiro De Ensino De Engenharia, 34., 2006, Passo Fundo. Anais... Passo Fundo: Universidade de Passo Fundo, 2006. p. 2.147-2.161.

BASTOS, ERICH ARAUJO. **Otimização de Seções Retangulares de Concreto Armado Submetidas à Flexo-Compressão Oblíqua Utilizando Algoritmos Genéticos.** 2004, 151f. Dissertação (Mestrado em Ciências em Engenharia Civil) – COPPE, Universidade Federal do Rio de Janeiro, Rio de Janeiro, 2004.

BORGES, LEONARDO MARCARINI. **Desenvolvimento de programa para dimensionamento de pilares circulares em concreto armado.** 2014. 80f. Dissertação (Graduação em Engenharia Civil) – Departamento de Engenharia Civil, Universidade Federal do Espírito Santo, Vitória, 2014.

BRAGA, A. C. G.; FERREIRA, W. G.; **Pilares mistos aço-concreto e comparativode custo com pilares de aço e pilares deconcreto armado.** REM. Revista Escola de Minas (Impresso), v. 64, p. 407-414, 2011.

CARDOSO JUNIOR, S. D..; KIMURA, A. E.; **Sistema computacional para análise não linear de pilares de concreto armado**. In: Congresso Brasileiro de Concreto, 55.,2013, IBRACON: Gramado, Rio Grande do Sul, 2013, p.1-15.

CARVALHO, R. C.; PINHEIRO, L. M.; **Cálculo e Detalhamento de Estruturas Usuais de Concreto.** São Paulo: PINI, 2009, 589 p., Volume 2.

CASTILHO, V. C.; **Otimização de componentes de concreto pré-moldado protendidos mediante algoritmos genéticos.** 2003. 283f. Tese (Doutorado em Engenharia de Estruturas) – Escola de Engenharia de São Carlos, Universidade de São Paulo, São Carlos, 2003.

CHAVES, ISABELLA ANDRECZEVSKI. **Otimização de Pilares de Concreto Armado Mediante Uniformização do Índice de Confiabilidade.** 2004. 178f. Dissertação (Mestrado em Engenharia de Estruturas) – Escola de Engenharia de São Carlos, Universidade de São Paulo, São Carlos, 2004.

CHAVES, I. A.; EL DEBS, A. L. H. C.; **Otimização de pilares de concreto armado mediante uniformização do índice de confiabilidade.** Cadernos de Engenharia de Estruturas, São Carlos, v. 10, n. 45, p. 1-22, 2008.

CHRISTOFORO, A. L.; MARCONATO S. A. S.; OLIVEIRA R. Z. G. **Otimização numérica da área das seções transversais dos elementos componentes de estruturas planas do tipo treliça.** Rev. Bras. Biom., São Paulo, v.25, n.3, p.57-69, 2007.

CORTÊS, C. F. M.; **Otimização do Projeto da Superestrutura de Pontes Préfabricadas pelo Método dos Algoritmos Genéticos.** 2010. 202f. Tese (Doutorado em Engenharia Civil) – COPPE, Universidade Federal do Rio de Janeiro, Rio de Janeiro, 2010.

E SILVA, A. B. C.; FALCÓN, G. A. S.; GARCIA, S. L. G.; **Dimensionamento ótimo de vigas de concreto armado com seção T.** Mecânica computacional, Asociacion Argentina de Mecánica Computacional, v. 29, p. 9217-9230. Argentina: Buenos Aires, 2010.

FUSCO, PÉRICLES BRASILIENSE. **Estruturas de Concreto: Solicitações Normais.** Rio de Janeiro: Editora Guanabara Dois, 1995, 464p.

MATLAB, **Optimization toolbox user's guide.**Natick: Mathworks, 2007.

MEDEIROS, G.F.; KRIPKA, M. **Algumas aplicações de métodos heurísticosna otimização de estruturas.** Rev. CIATEC, Universidadede Passo Fundo, v.4, n.1, p.p.19-32, 2012.

NEVES NETO, MÁRIO GOMES. **Uma Análise de Alguns Métodos de Otimização Longe do Minimizador.** 2010. 40f. Dissertação (Graduação em Engenharia de Computação) – Centro de Tecnologia, Universidade Federal do Rio Grande do Norte, Rio Grande do Norte, 2010.

PEREA C.; BAITSCH M.; GONZÁLEZ-VIDOSA F.; HARTMANN, D. **Optimization of reinforced concrete frame bridges by parallel genetic and memetic algorithms.** In: ZINGONI A. Structural Engineering, Mechanics and Computation 3. Holanda: Millpress, 2007.

PEREIRA, ANDERSON. **Projeto Ótimo de Pórticos Planos com Restrição a Flambagem**. 2002. 99f. Dissertação (Mestrado em Engenharia Civil) – Programa de Pós-Graduação em Engenharia Civil, Pontifícia Universidade Católica do Rio de Janeiro, Rio de Janeiro, 2002.

RAMOS, HENRY OCTAVIO CORTÉS. **Um Algoritmo para Otimização Restrita com Aproximação de Derivadas.** 2011. 118f. Tese (Doutorado em Ciências em Engenharia Mecânica) – Programa de Engenharia Mecânica, COPPE, Universidade Federal do Rio de Janeiro, Rio de Janeiro, 2004.

RIGO, E.; **Métodos de Otimização aplicados à Análise de Estruturas.**1999. 105f.Dissertação (Mestrado em Engenharia de Estruturas) - Escola de Engenharia de São Carlos, Universidade de São Paulo, São Carlos, 1999.

RODRIGUES JÚNIOR, SANDOVAL JOSÉ. **Otimização de Pilares de Edifícios Altos de ConcretoArmado.** 2005. 154f. Tese (Doutorado em Engenharia Civil) – Programa de Pós-Graduação em Engenharia Civil, Pontifícia Universidade Católica do Rio de Janeiro, Rio de Janeiro, 2005.

SILVA, MARCELO ARAÚJO DA. **Sobre a Otimização de Estruturas Submetidas a Carregamento Dinâmico.** 2000. 127f. Tese (Doutorado em Engenharia Civil) – Escola Politécnica, Universidade de São Paulo, São Paulo, 2000.

SILVA, MICHELE MARLANE DA. **Otimização de Estruturas Reticuladas Incluindo Não-Linearidade Geométrica.** 2011. 135f. Dissertação (Mestrado em Modelagem Computacional) – Universidade Federal de Juiz de Fora, Juiz de Fora, 2011.

SILVA, A. R. ; [JUNIOR, J. B. M..S.](http://lattes.cnpq.br/4429316167266869) ; NEVES, F. A. . **Otimização do Perfil I de Aço de Vigas Mistas Aço-Concreto com Interação Parcial.** Mecânica computacional, Asociacion Argentina de Mecánica Computacional, v. 29, p. 7609-7625. Argentina: Buenos Aires, 2010.

SMANIOTTO, ALBERTO. **Dimensionamento e Detalhamento Automático de Pilares Retangulares Submetidos à Flexão Composta Oblíqua.** 2005. 120f. Dissertação (Mestrado em Engenharia Civil) - Curso de Pós-Graduaçãoem Engenharia Civil, Universidade Federal de Santa Catarina, Santa Catarina, 2005.

SMANIOTTO, ALBERTO. **Elaboração de Programa Para Dimensionamento e Detalhamento de Pilares Retangulares Submetidos à Flexo-Compressão Normal com Armadura Distribuída ao Longo das Faces.** 2002. 163f. Dissertação (Graduação em Engenharia Civil) – Departamento de Engenharia Civil, Universidade Federal de Santa Cataria, Santa Catarina, 2002.

SOARES, R. C.; **Otimização de Seções Transversais de Concreto Armado Sujeitas à Flexão: Aplicação a Pavimentos**. 1997. 209f. Dissertação (Mestrado em Engenharia Civil) – Escola de Engenharia de São Carlos, Universidade de São Paulo, São Carlos, 1997.

TELES, M. L.; GOMES, H. M. **Comparação de algoritmos genéticos e programação quadrática sequencial para otimização de problemas em engenharia.** Rev. Teoria e prática na Engenharia Civil. Rio Grande, n.15, p-29-39, 2010.

VIANNA, L. C. C. **Otimização de seções transversais de concreto armado:aplicação a pórticos.** 2003. 127f. Dissertação (Mestrado em Engenharia de Estruturas) – Escola deEngenharia de São Carlos, Universidade de São Paulo, São Carlos, 2003.